## **Data Warehouse Service**

# **Product Bulletin**

Issue 04

**Date** 2024-09-02

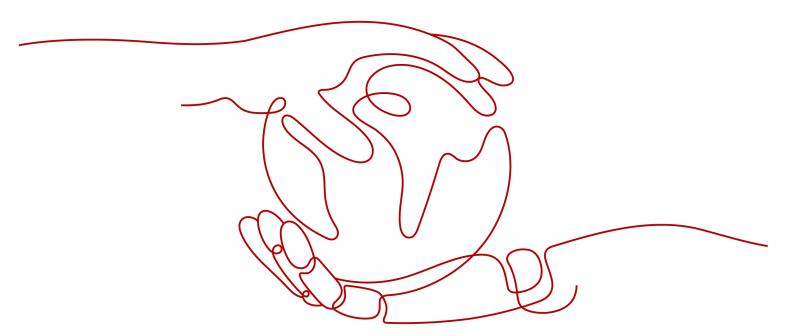

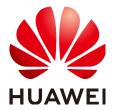

#### Copyright © Huawei Cloud Computing Technologies Co., Ltd. 2024. All rights reserved.

No part of this document may be reproduced or transmitted in any form or by any means without prior written consent of Huawei Cloud Computing Technologies Co., Ltd.

#### **Trademarks and Permissions**

HUAWEI and other Huawei trademarks are the property of Huawei Technologies Co., Ltd. All other trademarks and trade names mentioned in this document are the property of their respective holders.

#### **Notice**

The purchased products, services and features are stipulated by the contract made between Huawei Cloud and the customer. All or part of the products, services and features described in this document may not be within the purchase scope or the usage scope. Unless otherwise specified in the contract, all statements, information, and recommendations in this document are provided "AS IS" without warranties, quarantees or representations of any kind, either express or implied.

The information in this document is subject to change without notice. Every effort has been made in the preparation of this document to ensure accuracy of the contents, but all statements, information, and recommendations in this document do not constitute a warranty of any kind, express or implied.

# **Contents**

| 1 Product Notice                                  |     |
|---------------------------------------------------|-----|
| 1.1 Checking the GaussDB(DWS) Version             | 1   |
| 1.2 Version 9.1.0                                 | 4   |
| 1.2.1 New Features in 9.1.0.100                   | 4   |
| 1.3 Version 9.0.x (cloud native 3.0)              | 19  |
| 1.4 Version 8.3.0                                 | 24  |
| 1.4.1 New Features of Version 8.3.0.100           | 24  |
| 1.4.2 New Features and Resolved Issues in 8.3.0.x | 39  |
| 1.5 Version 8.2.1                                 | 43  |
| 1.5.1 New Features in 8.2.1                       |     |
| 1.5.2 New Features and Resolved Issues in 8.2.1.x | 80  |
| 1.6 Version 8.2.0                                 | 89  |
| 1.7 Version 8.1.3                                 |     |
| 1.7.1 New Features in Version 8.1.3               | 128 |
| 1.7.2 New Features and Resolved Issues in 8.1.3.x |     |
| 1.8 Version 8.1.1                                 | 166 |
| 1.9 Version 8.1.0                                 | 186 |
| 1.10 Version 8.0.1                                |     |
| 1.11 Deleted Database Interfaces                  | 212 |
| 2 Version Support Notes                           | 216 |

# 1 Product Notice

## 1.1 Checking the GaussDB(DWS) Version

The cluster version of GaussDB(DWS) displayed on the management console is in the format of x.y.z.p, which is explained in **Figure 2-1**.

Generally, new functions and features of GaussDB(DWS) are released based on the release number. For example, 8.1.3 and 8.2.0 are iteration versions. New features are added to new versions. For details about the version lifecycle, see **Version Lifecycle**.

After each iteration version is released, a patch is released to fix problems, for example, patch 8.1.3.322. A patch only fixes problems and does not add new functions or features.

Figure 1-1 GaussDB(DWS) version description

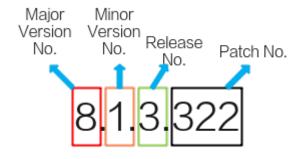

Table 1-1 GaussDB(DWS) cluster version mapping

| Released On | Cluster Version | Database<br>Kernel<br>Version | Description   |
|-------------|-----------------|-------------------------------|---------------|
| 2024-08-12  | 9.1.0.100       | 9.1.0                         | Version 9.1.0 |
| 2024-07-22  | 8.3.0.108       | 8.3.0                         | Version 8.3.0 |

| Released On | Cluster Version                                                | Database<br>Kernel<br>Version | Description        |
|-------------|----------------------------------------------------------------|-------------------------------|--------------------|
| 2024-07-10  | 8.3.0.105 (available only to whitelisted users)                |                               |                    |
| 2024-06-10  | 8.3.0.103 (available only to whitelisted users)                |                               |                    |
| 2024-04-25  | 8.3.0.101 (available only to whitelisted users)                |                               |                    |
| 2024-04-17  | 8.3.0.100                                                      |                               |                    |
| 2024-07-08  | 8.2.1.225 (available only to whitelisted users)                | 8.2.1                         | Version 8.2.1      |
| 2024-06-10  | 8.2.1.223 (available only to whitelisted users)                |                               |                    |
| 2024-04-30  | 8.2.1.220 (available only to whitelisted users)                |                               |                    |
| 2024-02-28  | 8.2.1.119<br>(recommended<br>version for<br>whitelisted users) |                               |                    |
| 2023-05-30  | 8.2.1.100 (available only to whitelisted users)                |                               |                    |
| 2023-09-25  | 8.2.0.107                                                      | 8.2.0                         | Version 8.2.0      |
| 2023-07-17  | 8.2.0.106                                                      |                               |                    |
| 2023-05-25  | 8.2.0.103                                                      |                               |                    |
| 2023-04-15  | 8.2.0.102                                                      |                               |                    |
| 2023-03-13  | 8.2.0.101                                                      |                               |                    |
| 2023-01-14  | 8.2.0.100                                                      |                               |                    |
| 2022-11-28  | 8.2.0                                                          |                               |                    |
| 2024-06-30  | 8.1.3.333                                                      | 8.1.3                         | New<br>Features in |
| 2024-03-16  | 8.1.3.330<br>(recommended<br>version)                          |                               | Version 8.1.3      |

| Released On | Cluster Version | Database<br>Kernel<br>Version | Description   |
|-------------|-----------------|-------------------------------|---------------|
| 2023-11-02  | 8.1.3.325       |                               |               |
| 2023-10-16  | 8.1.3.323       |                               |               |
| 2023-08-04  | 8.1.3.322       |                               |               |
| 2023-06-26  | 8.1.3.321       |                               |               |
| 2023-05-19  | 8.1.3.320       |                               |               |
| 2023-03-09  | 8.1.3.310       |                               |               |
| 2022-12-19  | 8.1.3.300       |                               |               |
| 2022-10-31  | 8.1.3.200       |                               |               |
| 2022-08-23  | 8.1.3.110       |                               |               |
| 2022-06-20  | 8.1.3.100       |                               |               |
| 2022-04-15  | 8.1.3           |                               |               |
| 2022-06-20  | 8.1.1.500       | 8.1.1                         | Version 8.1.1 |
| 2022-04-15  | 8.1.1.300       |                               |               |
| 2022-03-30  | 8.1.1.205       |                               |               |
| 2022-03-18  | 8.1.1.203       |                               |               |
| 2022-02-24  | 8.1.1.202       |                               |               |
| 2022-01-25  | 8.1.1.201       |                               |               |
| 2021-12-09  | 8.1.1.200       |                               |               |
| 2021-07-30  | 8.1.1.100       |                               |               |
| 2021-05-15  | 8.1.0.100       | 8.1.0                         | Version 8.1.0 |
| 2021-02-08  | 8.0.1.500       | 8.0.1                         | Version 8.0.1 |
| 2020-07-31  | 8.0.1.100       |                               |               |
| 2020-04-28  | 1.7.2           | 8.0.0                         | -             |
| 2020-03-20  | 1.7.1           |                               |               |
| 2019-08-08  | 1.5.200         | R8C10                         | -             |

## **Querying the Cluster Version**

**Step 1** Log in to the GaussDB(DWS) console. In the navigation pane, Choose **Clusters**.

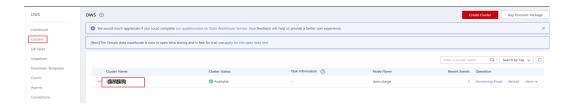

**Step 2** In the cluster list, find the target cluster and click the cluster name. The **Basic Information** tab is displayed.

The cluster version is 8.1.3.110.

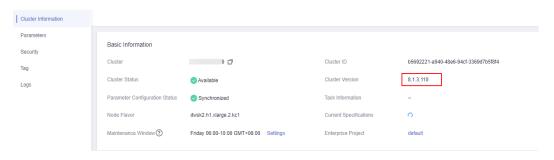

----End

#### **Querying the Database Kernel Version**

- Method 1: Query the cluster version by referring to Querying the Cluster Version and find the corresponding database kernel version in .
- Method 2: Connect to the GaussDB(DWS) database. Run the following SQL statement:

## 1.2 Version 9.1.0

## 1.2.1 New Features in 9.1.0.100

[V9.1.0.100 Release Date] 2024-08-12

#### **New Features**

**Table 1-2** 9.1.0 xxx feature changes

| Category              | Feature | Description | Reference |
|-----------------------|---------|-------------|-----------|
| 9.1.0 feature changes |         |             |           |

| Category                                               | Feature                                                              | Description                                                                                                    | Reference                                                                                                    |
|--------------------------------------------------------|----------------------------------------------------------------------|----------------------------------------------------------------------------------------------------|----------------------------------------------------------------------------------------------------|
| Ease of<br>use –<br>stability                          | Dynamic SQL<br>resource pool<br>switching<br>based on<br>queryId/PID | Added function:  gs_switch_respool(query_id int8, resource_pool_name name), which is used to switch the resource pool of a job.                                                                                                    | SQL Syntax Reference > Functions and Operators > System Administration Functions > Resource Management Functions |
| High<br>performa<br>nce                                | Enhanced<br>jsonb_extract_<br>path udf<br>function                   | Added functions:  jsonb_extract((jsonb, VARIADIC text[]): If you enter any object-jsonb or array-jsonb type, the value of the path specified by \$2 is returned.  jsonb_extract_text((jsonb, VARIADIC text[]): If you enter any object-jsonb or array-jsonb type, the value of the path specified by \$2 is returned. | SQL Syntax<br>Reference ><br>Functions and<br>Operators > JSON/<br>JSONB Functions                               |
| Ease of<br>use –<br>ecosyste<br>m<br>compatibi<br>lity | CREATE<br>SCHEMA IF<br>NOT EXISTS                                    | Modified content: CREATE INDEX [IF NOT EXISTS] CREATE SCHEMA IF NOT EXISTS schema_name CREATE SEQUENCE [ IF NOT EXISTS ] name                                                                                                    | SQL Syntax<br>Reference > DDL ><br>CREATE INDEX/<br>CREATE SCHEMA/<br>CREATE SEQUENCE                            |

| Category                      | Feature                                                | Description                                                                                                    | Reference                                                                                                    |
|-------------------------------|--------------------------------------------------------|----------------------------------------------------------------------------------------------------|----------------------------------------------------------------------------------------------------|
| Memory                        | Memory<br>statistics on<br>memory<br>context           | Added functions: Query information about all chunks requested by the memory context in a specified shared memory.  • pg_shared_chunk_detail(contextname char(64))  • pv_session_chunk_detail(tid int, contextname char(64))  • pg_shared_chunk_dum p(contextname char(64))  • pv_session_chunk_dum p(tid int, contextname char(64)) | SQL Syntax Reference > Functions and Operators > System Administration Functions > Memory Management Functions                                                                                                    |
| High<br>availabilit<br>y (HA) | HA dual-<br>channel<br>optimization                    | Added the GUC parameter enable_delayed_unlinks to specify whether to enable delayed checkpoint deletion.                                                                                                    | Developer Guide ><br>GUC Parameters ><br>Write Ahead Logs ><br>Checkpoints                                                                                                    |
| Security                      | Security<br>administrator<br>added for<br>data masking | Added a preset role gs_redaction_policy, which has the permission to create, modify, and delete data masking policies.                                                                                                    | Developer Guide > Database Security Management > Managing Users and Their Permissions > Permissions Management SQL Syntax Reference >DDL Syntax > ALTER REDACTION POLICY/CREATE REDACTION POLICY/DROP REDACTION POLICY |

| Category | Feature                                                      | Description                                                                                                    | Reference                                                                   |
|----------|--------------------------------------------------------------|----------------------------------------------------------------------------------------------------|-----------------------------------------------------------------------------|
| Security | Audit logs<br>recording<br>cascadingly<br>deleted<br>objects | If the audit_object_name_format parameter is set to all, multiple object names are displayed: DROP USER CASCADE, DROP OWNED BY CASCADE, DROP SCHEMA CASSCADE, DROP TABLE CASCADE, DROP FOREIGN TABLE CASCADE, DROP VIEW CASCADE. "                                                                                                    | GUC Parameters ><br>Auditing > Audit<br>Switch                              |
| Security | ALTER and DROP permissions supported by functions            | <ol> <li>Clause that grants permissions to a function. Change the grant_on_functions_clau se syntax to GRANT { EXECUTE   ALTER   DROP } [,]   ALL [ PRIVILEGES ] }.</li> <li>Clause that revokes permissions on a function. The revoke_on_functions_clau se syntax is changed to REVOKE [ GRANT OPTION FOR ] { EXECUTE   ALTER   DROP } [,]   ALL [ PRIVILEGES ] }.</li> <li>Syntax that grants the function access permission to a specified role or user. GRANT { EXECUTE   ALTER   DROP } [,]   ALL [ PRIVILEGES ] }</li> <li>Syntax that revokes permissions on a specified function. REVOKE [ GRANT OPTION FOR ] { EXECUTE   ALTER   DROP } [,]   ALL [ PRIVILEGES ] }</li> </ol> | SQL Syntax Reference > DCL Syntax > ALTER DEFAULT PRIVILEGES / GRANT/REVOKE |

| Category                           | Feature                                                                       | Description                                                                                                    | Reference                                                                                            |
|------------------------------------|-------------------------------------------------------------------------------|----------------------------------------------------------------------------------------------------|----------------------------------------------------------------------------------------------------|
| Ease of use                        | Viewing and<br>modifying the<br>cache value<br>of a sequence                  | Added the <b>PG_SEQUENCES</b> view to display the attributes of sequences on which the current user has permission.                                                                                                    | Developer Guide ><br>System Catalogs<br>and System Views ><br>System Views                           |
| Ease of<br>use                     | Indexes for<br>column-store<br>tables<br>supported by<br>the stat<br>function | The constraint that only row-store tables are counted has been removed from the seq_scan/seq_tuple_read/index_scan/index_tuple_read column in the GLOBAL_TABLE_STAT/GS_TABLE_STAT view.                                                                                                    | Developer Guide System > Catalogs and System Views > System Views > GLOBAL_TABLE_STA T/GS_TABLE_STAT |
| Ecosyste<br>m<br>compatibi<br>lity | IF NOT<br>EXISTS<br>supported by<br>CREATE<br>SCHEMA/<br>INDEX                | CREATE INDEX [IF NOT EXISTS]  CREATE SCHEMA IF NOT EXISTS schema_name  CREATE SEQUENCE [ IF NOT EXISTS ] name                                                                                                    | SQL Syntax<br>Reference > DDL ><br>CREATE INDEX/<br>CREATE SCHEMA/<br>CREATE SEQUENCE                |
| Performa                           | More hint parameters supported                                                | The following parameters are supported by GUC hints:  • enable_array_optimizatio n  • enable_csqual_pushdown  • enable_hashfilter  • enable_mergejoin  • enable_mixedagg  • enable_seqscan  • enable_sonic_hashagg  • enable_sonic_hashjoin  • enable_tidscan  • stream_ctescan_max_esti mate_mem  • stream_ctescan_pred_thre shold  • stream_ctescan_refcount_threshold  • windowagg_pushdown_e nhancement | Performance Tuning > SQL Tuning Guide > Tuning Using Plan Hints > Configuration Parameter Hints      |

| Category                           | Feature                                                                                                    | Description                                                                                                    | Reference                                                                                                    |
|------------------------------------|----------------------------------------------------------------------------------------------------|----------------------------------------------------------------------------------------------------|----------------------------------------------------------------------------------------------------|
| Ecosyste<br>m<br>compatibi<br>lity | The issue where a "report not found" error occurs when querying the cache after deleting the schema and rebuilding the table has been fixed in PBE mode. | behavior_compat_options added an option enable_change_search_pat h to control whether the search path can be modified after generic_plan is formed.                                                                                                    | Developer Guide > GUC Parameters > Version and Platform Compatibility > Platform and Client Compatibility                                                                    |
| Performa<br>nce                    | Top SQL added the parse_time field to indicate the total time required for statement parsing and optimization.                                           | The parse_time field is added to the GS_WLM_SESSION_HISTOR Y/ GS_WLM_SESSION_STATIST ICS/ PGXC_WLM_SESSION_INFO / PGXC_WLM_SESSION_STAT ISTICS view to display the total parsing time before statements are queued.                                    | Developer Guide > System Catalogs and System Views > System Views > GS_WLM_SESSION_ HISTORY GS_WLM_SESSION_ STATISTICS/ PGXC_WLM_SESSIO N_INFO/ PGXC_WLM_SESSIO N_STATISTICS |
| Import<br>and<br>export            | GDS now supports the fault tolerance parameter compatible_il legal_chars for exporting foreign tables.                                                   | GDS now supports the fault tolerance parameter compatible_illegal_chars for exporting foreign tables.                                                                                                    | SQL Syntax Reference > DDL Syntax > CREATE FOREIGN TABLE (for GDS Import and Export)                                                                                         |
| Import<br>and<br>export            | GDS-exported fixed-length files can be exported as a single row. Alignment modes for GDS-exported data files are supported.                              | You can set the eol parameter to an empty string " to export data in FIXED format in one row.  The OPTIONS parameter added an option out_fix_num_alignment to control the alignment mode (left or right alignment) of character data and numeric data. | SQL Syntax Reference > DDL Syntax > CREATE FOREIGN TABLE (for GDS Import and Export)                                                                                         |

| Category                | Feature                                      | Description                                                                                                    | Reference                                                                                      |
|-------------------------|----------------------------------------------|----------------------------------------------------------------------------------------------------|------------------------------------------------------------------------------------------------|
| High<br>performa<br>nce | Moving up<br>subquery<br>conditions          | rewrite_rule added an option subquery_qual_pull_up to deal with subqueries that cannot be pulled up. If the subquery is associated with a column from another table and that column has filter conditions within the subquery, those filter conditions can now be extracted from the subquery and transferred to the other side of the association condition. | Developer Guide > Developer Options > rewrite_rule                                             |
| High<br>performa<br>nce | Inlist hash optimization                     | <ul> <li>Added the GUC parameter enable_inlist_hashing to control whether to use inlist hash optimization.</li> <li>The default value of qrw_inlist2join_optmod e is changed to disable.</li> </ul>                                                                                                    | Developer Guide ><br>GUC Parameters ><br>Query Planning ><br>Optimizer Method<br>Configuration |
| Ease of<br>use          | Enhanced<br>scheduler<br>functions<br>(Hudi) | Added features: querying past synchronization information, querying synchronization task status, and resetting consecutive failed tasks                                                                                                    | Developer Guide ><br>SQL on Hudi ><br>Synchronizing Hudi<br>Tasks                              |

| Category          | Feature                                                                                                    | Description                                                                                                    | Reference                                                                                                    |
|-------------------|----------------------------------------------------------------------------------------------------|----------------------------------------------------------------------------------------------------|----------------------------------------------------------------------------------------------------|
| Ease of use       | Configurable default temporary table type (volatile)                                                           | <ul> <li>Added the GUC parameter default_temptable_type to specify the type of the temporary table when CREATE TABLE creating it without specifying the table type before TEMP or TEMPORARY.</li> <li>Added CREATE TABLE note: If default_temptable_type is set to local, temporary tables created without specifying keywords are local temporary tables. If default_temptable_type is set to volatile, temporary tables created without specifying keywords are volatile temporary tables.</li> </ul> | <ul> <li>Developer Guide         <ul> <li>GUC</li> <li>Parameters &gt;</li> <li>Miscellaneous</li> <li>Parameters</li> </ul> </li> <li>SQL Syntax         <ul> <li>Reference &gt; DDL</li> <li>Syntax &gt; CREATE</li> <li>TABLE</li> </ul> </li> </ul> |
| Compatib<br>ility | MERGE<br>operations on<br>specified<br>partitions                                                              | Added the partition_clause clause, partition_clause parameter description, and constraints.                                                                                                    | SQL Syntax<br>Reference > DML<br>Syntax > MERGE<br>INTO                                                                                                    |
| Compatib<br>ility | Ignoring<br>spaces at the<br>end of a<br>string for<br>comparison<br>supported in<br>TD-<br>compatible<br>mode | The CREATE DATABASE syntax added the [DBCOMPATIBILITY_BEHAV IOR [=] opt_compat_behavior] parameter.                                                                                                    | SQL Syntax<br>Reference > DDL<br>Syntax > CREATE<br>DATABASE                                                                                                    |
| Compatib<br>ility | The GUC parameter controls whether the n in varchar(n) represents the maximum number of characters.            | The GUC parameter behavior_compat_options added an option enable_varchar_to_nvarcha r2 to control whether the varchar field created or updated using DDL statements is automatically switched to the nvarchar2 field.                                                                                                    | Developer Guide > GUC Parameters > Version and Platform Compatibility > Platform and Client Compatibility                                                                                                    |

| Category                        | Feature                                                                 | Description                                                                                                    | Reference                                                                                                    |
|---------------------------------|-------------------------------------------------------------------------|----------------------------------------------------------------------------------------------------|----------------------------------------------------------------------------------------------------|
| High<br>performa<br>nce         | ANALYZE optimization                                                    | Added the EXPLAIN PERFORMANCE syntax and examples.                                                                                                    | SQL Syntax<br>Reference > DML<br>Syntax > EXPLAIN                                                                                                    |
| Scaling                         | Exclusive<br>redistribution<br>for certain<br>tables during<br>scale-in | The <b>in_redistribution</b> field added an option <b>s</b> indicating that NodeGroup will skip redistribution.                                                                                                    | Developer Guide > System Catalogs and System Views > System Catalogs > PGXC_GROUP                                                                                                    |
| High<br>performa<br>nce         | Added KEEP_SAMPL E_DATA in analysis_opti ons                            | The analysis_options parameter added an option KEEP_SAMPLE_DATA, indicating that the sampled data used in each analyze operation is retained in a temporary table.                                                                                                    | Developer Guide ><br>GUC Parameters ><br>Developer Options                                                                                                    |
| Hybrid<br>data<br>warehous<br>e | Asynchronous sorting of column-store hstore tables                      | Added the  gs_hstore_asyncsort and gs_get_sorted_cu_info functions to obtain the sequence of the target table.  Added the GUC parameters autovacuum_asyncsort_ro ws_limit and autovacuum_asyncsort_tim e_limit to obtain the number of rows and time of automatic asynchronous sorting. | <ul> <li>Developer Guide         <ul> <li>Hybrid Data</li> <li>Warehouse &gt;</li> <li>Hybrid Data</li> <li>Warehouse</li> <li>Functions</li> </ul> </li> <li>Developer Guide         <ul> <li>Hybrid Data</li> <li>Warehouse &gt;</li> <li>Hybrid Data</li> <li>Warehouse GUC</li> </ul> </li> <li>Parameters</li> </ul> |
| Lakehous<br>e                   | HiveMetaStor<br>e<br>interconnectio<br>n                                | Added the METAADDRESS and CONFIGURATION parameters to provide the HiveMetaStore communication interface and configuration file storage path.  Cross-cluster access to HiveMetaStore is supported. External schemas are created to remotely access the Hive data source of MRS.          | <ul> <li>SQL Syntax         Reference &gt; DDL         Syntax &gt; ALTER         EXTERNAL         SCHEMA</li> <li>SQL Syntax         Reference &gt; DDL         Syntax &gt; CREATE         EXTERNAL         SCHEMA</li> <li>Developer Guide         &gt; Data Migration         &gt; Data Import</li> </ul>               |

| Category                  | Feature                                              | Description                                                                                                    | Reference                                                                                                    |
|---------------------------|------------------------------------------------------|----------------------------------------------------------------------------------------------------|----------------------------------------------------------------------------------------------------|
| Lakehous<br>e             | Parquet write                                        | Data can be exported as a Parquet file.                                                                                                    | SQL Syntax Reference > DDL Syntax > CREATE FOREIGN TABLE (SQL on OBS or Hadoop)                                                                                                    |
| High<br>performa<br>nce   | Enhanced hot<br>and cold<br>tables                   | Added the reload_cold_partition function to support conversion between cold and hot data. Added an example that shows conversion from cold partition data to hot partition data.                                                                                                    | <ul> <li>SQL Syntax         Reference &gt;         Functions and         Operators &gt;         Database Object         Functions &gt; Hot         and Cold Table         User Functions</li> <li>Developer Guide         &gt; Hot and Cold         Data         Management</li> </ul> |
| High<br>performa<br>nce   | Cache dual-<br>write                                 | New GUC parameters and views allow you to write column-store tables and hstore opt tables to local disks after asynchronously write them to OBS.                                                                                                    | Developer Guide > GUC Parameters > Resource Consumption > Asynchronous I/O Operations Developer Guide > System Catalogs and System Views > System Views                                                                                                    |
| High<br>performa<br>nce   | Asynchronous<br>write service<br>logic<br>adaptation | Added GUC parameters and view: obs_worker_pool_size sets the maximum value of the I/O scheduler resource pool. enable_aio_scheduler controls whether to enable asynchronous I/O scheduling.  PGXC_OBS_IO_SCHEDULER _STATS queries real-time statistics about read/write requests of the OBS I/O Scheduler. | Developer Guide > GUC Parameters > Asynchronous I/O Operations  Developer Guide > System Catalogs and System Views > System Views                                                                                                    |
| 9.1.0.100 feature changes |                                                      |                                                                                                    |                                                                                                    |

| Category         | Feature                                   | Description                                                                                                    | Reference                                                                                                    |
|------------------|-------------------------------------------|----------------------------------------------------------------------------------------------------|----------------------------------------------------------------------------------------------------|
| Log<br>archiving | Audit log<br>dumping<br>phase 1           | <ul> <li>obs_audit_enabled         enables or disables audit         dumping.</li> <li>obs_audit_space_limit         specifies the total OBS         space occupied by         dumped audit files.</li> <li>obs_audit_file_remain_ti         me specifies the         minimum duration for         recording dumped audit         logs on OBS.</li> </ul> | Developer Guide ><br>GUC Parameters ><br>Auditing > Audit<br>Switch                                          |
| Upgrade          | Optimized<br>JSON function<br>performance | Added functions:  • json_to_record_array(an yelement, array-json [, bool])  • jsonb_to_record_array(a nyelement, array-json [, bool])                                                                                                    | SQL Syntax Reference > Functions and Operators > JSON/ JSONB Functions and Operators > JSON/JSONB Functions  |
| SQL              | Plan<br>management                        | Added the parameter pgxc_reset_planmgmt_has htable() to release the memory used by plan management to cache outlines on all CNs.                                                                                                    | SQL Syntax Reference > Functions and Operators > System Administration Functions > Plan Management Functions |
| Real time        | runtime filter                            | <ul> <li>Added GUC parameters:</li> <li>runtime_filter_type         specifies the runtime         filter type.</li> <li>runtime_filter_ratio         specifies whether the         runtime filter uses the         bloom filter for fine-         grained row-level filtering         in the join scenario.</li> </ul>                                    | Developer Guide ><br>GUC Parameters ><br>Query Planning ><br>Other Optimizer<br>Options                      |

| Category           | Feature                                                 | Description                                                                                                    | Reference                                                                                                    |
|--------------------|---------------------------------------------------------|----------------------------------------------------------------------------------------------------|----------------------------------------------------------------------------------------------------|
| Real time          | Optimized<br>turbo engine<br>performance                | <ul> <li>turbo_engine_version         added an option 3 to         accelerate most common         operators with the turbo         execution engine, except         for merge join and sort         aggregate operators.</li> <li>Added the GUC         parameter         spill_compression to         control the compression         algorithm used when the         running data of the         executor operator is         flushed to disks due to         insufficient memory.</li> </ul> | Developer Guide > GUC Parameters > Query Planning > Optimizer Method Configuration                                                                                                    |
| I/O                | Enhanced<br>resource<br>management<br>I/O<br>monitoring | <ul> <li>Added the         GS_QUERY_RESOURCE_I         NFO view to display the         resource information         about all running jobs on         the current DN.</li> <li>Added the         pgxc_query_resource_inf         o(query_id bigint)         function to display         resource monitoring         information about the         statement with a         specified query ID on all         DNs.</li> </ul>                                                                    | <ul> <li>Developer Guide         &gt; System             Catalogs and             System Views &gt;                  System Views &gt;                        GS_QUERY_RESO                        URCE_INFO                         SQL Syntax                        Reference &gt;                        Functions and                       Operators &gt;                        System                        Administration                        Functions &gt;                         Resource                         Management                         Functions</li> </ul> |
| Connectio<br>ns    | Idle<br>connection<br>governance                        | Added the GUC parameter syscache_clean_policy to set the policy for clearing the idle connections and memory of DNs.                                                                                                    | Developer Guide ><br>GUC Parameters ><br>Connection Pool<br>Parameters                                                                                                    |
| Exception<br>rules | Enhanced<br>query of filter<br>blocking rules           | <ul> <li>Added PG_BLOCKLISTS         to record query filtering         rules.</li> <li>Added the DDL syntax         CREATE BLOCK RULE/         ALTER BLOCK RULE /         DROP BLOCK RULE.</li> </ul>                                                                                                    | <ul> <li>Developer Guide         &gt; System             Catalogs and             Views &gt; System             Catalogs &gt;             PG_BLOCKLISTS     </li> <li>SQL Syntax         Reference &gt; DDL         Syntax     </li> </ul>                                                                                                    |

| Category        | Feature                                             | Description                                                                                                    | Reference                                                                                                    |
|-----------------|-----------------------------------------------------|----------------------------------------------------------------------------------------------------|----------------------------------------------------------------------------------------------------|
| Performa<br>nce | Enhanced<br>NUMA core<br>binding<br>performance     | Added GUC parameters:  • enable_numa_bind specifies whether to enable NUMA binding. This is enabled by default.  • numa_bind_node specifies the NUMA node where a process is bound and run after NUMA                                                                                                    | Developer Guide ><br>GUC Parameters ><br>Resource<br>Consumption ><br>Kernel Resource<br>Usage                                                                                                    |
| Disk            | pgstat<br>persistence,<br>last access<br>time       | <ul> <li>Added functions:         pgxc_stat_get_last_data         _access_timestamp()         returns the last access         time of a specified table         on all nodes.         pgxc_stat_flush_object_         data() is used to         manually execute         persistence.</li> <li>Added         DBMS_JOBDBMS_JOB.IS         UBMIT interface note:         When using the         dbms_job.isubmit         interface, ensure that the         ID is different from the ID         of an existing pgstats         persistence task.         Otherwise, the task         registration fails.</li> </ul> | <ul> <li>SQL Syntax         Reference &gt;             Functions and             Operators &gt;             Statistics             Information             Functions</li> <li>Developer Guide             &gt; Stored             Procedure             &gt;Advanced             Package</li> </ul> |
| GIS             | PostGIS 3.2.2<br>function<br>interface<br>alignment | Added the content about protobuf-c compilation for the installation of the PostGIS dependency library.                                                                                                    | Developer Guide > PostGIS Extension > PostGIS/ PostGIS-3.2.2 Installation                                                                                                    |

| Category           | Feature                      | Description                                                                                                    | Reference                                                                                                    |
|--------------------|------------------------------|----------------------------------------------------------------------------------------------------|----------------------------------------------------------------------------------------------------|
| Intelligent<br>O&M | Enhanced ANALYZE performance | <ul> <li>Added GUC parameters:         enable_expr_skew_opti         mization controls         whether to use         expression statistics in         the skew optimization         policy.         analyze_predicate_colu         mn_threshold         determines whether to         enable analyze         operations for predicate         columns and specifies the         allowed minimum         number of columns.         enable_runtime_analyze         _concurrent controls         whether concurrent         runtime analyze operations can be         performed on a table.         analyze_max_columns_c         ount specifies the         maximum number of         columns supported by         analyze operations.</li> <li>The CREATE TABLE         syntax added the         incremental_analyze         parameter to control         whether to enable the         incremental analyze         mode for partitioned         tables.</li> <li>Added ANALYZE           ANALYSE syntax note: If         the         enable_analyze_partitio         n parameter is enabled         and the table-level         incremental_analyze         parameter is set for a         partitioned table, the         ANALYZE statement is         executed on partitions         lacking statistics or with         data changes. The         statistics of the partition</li> </ul> | <ul> <li>Developer Guide         <ul> <li>GUC</li> <li>Parameters &gt;</li> <li>Query Planning &gt;</li> <li>Optimizer</li> <li>Method</li> <li>Configuration</li> </ul> </li> <li>SQL Syntax         <ul> <li>Reference &gt; DDL</li> <li>Syntax &gt; CREATE</li> <li>TABLE</li> </ul> </li> <li>SQL Syntax         <ul> <li>Reference &gt; DCL</li> <li>Syntax &gt;</li> <li>ANALYZE  </li> <li>ANALYSE</li> </ul> </li> </ul> |

| Category                                | Feature                                                            | Description                                                                                                    | Reference                                                                                  |
|-----------------------------------------|--------------------------------------------------------------------|----------------------------------------------------------------------------------------------------|--------------------------------------------------------------------------------------------|
|                                         |                                                                    | main table are then generated by combining the partition statistics.  • Added predicate for the ANALYZE   ANALYSE syntax. If it is enabled, predicate columns are analyzed. |                                                                                            |
| Lakehous<br>e                           | Integrated<br>read and<br>write<br>operations on<br>foreign tables | Added the <b>READ WRITE</b> syntax to read and write foreign tables.                                                                                                    | SQL Syntax Reference > DDL Syntax > CREATE FOREIGN TABLE (SQL on OBS or Hadoop)            |
| Real time                               | Enhanced<br>bitmap index                                           | Added the enable_hstoreopt_auto_bit map parameter to determine whether to automatically set bitmap columns by default when creating HStore Opt tables.                      | Developer Guide ><br>Hybrid Data<br>Warehouse > Hybrid<br>Data Warehouse<br>GUC Parameters |
| Real time                               | Enhanced<br>hybrid data<br>warehouse<br>positioning                | Added the pgxc_get_cstore_dirty_ratio function to obtain the cu, delta, and cudesc dirty page rates of the target table on each DN. Only HStore_opt tables are supported.   | Developer Guide ><br>Hybrid Data<br>Warehouse > Hybrid<br>Data Warehouse<br>Functions      |
| Decouple<br>d storage<br>and<br>compute | cudesc<br>streaming<br>writes                                      | The cudesc streaming path is selected by default for logical cluster access. The default value of the GUC parameter enable_cudesc_streaming is changed from off to on.      | Developer Guide ><br>GUC Parameters ><br>Developer Options                                 |

| Category                       | Feature                                      | Description                                                                                                    | Reference                                                                                                    |
|--------------------------------|----------------------------------------------|----------------------------------------------------------------------------------------------------|----------------------------------------------------------------------------------------------------|
| Decouple d storage and compute | Optimized code read performance of V3 tables | The read performance of column-store 3.0 tables is optimized so that the cold read performance of column-store V3 tables deteriorates by less than 30% compared with that of full cache, improving performance competitiveness.  • Added the pgxc_clear_aio_resource _pool(force_cleanup bool) function to clear resources in asynchronous resource pools.  • Added the PGXC_AIO_RESOURCE_POOL_STATS view to query the usage status of asynchronous I/O resource pools of all nodes in a cluster.  • Added the GUC parameter cu_preload_max_distance to specify the maximum number of CU groups to prefetch. Added the GUC parameter async_io_acc_max_mem ory to specify the maximum memory that can be used by asynchronous read/write acceleration in a single task thread.  • Added the disk cache information in explain performance. | <ul> <li>SQL Syntax         Reference &gt;             Functions and             Operators &gt;                  System             Administration             Functions &gt;                  Other Functions                        Developer Guide</li></ul> |

# 1.3 Version 9.0.x (cloud native 3.0)

[V9.0.3 Release Date] February 2024

[Release date of V9.0.2]: November 2023

#### Version 9.0.3

#### [Added new features]

**Table 1-3** New features in 9.0.3

| Scenari<br>o                  | Feature                                                                        | Description                                                                                                    | Reference |
|-------------------------------|--------------------------------------------------------------------------------|----------------------------------------------------------------------------------------------------|-----------|
| Data<br>lakehou<br>se         | Readable and<br>writable foreign<br>tables                                     | Readable and writable foreign tables are supported, allowing for read and write on a single foreign table.                                                                                                    | -         |
|                               | Foreign table query performance optimization                                   | Predicate pushdown for <b>in</b> and <b>not in</b> enhances partition pruning.                                                                                                    | -         |
|                               | Complex data type support                                                      | Complex data types such as map, struct, array, and bytea/blob are supported.                                                                                                    | -         |
|                               | Parallel foreign table export                                                  | Parallel exporting of foreign tables is supported with enable_insert_ft_dop (default: disabled).                                                                                                    | -         |
|                               | INSERT OVERWRITE                                                               | The insert overwrite operation can be performed on either the entire table or individual partitions.                                                                                                    | INSERT    |
|                               | HiveMetaStore statistics accessibility                                         | HiveMetaStore statistics of external schema tables can be read.                                                                                                    | -         |
| Decoup<br>led                 | Asynchronous read optimization                                                 | Asynchronous read is optimized.                                                                                                    | -         |
| storage<br>and<br>comput<br>e | Data can be imported in parallel to tables with decoupled storage and compute. | Data can be imported to in parallel to OBS tables with decoupled storage and compute (enable_insert_dop enabled, which is disabled by default). Exporting data in parallel consumes more CPU and memory resources. |           |

| Scenari<br>o           | Feature                                                                     | Description                                                                                                    | Reference |
|------------------------|-----------------------------------------------------------------------------|----------------------------------------------------------------------------------------------------|-----------|
|                        | INSERT OVERWRITE<br>for OBS tables with<br>decoupled storage<br>and compute | OBS tables with decoupled storage and compute support INSERT OVERWRITE.                                                   | INSERT    |
|                        | Hot and cold local<br>disk cache                                            | The local disk cache supports hot and cold settings. Different cache policies can be configured for different partitions. | -         |
| Enhanc<br>ed<br>engine | jsonb/json for<br>column-storage                                            | Column storage supports the jsonb/json type.                                                                              | -         |

### Version 9.0.2

#### [Added new features]

**Table 1-4** New features in version 9.0.2

| Scenari<br>o          | Feature             | Description                                                                                                    | Reference |
|-----------------------|---------------------|----------------------------------------------------------------------------------------------------|-----------|
| Data<br>lakehou<br>se | One-click lakehouse | create external schema is used to directly connect to HiveMetaStore metadata, avoiding complex create foreign table operations. |           |

| Scenari<br>o                                   | Feature                                                                    | Description                                                                                                    | Reference                                         |
|------------------------------------------------|----------------------------------------------------------------------------|----------------------------------------------------------------------------------------------------|---------------------------------------------------|
|                                                | Parallel foreign table<br>ANALYZE                                          | This function is controlled by the enable_parallel_analyz e parameter. By default, this function is enabled, which significantly improves the speed of collecting ANALYZE statistics.  Note: Foreign tables do not have the AUTO ANALYZE capability. You are advised to manually perform ANALYZE to collect statistics after data import. | -                                                 |
|                                                | parquet/orc read and<br>write for foreign<br>tables                        | Overwriting, appending, and multi-level partition read/write are supported.                                                                                                    | CREATE FOREIGN<br>TABLE (SQL on<br>OBS or Hadoop) |
|                                                | Foreign table read acceleration by disk cache                              | Foreign tables can use the local disk cache for read acceleration.                                                                                                    | -                                                 |
|                                                | Foreign table data<br>masking and row-<br>level access control.            | Foreign tables support datamasking and row-level access control.                                                                                                    | -                                                 |
| Decoup<br>led<br>storage<br>and<br>comput<br>e | Decoupled storage<br>and compute                                           | You can specify COLVERSION=3.0 to create a column-store table as an OBS table with decoupled storage and compute. In this way, user data is stored in OBS and is charged on demand.                                                                                                    | CREATE TABLE                                      |
|                                                | Asynchronous read<br>and write for OBS<br>tables with decoupled<br>storage | OBS tables that use decoupled storage can perform asynchronous reads and writes.                                                                                                    | -                                                 |

| Scenari<br>o | Feature                                                      | Description                                                                                                    | Reference                                                |
|--------------|--------------------------------------------------------------|----------------------------------------------------------------------------------------------------|----------------------------------------------------------|
|              | Parallel ANALYZE for<br>OBS tables with<br>decoupled storage | OBS tables with decoupled storage support parallel ANALYZE, which is controlled by the GUC parameter enable_parallel_analyz e. This function is enabled by default.                                                                                                    | -                                                        |
|              | Backup and restoration                                       | OBS tables with separated storage and compute support only full backup and restoration.                                                                                                    | -                                                        |
|              | Elastic VW                                                   | Elastic Virtual Warehouse (VW) supports read/write acceleration. It takes 12 minutes to start an elastic VW, which is irrelevant to the current node scale, number of objects, and data volume. Integrating additional elastic VWs can bolster the system's read/write throughput, concurrent processing, and resource isolation. | Periodically Adding or Deleting DWS 3.0 Logical Clusters |
|              | Elastic scale-out and ordinary scale-out.                    | Elastic scale-out does not redistribute data on OBS. Classic scaling redistributes all data. The system automatically determines the scaling mode based on whether the value of table_buckets divided by the total number of DNs exceeds the [min_table_buckets_per_dn, max_table_buckets_per_dn] range.                          | Impact on the<br>System                                  |

| Scenari<br>o                        | Feature                                 | Description                                                                                                    | Reference |
|-------------------------------------|-----------------------------------------|----------------------------------------------------------------------------------------------------|-----------|
|                                     | OBS monitoring view                     | Added the OBS monitoring view PGXC_OBS_IO_SCHEDU LER_PERIODIC_STATS.                                                | -         |
|                                     | Disk cache view                         | Added the disk cache views PGXC_DISK_CACHE_STA TS and PGXC_DISK_CACHE_ALL _STATS.                                   | -         |
|                                     | Clearing residual files                 | Added functions pgxc_scan_residualfiles and pgxc_rm_scan_residualf iles_archive to detect and clear residual files. | -         |
| Perform<br>ance<br>optimiz<br>ation | Memory sorting performance optimization | Optimized the memory sorting performance.                                                                           | -         |

#### [Behavior Change]

- VACUUM FULL/ANALYZE/CLUSTER are not supported for the entire database.
   No error is reported for the syntax, but the syntax is not executed actually.
   They are supported only for a single table.
- OBS tables with decoupled storage and compute do not support delta tables.
   If enable\_delta is set to on, no error is reported, but delta tables do not take effect.
- 3. Only scale-out is supported. During scale-out, tables that are being scaled out can only be gueried.
- 4. The default sampling ratio is adjusted to one ten-thousandth by setting **default\_statistics\_target** to **-0.01**.

## 1.4 Version 8.3.0

#### 1.4.1 New Features of Version 8.3.0.100

For details about new features in 8.3.0.x, see **New Features**. For details about resolved issues in each patch, see **New Features and Resolved Issues in 8.3.0.x**.

[V8.3.0.108 Release Date] 2024-07-22

[V8.3.0.105 release date] 2024-07-10 (whitelisted users)

[V8.3.0.103 release date] 2024-06-10 (whitelisted users)

[V8.3.0.101 release date] 2024-04-25 (whitelisted users)

**[V8.3.0.100 Release Date]** 2024-04-17

#### **New Features**

**Table 1-5** 8.3.0 feature changes

| Category | Feature                                                         | Description                                                                                                    | Reference                                                                                                    |
|----------|-----------------------------------------------------------------|----------------------------------------------------------------------------------------------------|----------------------------------------------------------------------------------------------------|
| SQL      | Last access<br>time of a<br>table object<br>can be<br>recorded. | <ul> <li>Added the enable_save_dataacce ss_timestamp parameter to specify whether to record the last access time of a table.</li> <li>Added the last_reference_timestamp field to the PGXC_STAT_OBJECT view. It can be used to query the last access time of a table.</li> <li>Added the pg_stat_get_all(regclass) and pgxc_stat_get_all(regclass) functions to return table tuple information on CNs recorded in pg_stat_object.</li> </ul> | <ul> <li>Developer Guide &gt; GUC Parameters &gt; Statistics During the Database Running &gt; Query and Index Statistics Collector</li> <li>Developer Guide &gt; System Catalogs and Views &gt; System Catalogs &gt; PGXC_STAT_OBJEC T</li> <li>SQL Syntax Reference &gt; Functions and Operators &gt; Statistics Information Functions</li> </ul> |
| Security | OneAccess<br>authenticatio<br>n                                 | <ul> <li>Added OneAccess authentication to the rolauthinfo field of PG_AUTHID.</li> <li>Added the following description to the AUTHINFO parameter: When the OneAccess authentication mode is supported, authinf must contain oneaccessClientId and domain information in the format of 'oneaccessClientId=xxxx, domain=xxxx'.</li> </ul>                                                                                                    | <ul> <li>Developer Guide &gt;         System Catalogs &gt;         PG_AUTHID</li> <li>SQL Syntax         Reference &gt; DDL         Syntax &gt; CREATE         ROLE</li> </ul>                                                                                                    |

| Category                                                                                                    | Feature                                                                                                    | Description                                                                                                    | Reference                                                                                           |
|----------------------------------------------------------------------------------------------------|----------------------------------------------------------------------------------------------------|----------------------------------------------------------------------------------------------------|----------------------------------------------------------------------------------------------------|
| Usability                                                                                                    | pg_job can record error information.  Added the PG_JOB_INFO system catalog to record the execution results of scheduled tasks. |                                                                                                    | Developer Guide > System Catalogs and Views > System Catalogs > PG_JOB_INFO                         |
| High<br>Performa<br>nce                                                                                                    | Pooler can connect to the standby node.                                                                                        | The GUC parameter enable_connect_standby is added to set the CN to connect to the standby DN.                                                          | Developer Guide > GUC Parameters > Connection and Authentication > Communication Library Parameters |
| historical properties of the system catalog and insystem function properties of the system function properties of the system function properties of the system function properties of the system function properties of the system function properties of the system function properties of the system function properties of the system function properties of the system function function for the system function function fun |                                                                                                    | Users can learn about the product evolution through the sunset plan. This improves product experience, and improves product reliability and usability. | Added section "Metadata Sunset Description" to summarize sunsetted views and functions.             |

| Category | Feature               | Description                                                                                                    | Reference                                                                                  |
|----------|-----------------------|----------------------------------------------------------------------------------------------------|--------------------------------------------------------------------------------------------|
| НА       | Enhanced<br>O&M views | Added functions:  1. pgxc_get_xlog_stats(), which runs on CNs and the types and numbers of Xlogs on DNs from the                                                             | SQL Syntax Reference<br>> Functions and<br>Operators > Statistics<br>Information Functions |
|          |                       | DN startup time.  2. pgxc_get_wal_speed(), which runs on CNs and obtains the WAL generation rate of each DN and the receive, write, flush, and redo rates of the standby DN. |                                                                                            |
|          |                       | 3. pg_xlog_display_one_lsn( start_lsn), which runs on CNs or DNs and parses the Xlog in the current location based on the start LSN.                                         |                                                                                            |
|          |                       | 4. pg_xlogdump (tablename), which runs on CNs or DNs and parses and filters Xlog files based on table names.                                                                 |                                                                                            |
|          |                       | 5. <b>pg_xlogdump (xid)</b> , which runs on CNs or DNs and parses and filters Xlog files based on transaction IDs.                                                           |                                                                                            |
|          |                       | 6. pg_xlogdump (start_lsn, end_lsn), which runs on CNs or DNs and parses Xlog files based on the start and end LSNs.                                                         |                                                                                            |

| Category                | Feature                                  | Description                                                                                                    | Reference                                                                                                    |
|-------------------------|------------------------------------------|----------------------------------------------------------------------------------------------------|----------------------------------------------------------------------------------------------------|
| НА                      | Clearing residual files                  | Added the following functions to scan residual files:  pg_scan_residualfiles() pgxc_scan_residualfiles( query_flag) pg_get_scan_residualfiles() pgxc_get_scan_residualfiles(query_flag) pg_archive_scan_residualfiles() pgxc_archive_scan_residualfiles(query_flag) pg_rm_scan_residualfiles_archive() pgxc_rm_scan_residualfiles_archive(query_flag) | SQL Syntax Reference > Functions and Operators > Residual File Management Functions > Functions for Scanning Residual Files |
| High<br>Performa<br>nce | Column-store<br>CU level-2<br>partitions | Added the secondary_part_column and secondary_part_num parameters to specify the column names and number of level-2 partition columns in a column-store table.                                                                                                    | Developer Guide > Hybrid Data Warehouse > Hybrid Data Warehouse Syntax > CREATE TABLE                                       |
| High<br>Performa<br>nce | Table-level<br>oldestxmin                | Added the GUC parameter enable_table_level_oldes txmin to control whether to enable the table-level oldestxmin feature.  Added the GUC parameter old_txn_threshold. When the table-level oldestxmin is calculated, transactions whose running duration exceeds the value of this parameter are regarded as long transactions.                         | Developer Guide ><br>GUC Parameters ><br>Automatic Cleanup                                                                  |

| Category             | Feature                                                                             | Description                                                                                                    | Reference                                                                                                    |
|----------------------|-------------------------------------------------------------------------------------|----------------------------------------------------------------------------------------------------|----------------------------------------------------------------------------------------------------|
| Foreign<br>tables    | sql on hudi                                                                         | Added the Hudi system function hudi_set_sync_commit to set the start timestamp of the Hudi automatic synchronization task.  Added the cow_improve parameter is added to optimize the COPY_ON_WRITE table. This parameter can be specified only when format is set to hudi.                    | SQL Syntax Reference > Functions and Operators > Hudi System Functions SQL Syntax Reference > DDL Syntax > CREATE FOREIGN TABLE (SQL on OBS or Hadoop) |
| Lock                 | Distributed<br>deadlock<br>detection                                                | Added the GUC parameters enable_global_deadlock_detector and global_deadlock_detecto r_period to specify whether to enable the distributed deadlock detection function and the detection interval.                                                                                            | Developer Guide ><br>GUC Parameters ><br>Lock Management                                                                                               |
| Real-time<br>queries | Approximate computing: column-store vectorized functions based on the HLL algorithm | Added the approx_count_distinct(co l_name) function.  Added the approx_count_distinct_precision parameter, which indicates the number of buckets in the HyperLogLog++ (HLL++) algorithm. This parameter can be used to adjust the error rate of the approx_count_distinct aggregate function. | SQL Syntax Reference > Functions and Operators > Aggregate Functions Developer Guide > GUC Parameters > Developer Options                              |
| Real-time<br>queries | Subplan<br>vectorization                                                            | Added the GUC parameter vector_engine_strategy to control the vectorization enhancement policy.                                                                                                    | Developer Guide ><br>GUC Parameters ><br>Miscellaneous<br>Parameters                                                                                   |

| Category                | Feature                                                             | Description                                                                                                    | Reference                                                                       |
|-------------------------|---------------------------------------------------------------------|----------------------------------------------------------------------------------------------------|---------------------------------------------------------------------------------|
| SQL                     | Funnel<br>functions and<br>retention<br>functions                   | Added the funnel functions window_funnel, retention, range_retention_count, and range_retention_sum.                                                                               | SQL Syntax Reference > Functions and Operators > Funnel and Retention Functions |
| SQL                     | Job<br>backpressure                                                 | Added the GUC parameter max_queue_statements to set the maximum queue length of queuing jobs.                                                                                      | Developer Guide ><br>GUC Parameters ><br>Resource<br>Management                 |
| SQL                     | Releasing<br>locks at query<br>end                                  | Added the GUC parameter enable_release_scan_lock to control whether to release the level-1 lock after the SELECT statement is executed.                                            | Developer Guide ><br>GUC Parameters ><br>Lock Management                        |
| SQL                     | Replication<br>tables                                               | Added disable_update_returnin g_check to the GUC parameter behavior_compat_option s.                                                                                               | Developer Guide ><br>GUC Parameters ><br>Miscellaneous<br>Parameters            |
| Replicabili<br>ty       | Optimized the rounding rule of the cast function.                   | Added options for the GUC parameter behavior_compat_option s: enable_banker_round: specifies how numeric types round their values, using either the rounding or the banker method. | Developer Guide ><br>GUC Parameters ><br>Miscellaneous<br>Parameters            |
| SQL                     | string_agg<br>behavior<br>compatibility                             | Added the enable_full_string_agg option to the GUC parameter behavior_compat_option s.                                                                                             | Developer Guide ><br>GUC Parameters ><br>Miscellaneous<br>Parameters            |
| Import<br>and<br>export | Upgraded the ORC third-party library and optimized its performance. | Added the GUC parameter dfs_max_memory to specify the maximum memory that can be occupied during ORC export.                                                                       | Developer Guide > GUC Parameters > Resource Consumption > Memory                |

| Category                        | Feature                                                                                                    | Description                                                                                                    | Reference                                                                                                   |
|---------------------------------|----------------------------------------------------------------------------------------------------|----------------------------------------------------------------------------------------------------|----------------------------------------------------------------------------------------------------|
| Partition<br>managem<br>ent     | The COPY statement spilling behavior is optimized.                                                                        | Added the GUC parameter default_partition_cache_ strategy to control the default policy of partition cache.               | Developer Guide ><br>GUC Parameters ><br>Resource<br>Management                                             |
| Hybrid<br>data<br>warehous<br>e | Batch upsert<br>is optimized<br>for hstore<br>tables.                                                                     | Added the GUC parameter enable_hstore_keyby_ups ert, which controls the optimization of batch upsert in the hstore table. | Developer Guide ><br>Hybrid Data<br>Warehouse > Hybrid<br>Data Warehouse GUC<br>Parameters                  |
| Partition<br>managem<br>ent     | The automatic partition reducing operation of automatic partition management blocks realtime data import to the database. | Added the pg_partition_manageme nt_time function to modify the invoking time of the automatic partition increasing tasks. | SQL Syntax Reference > Functions and Operators > Database Object Functions > Partition Management Functions |

## **Behavior Changes**

**Table 1-6** Behavior changes

| Change<br>Type | No. | Item            | Description                                                                                                    |
|----------------|-----|-----------------|----------------------------------------------------------------------------------------------------|
| Deleted        | 1   | policy_oid      | Previously, the value of the <b>policy_oid</b> field was NULL post-upgrade to version 8.3.0. Now, a script automatically populates this field during the upgrade process. |
| Modified       | 2   | gs_dump         | <b>gs_dump</b> includes the <b>unusable</b> status of indexes.                                                                                                    |
|                | 3   | pg_get_tabledef | pg_get_tabledef includes the unusable status of indexes.                                                                                                    |
|                | 4   | pg_get_indexdef | pg_get_indexdef carries the unusable status of the index.                                                                                                    |

| Change<br>Type | No. | Item              | Description                                                                                                    |
|----------------|-----|-------------------|----------------------------------------------------------------------------------------------------|
|                | 5   | create table like | When copying an index using the INCLUDE clause, the new index inherits the unusable status from the source index. |

## **SQL Syntax Changes**

Table 1-7 SQL syntax changes

| Change<br>Type | No. | Item                                                                                                    | Description                                                                                                    |
|----------------|-----|----------------------------------------------------------------------------------------------------|----------------------------------------------------------------------------------------------------|
| Modified       | 1   | CREATE TABLE                                                                                                | New support scenario: create <common table="">like <partition table="">INCLUDING INDEXES. The index creation logic has been updated to set the index type based on the actual table type, not the 'like' table type.</partition></common> |
| Added          | 2   | last_value ignore nulls                                                                                     | The last_value ignore nulls syntax is introduced to exclude NULL values during calculations.                                                                                                    |
|                | 3   | ALTER INDEX index_name<br>REBUILD [ PARTITION<br>partition_name ]<br>[WITHOUT UNUSABLE ]                    | Enhanced syntax to rebuild unusable indexes.                                                                                                    |
|                | 4   | ALTER TABLE REBUILD PARTITION partition_name [ WITHOUT UNUSABLE ]                                           | Enhanced syntax to rebuild unusable indexes.                                                                                                    |
|                | 5   | REINDEX { INDEX  <br>[INTERNAL] TABLE }<br>name [ FORCE   WITHOUT<br>UNUSABLE ]                             | Enhanced syntax to rebuild unusable indexes.                                                                                                    |
|                | 6   | REINDEX { INDEX  <br>[INTERNAL] TABLE }<br>name PARTITION<br>partition_name [ FORCE  <br>WITHOUT UNUSABLE ] | Enhanced syntax to rebuild unusable indexes.                                                                                                    |

| Change<br>Type | No. | Item                                                                  | Description                                         |
|----------------|-----|-----------------------------------------------------------------------|-----------------------------------------------------|
|                | 7   | CREATE INDEX [ UNUSABLE ] PARTITION index_partition_name [ UNUSABLE ] | Added support for creating indexes in the unusable. |

## **System Catalogs**

**Table 1-8** System catalogs

| Change<br>Type | No. | Item                    | Description                                                                |
|----------------|-----|-------------------------|----------------------------------------------------------------------------|
| Modified       | 1   | pg_stat_object          | Renamed the reserved field extra1 to last_autovacuum_csn.                  |
|                | 2   | gs_wlm_session_in<br>fo | Added a new field <b>parse_time</b> .                                      |
|                | 3   | pg_job_info             | Added a new column <b>jobdb</b> to store the database information of jobs. |

# **System Functions**

**Table 1-9** System functions

| Change<br>Type | No. | Item                     | Description                                                                                                    |
|----------------|-----|--------------------------|----------------------------------------------------------------------------------------------------|
| Added          | 1   | dbms_job.submit_<br>node | Added a new function dbms_job.submit_node to designate the execution node, which is defaulted to null, representing the current CN node. |
|                | 2   | dbms_job.change_<br>node | Added a new function dbms_job.change_node to designate the execution node, which is defaulted to null, representing the current CN node. |
|                | 3   | Funnel function          | Added the funnel function windowfunnel.                                                                                                  |
|                | 4   | Retention function       | Added retention functions.                                                                                                    |

| Change<br>Type | No. | Item                                   | Description                                                                    |
|----------------|-----|----------------------------------------|--------------------------------------------------------------------------------|
|                | 5   | Retention extension function           | Added the retention extension function range_retention_count.                  |
|                | 6   | Retention extension function           | Added the retention extension function range_retention_sum.                    |
|                | 7   | approx_count_dist<br>inct              | Added an approximate calculation aggregate function.                           |
|                | 8   | pg_scan_residualfi<br>les              | Scans all residual file records in the database where the current node resides |
|                | 9   | pgxc_scan_residua<br>lfiles            | Scans all nodes for the residual files of the current database                 |
|                | 10  | pg_get_scan_resid<br>ualfiles          | Obtains all residual file records of the current node.                         |
|                | 11  | pgxc_get_scan_res<br>idualfiles        | Obtains residual file records on all nodes.                                    |
|                | 12  | pg_archive_scan_r<br>esidualfiles      | Archives all residual file records of the current node.                        |
| 13             |     | pgxc_archive_scan<br>_residualfiles    | Archives residual file records on all nodes.                                   |
|                |     | pg_rm_scan_resid<br>ualfiles_archive   | Deletes files from the archived file list on the current node.                 |
|                | 15  | pgxc_rm_scan_resi<br>dualfiles_archive | Deletes files in the archive directory from all nodes.                         |
|                | 16  | pg_partition_man<br>agement_time       | Modifies the invoking time of the auto-increment partition task.               |
|                | 17  | uniq                                   | Assists in UV calculation of data, such as precise deduplication.              |
|                | 18  | reload_cold_partiti<br>on              | Changes a cold partition into a hot partition.                                 |
| Modified       | 19  | pgxc_get_small_cu<br>_info             | Added the feature of querying the number of CUs in each level-2 partition.     |
|                | 20  | pgxc_get_wlm_ses<br>sion_info_bytime   | Added the <b>parse_time</b> field.                                             |
| Deleted        | 21  | pg_sync_cstore_de<br>lta(text)         | Deprecated the system function.                                                |
|                | 22  | pg_sync_cstore_de<br>lta               | Deprecated the system function.                                                |

| Change<br>Type | No. | Item                                          | Description                     |
|----------------|-----|-----------------------------------------------|---------------------------------|
|                | 23  | pgxc_pool_check                               | Deprecated the system function. |
|                | 24  | pg_delete_audit                               | Deprecated the system function. |
|                | 25  | pg_log_comm_sta<br>tus                        | Deprecated the system function. |
|                | 26  | pgxc_log_comm_s<br>tatus                      | Deprecated the system function. |
|                | 27  | signal_backend                                | Deprecated the system function. |
|                | 28  | pg_stat_get_realti<br>me_info_internal        | Deprecated the system function. |
|                | 29  | pg_stat_get_wlm_<br>session_info_inter<br>nal | Deprecated the system function. |
|                | 30  | pg_stat_get_wlm_<br>session_info              | Deprecated the system function. |
|                | 31  | pg_stat_get_wlm_<br>statistics                | Deprecated the system function. |
|                | 32  | pg_user_iostat                                | Deprecated the system function. |
|                | 33  | pg_stat_get_wlm_<br>session_iostat_info       | Deprecated the system function. |

## **System Views**

**Table 1-10** System views

| Change<br>Type | No. | Item                       | Description                                                                                                    |
|----------------|-----|----------------------------|----------------------------------------------------------------------------------------------------|
| Added          | 1   | pgxc_memory_debug_<br>info | This view displays the memory error information of each node in the current cluster during job execution, helping locate memory errors. |
| Modified       | 2   | pgxc_stat_object           | Changed with pg_stat_object. The reserved field extra1 is renamed last_autovacuum_csn.                                                  |
|                | 3   | gs_wlm_session_statist ics | Added the <b>parse_time</b> field.                                                                                                    |

| Change<br>Type | No. | Item                            | Description                                                                                                    |
|----------------|-----|---------------------------------|----------------------------------------------------------------------------------------------------|
|                | 4   | pgxc_wlm_session_sta<br>tistics | Added the <b>parse_time</b> field.                                                                                              |
|                | 5   | gs_wlm_session_histor<br>y      | Added the <b>parse_time</b> field.                                                                                              |
|                | 6   | pgxc_wlm_session_hist<br>ory    | Added the <b>parse_time</b> field.                                                                                              |
|                | 7   | gs_wlm_session_info             | Added the <b>parse_time</b> field.                                                                                              |
|                | 8   | information_schema.t<br>ables   | Modified the view definition and changed the filter criteria so that the views whose <b>reloptions</b> is empty can be queried. |
|                | 9   | gs_table_stat                   | Optimized the query performance of the gs_table_stat view.                                                                      |
|                | 10  | gs_row_table_io_stat            | Optimized the query performance of equivalence logic rewriting.                                                                 |
|                | 11  | gs_column_table_io_st<br>at     | Optimized the query performance of equivalence logic rewriting.                                                                 |
| Deleted        | 12  | gs_wlm_session_info_a<br>ll     | Deprecated the system view.                                                                                                    |
|                | 13  | pg_wlm_statistics               | Deprecated the system view.                                                                                                    |
|                | 14  | pg_session_iostat               | Deprecated the system view.                                                                                                    |

#### **GUC Parameters**

**Table 1-11** GUC parameters

| Change<br>Type | No. | Item                     | Description                                                                                                    |
|----------------|-----|--------------------------|----------------------------------------------------------------------------------------------------|
| Added          | 1   | max_queue_state<br>ments | Default: -1 (unlimited queue length). Triggers an error and exits the job when the queue length exceeds this value. This parameter does not take effect for newly installed and upgraded clusters. |

| Change<br>Type | No. | Item                                 | Description                                                                                                    |
|----------------|-----|--------------------------------------|----------------------------------------------------------------------------------------------------|
|                | 2   | job_retention_tim<br>e               | Maximum days to store <b>pg_job</b> execution results. Default: 30 days.                                                                                                    |
|                | 3   | vector_engine_str<br>ategy           | Controls vectorization of the operator. Default: <b>improve</b> (maximize vectorization). Alternate: <b>force</b> (roll back to row storage plan).                                                                                                    |
|                | 4   | enable_release_sc<br>an_lock         | Determines if the <b>SELECT</b> statements release the level-1 lock post-execution. It is disabled by default.                                                                                                    |
|                | 5   | job_queue_naptim<br>e                | Interval for scheduling task checks and starting task threads. Default: <b>1</b> second.                                                                                                    |
|                | 6   | approx_count_dist<br>inct_precision  | Number of buckets in HLL++ algorithm, affecting the error rate of the approx_count_distinct function. The number of buckets affects the precision of estimating the distinct value. More buckets make the estimation more accurate. Default: 17 buckets.                                               |
|                | 7   | llvm_compile_expr<br>_limit          | Limits the number of compiled LLVM expressions.                                                                                                    |
|                | 8   | llvm_compile_tim<br>e_limit          | Sets a threshold for LLVM compilation time as a percentage of executor running time, triggering an alarm if exceeded.                                                                                                    |
|                | 9   | max_opt_sort_row<br>s                | Maximum rows for optimized limit +offset in an <b>ORDER BY</b> statement. If the number of rows exceeds the value of this parameter, the original logic is used. If the number of lines is less than the value of this parameter, the optimized logic is used. Default: <b>0</b> (use original logic). |
|                | 10  | dfs_max_memory                       | Maximum memory for ORC export.<br>Default: <b>262144</b> KB.                                                                                                    |
|                | 11  | default_partition_<br>cache_strategy | Default policy for partition cache control.                                                                                                    |
|                | 12  | enable_connect_st<br>andby           | Allows CN to connect to a standby DN for O&M operations. This parameter applies only to O&M operations.                                                                                                    |

| Change<br>Type | No.                                                       | Item                        | Description                                                                                                    |
|----------------|-----------------------------------------------------------|-----------------------------|----------------------------------------------------------------------------------------------------|
|                | 13                                                        | enable_stream_sy<br>nc_quit | Determines synchronous exit of stream thread after plan execution. This parameter is disabled by default so that sync quit is not blocked.                                                                                                    |
|                | 14                                                        | full_group_by_mo<br>de      | <ul> <li>Behavior after enabling disable_full_group_by_mysql:</li> <li>nullpadding indicates that NULL values in a non-aggregation column are replaced with values and non-null values in the column are used. The result set may contain different rows.</li> <li>notpadding indicates that NULL values are not processed for non-aggregation columns and the entire row of data is obtained. The result set of non-aggregation columns is a random row.</li> </ul> |
| Modified       | options alter_distribute_key_b<br>option to control INSER |                             | alter_distribute_key_by_partition option to control INSERT INTO execution by partition post ALTER                                                                                                    |
|                | 16                                                        | behavior_compat_<br>options | Added the enable_full_string_agg option for full or incremental aggregation logic in string_agg(a, delimiter) over (partition by b order by c).                                                                                                    |
|                | 17                                                        | behavior_compat_<br>options | Added the unsupported_set_function_case option to control case when conditions with multi-result set functions.                                                                                                    |
|                | 18                                                        | behavior_compat_<br>options | Added the enable_unknown_datatype option, disallowing creation of tables with unknown type columns if unset.                                                                                                    |
|                | 19                                                        | behavior_compat_<br>options | Added the enable_whole_row_var option, intercepting scenarios where a table name is used as an expression (SELECT T FROM T, or SELECT FROM T GROUP BY T) if unset.                                                                                                    |

| Change<br>Type | No. | Item                    | Description                                                                                                    |
|----------------|-----|-------------------------|----------------------------------------------------------------------------------------------------|
|                | 20  | time_track_strateg<br>y | Parameter level changed from USERSET to SIGHUP. The default value is timer at the kernel level, which can be set to tsc on the management console. |
|                | 21  | rewrite_rule            | Controls whether to use <b>case when</b> rewriting.                                                                                                |

## 1.4.2 New Features and Resolved Issues in 8.3.0.x

**Table 1-12** New features/Resolved issues in version 8.3.0.108

| Categor<br>y   | Feature or Resolved<br>Issue                               | Cause                                                                                                    | Version   | Ha<br>ndl<br>ing<br>Me<br>tho<br>d               |
|----------------|------------------------------------------------------------|----------------------------------------------------------------------------------------------------|-----------|--------------------------------------------------|
| New<br>feature | None                                                       | -                                                                                                    | -         | -                                                |
| Resolved issue | Lock Timeout Occurs During Concurrent Copy to the Database | The lock API is being misused in the release of the lock by RecoverFromDelta, causing it to remain locked. | 8.3.0.105 | Up gra de the vers ion to 8.3. 0.1 08 or late r. |

**Table 1-13** New features/Resolved issues in version 8.3.0.105

| Categor<br>y   | Feature or Resolved<br>Issue                                                                                 | Cause                                                                                                    | Version                                  | Ha<br>ndl<br>ing<br>Me<br>tho<br>d            |
|----------------|----------------------------------------------------------------------------------------------------|----------------------------------------------------------------------------------------------------|------------------------------------------|-----------------------------------------------|
| New<br>feature | None                                                                                                    | -                                                                                                    | -                                        | -                                             |
| Resolved issue | A result set error can occur during multiple count distinct operations with SHARE SCAN.                      | This issue arises from the incorrect use of upper-layer equivalence class information in the CTE subquery, which results in misidentifying the distribution column and omitting the necessary data redistribution operator.            | Versions<br>earlier<br>than<br>8.3.0.105 | Up gra de the vers ion to 8.3. 0.1 05 or late |
|                | System catalog autovacuum is not functioning properly after upgrading to version 830.                        | Prior to the upgrade, a DR migration was carried out, which involved setting autovacuum_max_wo rkers to 0 and then changing it to the default value of 3. However, the value was not set to the expected value of 6 after the upgrade. | Versions<br>earlier<br>than<br>8.3.0.105 | r.                                            |
|                | If a UDF receives data in recv mode, an error might not be captured even if error is EAGAIN after a timeout. | This occurs when cn_retry is enabled and the socket recv times out for 20 seconds, triggering error reporting logic instead of capturing the EAGAIN error code.                                                                        | Versions<br>earlier<br>than<br>8.3.0.105 |                                               |

**Table 1-14** New features/Resolved issues in version 8.3.0.103

| Туре           | Feature or Resolved<br>Issue                            | Cause                                                                                                    | Version                                  | Ha<br>ndl<br>ing<br>Me<br>tho<br>d                                                   |
|----------------|---------------------------------------------------------|----------------------------------------------------------------------------------------------------|------------------------------------------|--------------------------------------------------------------------------------------|
| New<br>feature | json/jsonb supports vectorization.                      | -                                                                                                    | -                                        | -                                                                                    |
| Resolved issue | Core dumps occur occasionally with ORC foreign tables.  | During foreign scan query pushdowns on ORC foreign tables, if the query constraint is a Boolean expression with implicit conversion and uses the is null condition, abnormal internal type conversion and memory overwriting may occur (RelabelType is forcibly converted to var) (RelabelType is forcibly converted to var). | Versions<br>earlier<br>than<br>8.3.0.103 | Up<br>gra<br>de<br>the<br>vers<br>ion<br>to<br>8.3.<br>0.1<br>03<br>or<br>late<br>r. |
|                | Cstore buffer error during 10 million batch upserts.    | The cstore buffer's cache elimination mechanism is Clock Swap, which operates a maximum of three cycles every three seconds. This limitation prevents the elimination of a large number of CUs (Usage Count > 3).                                                                                                    | Versions<br>earlier<br>than<br>8.3.0.103 |                                                                                      |
|                | Delta table space not released after import tasks stop. | Deleted records in the hstore opt table may not be cleared, preventing space from being released.                                                                                                    | Versions<br>earlier<br>than<br>8.3.0.103 |                                                                                      |

**Table 1-15** New features/Resolved issues in version 8.3.0.101

| Туре              | Feature or Resolved<br>Issue                                                                                                    | Cause                                                                                                    | Version   | Ha<br>ndl<br>ing<br>Me<br>tho<br>d                         |
|-------------------|----------------------------------------------------------------------------------------------------|----------------------------------------------------------------------------------------------------|-----------|------------------------------------------------------------|
| New<br>feature    | VACUUM FULL adapts to binlog tables.                                                                                                    | -                                                                                                    | -         | -                                                          |
| Resolved<br>issue | Executing the analyze statement results in an error message stating "Could not open file 'pg_clog/ 00000000000075'."                                            | Performing VACUUM FULL on a column- store table can prematurely reclaim clog files, causing access issues during ANALYZE after an active/standby switchover.                                                 | 8.3.0.100 | Up<br>gra<br>de<br>the<br>vers<br>ion<br>to<br>8.3.<br>0.1 |
|                   | Error "duplicate key value violates unique constraint 'pg_jobs_id_index', Key(job_id)=() already exist" during high concurrency job creation with \parallel on. | The system failed to acquire the necessary lock for assigning unique job_ids. Consequently, concurrent processes attempting to obtain the same job_id led to error reports.                                  | 8.3.0.100 | 01<br>or<br>late<br>r.                                     |
|                   | Redistribution fails due to inability to skip specified tables.                                                                                                 | In multiple node group scenarios, redistribution cannot skip specified tables.                                                                                                    | 8.3.0.100 |                                                            |
|                   | Hstore test case failure due to faulty network adapter.                                                                                                    | Declaring a temporary variable without assigning a value leads to unexpected parameter values and excessively negative memory usage, causing test case execution failure when the network adapter is faulty. | 8.3.0.100 |                                                            |

### 1.5 Version 8.2.1

### 1.5.1 New Features in 8.2.1

For details about the new features of version 8.2.1.x (released only for whitelisted users), see **New Features in 8.2.1**. For details about the resolved issues of each patch, see **New Features and Resolved Issues in 8.2.1.x**.

[V8.2.1.225 Release Date] July 2024

[V8.2.1.223 Release Date] June 2024

[V8.2.1.220 Release Date] April 2024

[V8.2.1.119 Release Date] February 2024

[V8.2.1.100 Release Date] May 2023

### **New Features**

**Table 1-16** 8.2.1 Feature changes

| Feature                                                                                                    | Description                                                                                                    | Reference                                                                                                    |
|----------------------------------------------------------------------------------------------------|----------------------------------------------------------------------------------------------------|----------------------------------------------------------------------------------------------------|
| Improved usability of the resource management function: Added the global memory control and adjustment mechanism, added top SQL statements and views to query the skews of disk space occupation of different DNs. | <ul> <li>The GUC parameter enable_global_memctl is added to control whether to enable the global memory management function.</li> <li>stmt_type can be recorded to facilitate aggregate analysis on SQL statements.</li> <li>The PGXC_WLM_TABLE_DISTR IBUTION_SKEWNESS view is added to display data skews of tables in the current database.</li> </ul> | <ul> <li>"GUC Parameters &gt;         Load Management" in         Developer Guide</li> <li>"System Catalogs and         System Views &gt; System         Views         &gt;GS_WLM_SESSION_HI         STORY/         GS_WLM_SESSION_STA         TISTICS" in Developer         Guide. The stmt_type         field is added to display         the query types of         statements.</li> <li>"System Catalogs and         System Views &gt; System         Views &gt;         PGXC_WLM_TABLE_DIS         TRIBUTION_SKEWNESS         "in Developer Guide</li> </ul> |

| Feature                                                    | Description                                                                                                    | Reference                                                                                                    |
|------------------------------------------------------------|----------------------------------------------------------------------------------------------------|----------------------------------------------------------------------------------------------------|
| Network I/O management and control based on resource pools | <ul> <li>The enable_libcomm_schedul e parameter is added to control whether to enable network management and control. The low_priority_bandwidth parameter is added to specify the upper limit of the network bandwidth that can be occupied by low-priority queues. This parameter is used to control the network flows of low-priority queues.</li> <li>The send_speed and recv_speed fields are added to the following system catalogs and views to indicate the average sending/receiving rate in the monitoring period: System catalog:         GS_RESPOOL_RESOURCE_HISTORY         GS_WLM_USER_RESOURC E_HISTORY         System Views:         GS_RESPOOL_RESOURCE_INFO         PGXC_RESPOOL_RESOURCE_INFO         PGXC_RESPOOL_RESOURC E_HISTORY         PGXC_RESPOOL_RESOURC E_HISTORY         PGXC_RESPOOL_RESOURC E_HISTORY         PGXC_TOTAL_USER_RESOURC E_HISTORY         PGXC_TOTAL_USER_RESOURC E_HISTORY         PGXC_TOTAL_USER_RESOURC E_HISTORY         PGXC_WLM_USER_RESOURC E_HISTORY         PGXC_WLM_USER_RESOURCE_INFO         PGXC_WLM_USER_RESOURCE_HISTORY         The   BANDWIDTH = VALUE,   ACTION = ['abort'   'penalty'] syntax is added to the ALTER EXCEPT RULE syntax. The</li> </ul> | <ul> <li>"GUC Parameters &gt; Resource Management" in Developer Guide</li> <li>"System Catalogs and System Views" in Developer Guide</li> <li>"DDL Syntax &gt; ALTER EXCEPT RULE/CREATE EXCEPT RULE" in SQL Syntax Reference</li> <li>"DDL Syntax &gt; ALTER RESOURCE POOL/CREATE RESOURCE POOL/CREATE RESOURCE POOL" in SQL Syntax Reference</li> </ul> |

| Feature                                                                                                    | Description                                                                                                    | Reference                                                                                                    |
|----------------------------------------------------------------------------------------------------|----------------------------------------------------------------------------------------------------|----------------------------------------------------------------------------------------------------|
|                                                                                                    | parameter bandwidth sets the maximum network bandwidth that can be used for job execution.  The   weight=bandwidth_weig ht syntax is added to the ALTER RESOURCE POOL/CREATE RESOURCE POOL syntax. The parameter weight specifies the network bandwidth weight of a resource pool. |                                                                                                    |
| Exception rules<br>(resource limit for<br>a single SQL<br>statement)                                                                                                    | <ul> <li>The short_acc, except_rule, and weight fields are added to PG_RESOURCE_POOL.</li> <li>The parameter except_info is added to GS_WLM_SESSION_HIST ORY/ GS_WLM_SESSION_STATI STICS to display information about exception rules triggered by statements.</li> </ul>          | <ul> <li>"System Catalogs and Views &gt; System Catalogs &gt; PG_RESOURCE_POOL" in <i>Developer Guide</i></li> <li>"System Catalogs and System Views &gt; System Views &gt; GS_WLM_SESSION_HIS TORY/GS_WLM_SESSION_STA TISTICS" in <i>Developer Guide</i></li> </ul> |
| By default, <b>&amp;level</b> is set to <b>perf</b> for TopSQL clauses to monitor clauses of stored procedures, optimize internal statements of stored procedures, and locate faults. | The GUC parameter resource_track_subsql_durat ion is added to filter the minimum execution time of clauses in a stored procedure.                                                                                                    | <ul> <li>"GUC Parameters &gt;         Resource         Management" in         Developer Guide</li> <li>"Resource Monitoring &gt;         Real-Time Top SQL/         Historical Top SQL" in         Developer Guide</li> </ul>                                        |
| Enhanced the communication capability. Added the GUC parameter conn_recycle_time out to automatically reclaim idle connections.                                                       | The GUC parameter conn_recycle_timeout is added to specify the interval for reclaiming idle connections between CNs and DNs to the connection pool.                                                                                                    | "GUC Parameters > Connection and Authentication > Communication Library Parameters" in <i>Developer Guide</i>                                                                                                    |

| Feature                                                                                                    | Description                                                                                                    | Reference                                                                                                    |
|----------------------------------------------------------------------------------------------------|----------------------------------------------------------------------------------------------------|----------------------------------------------------------------------------------------------------|
| Administrators can use SQL functions to query process stack information for service problem demarcation and analysis. | The <b>gs_stack()</b> function is added to obtain the stack information of CN or DN processes.                                                                                                    | "Functions and Operators > Statistics Information Functions" in SQL Syntax Reference                                                                                                    |
| Path pruning optimization in complex scenarios                                                                        | <ul> <li>The GUC parameter prefer_hashjoin_path is added to control whether to preferentially generate the hash join path.</li> <li>The prefer_hashjoin_path parameter is added to the parameters supported by GUC hints.</li> </ul>                                                                                                    | <ul> <li>"GUC Parameters&gt;         Query Planning&gt;         Optimizer Method         Configuration" in         Developer Guide</li> <li>"Query Performance         Optimization &gt; Query         Improvement &gt; Hint-         based Tuning &gt;         Configuration         Parameter Hints" in         Developer Guide</li> </ul>                                                                 |
| Top SQL optimization at the perf level                                                                                | <ul> <li>The GUC parameter time_track_strategy is added to set the policy for collecting the execution time of the operators of the current session.</li> <li>The views show_tsc_info, show_all_tsc_info, get_tsc_info and get_all_tsc_info are added to query the TSC information of the current node and all nodes.</li> <li>The functions show_tsc_info(), get_tsc_info() and test_tsc_info are added to query the TSC information of the current node and all nodes.</li> </ul> | <ul> <li>"GUC Parameters &gt;         Resource Management         &gt; time_track_strategy"         in <i>Developer Guide</i></li> <li>"System Catalogs and         System Views &gt; System         Views" in <i>Developer Guide</i></li> <li>"Functions and         Operators &gt; System         Administration         Functions &gt; Other         Functions" in <i>SQL Syntax Reference</i></li> </ul> |

| Feature                                                                                               | Description                                                                                                    | Reference                                                                                                    |
|----------------------------------------------------------------------------------------------------|----------------------------------------------------------------------------------------------------|----------------------------------------------------------------------------------------------------|
| share scan for<br>multiple <b>count</b><br>( <b>distinct</b> )<br>expressions                         | <ul> <li>The GUC parameter stream_ctescan_pred_thr eshold is added to control the minimum number of filter criteria contained in a CTE.</li> <li>The stream_ctescan_max_esti mate_mem parameter is added to control the maximum estimated memory value of the CTE.</li> <li>The GUC parameter stream_ctescan_refcount_threshold is added to control the maximum number of times that the CTE can be referenced.</li> </ul> | "GUC Parameters > Query<br>Planning > Other<br>Optimizer Options" in the<br>Developer Guide                       |
| All non-<br>aggregation<br>function query<br>fields do not need<br>to be displayed<br>after GROUP BY. | The disable_full_group_by_mysq l option is added to the GUC parameter behavior_compat_options to control whether the non-aggregation function query fields can be partially displayed after GROUP BY in the query.                                                                                                    | "GUC Parameters > Miscellaneous Parameters > behavior_compat_options" in Developer Guide                          |
| Optimized DISCARD                                                                                     | The keyword { ALL   TEMP   TEMPORARY   PLANS   SEQUENCES } is added to the syntax to release all temporary resources related to the current session, resources related to all temporary tables in the current session, cached query plans, and status related to all cached sequences.                                                                                                    | "DDL Syntax > DISCARD"<br>in <i>SQL Syntax Reference</i>                                                          |
| The interface function read_global_var is added.                                                      | The read_global_var interface function is added to read the current value of a global variable.                                                                                                    | "Functions and Operators > System Management Functions > Configuration Setting Functions" in SQL Syntax Reference |

| Feature                                                                                              | Description                                                                                                    | Reference                                                                                                    |
|----------------------------------------------------------------------------------------------------|----------------------------------------------------------------------------------------------------|----------------------------------------------------------------------------------------------------|
| Optimized skew value comparison                                                                      | When <b>Detail</b> is enabled, the execution plan displays the time required for skew value comparison.                                                                                                    | "DML Syntax>EXPLAIN" in<br>SQL Syntax Reference                                                                                                    |
| postgis upgrade                                                                                      | <ul> <li>Added the method of installing PostGIS-3.2.2.</li> <li>PostGIS3.2.2 does not support raster-related functions.</li> <li>PostGIS 3.2.2 depends on the following third-party open-source software: Geos-3.11.0, Proj-6.0.0, Json 0.12.1, Libxml2 2.7.1, Sqlite3</li> <li>Added the list of operators and functions supported by PostGIS 3.2.2.</li> </ul> | <ul> <li>"PostGIS Extension &gt;         PostGIS Overview" in         Developer Guide</li> <li>"PostGIS Extension &gt;         PostGIS Installation" in         Developer Guide</li> <li>"PostGIS Extension &gt;         PostGIS Support and         Restrictions" in         Developer Guide</li> </ul> |
| pgxc_wlm_session _statistics and explain SQL support unique_sql_id.                                  | The unique_sql_id field is added to the GS_WLM_SESSION_HISTORY view to indicate the normalized unique SQL IDs.                                                                                                    | "System View > GS_WLM_SESSION_HISTO RY" in <i>Developer Guide</i>                                                                                                    |
| The arrays generated by the IN/ANY/ALL condition can be split into common expressions for execution. | The GUC parameter enable_array_optimization is added to determine whether to split the arrays generated by the IN, ANY, and ALL conditions into common expressions for execution.                                                                                                    | "GUC Parameters > Query<br>Planning > Other<br>Optimizer Options" in<br>Developer Guide                                                                                                    |
| Optimized the rewriting of multicolumn count(distinct) to support rewriting of volatile functions.   | A value is added to GUC parameter volatile_shipping_version. The default value is changed from 2 to 3.                                                                                                    | "GUC Parameters > Query<br>Planning > Other<br>Optimizer Options" in<br>Developer Guide                                                                                                    |
| Removed the restriction that a maximum of 10 skew optimization values are allowed.                   | The GUC parameter max_skew_num is added to control the number of skew values allowed by the optimizer for redistribution optimization.                                                                                                    | "GUC Parameters > Query<br>Planning > Other<br>Optimizer Options" in<br>Developer Guide                                                                                                    |

| Feature                                                                                                  | Description                                                                                                    | Reference                                                                                                    |
|----------------------------------------------------------------------------------------------------|----------------------------------------------------------------------------------------------------|----------------------------------------------------------------------------------------------------|
| Optimized pushdown of some conditions in a foreign table for collaborative analysis.                     | The option  disable_gc_fdw_filter_partia l_pushdown is added to the GUC parameter  behavior_compat_options to control the pushdown of filter criteria used to query data in the collaborative analysis foreign table (type: gc_fdw).                                                                                       | "GUC Parameters > Query<br>Planning > Other<br>Optimizer Options" in<br>Developer Guide                                                 |
| Added data set verification for the collaborative analysis operators.                                    | The gc_fdw_verify_option parameter is added to control whether to enable the logic for verifying the number of rows in the result set in the collaborative analysis feature.                                                                                                    | "GUC Parameters ><br>Developer Options" in<br>Developer Guide                                                                           |
| Concurrent<br>truncate,<br>exchange, and<br>select operations                                            | The options of the GUC parameter ddl_select_concurrent_mode is updated. The default value is changed to none. The exchange option is added. The parameter type is changed from single-enumerated type to multi-enumerated type. Multiple values can be set at the same time. Different values are separated by commas (,). | "GUC Parameters > Lock<br>Management" in<br>Developer Guide                                                                             |
| Optimized the GTM thread pool to improve the GTM's capability of handling high concurrency.              | Added the following GUC parameters: gtm_option, defer_xid_cleanup_time, gtm_enable_threadpool, and gtm_num_thread                                                                                                    | "GUC Parameters > Cluster Transaction Parameters" in <i>Developer Guide</i> "GUC Parameters > GTM Parameters" in <i>Developer Guide</i> |
| Empty files can be<br>generated when<br>empty tables are<br>exported from<br>GaussDB(DWS) to<br>xsky S3. | The <b>obs_null_file</b> parameter is added to import and export empty files between GaussDB(DWS) and OBS.                                                                                                    | "DDL Syntax > CREATE<br>FOREIGN TABLE (OBS<br>Import and Export)" in<br>SQL Syntax Reference                                            |

| Feature                                                                                              | Description                                                                                                    | Reference                                                                                                    |
|----------------------------------------------------------------------------------------------------|----------------------------------------------------------------------------------------------------|----------------------------------------------------------------------------------------------------|
| Improved autovacuum usability.                                                                       | <ul> <li>The GUC parameter         enable_pg_stat_object is         added to control whether         the autovacuum updates         the system catalogs.</li> <li>The PG_STAT_OBJECT         system catalog is added to         store table statistics and         autovacuum efficiency         information of the current         instance.</li> <li>The system view         PGXC_STAT_OBJECT         displays the table statistics         and autovacuum efficiency         information of all         instances in the cluster.</li> </ul> | <ul> <li>"GUC Parameters &gt;         Automatic Cleanup" in         Developer Guide</li> <li>"System Catalogs and         System Views &gt; System         Catalogs &gt;         PG_STAT_OBJECTS" in         Developer Guide</li> <li>"System Catalogs and         System Views &gt; System         Views &gt;         PGXC_STAT_OBJECT" in         Developer Guide</li> </ul> |
| Optimize the cost of scanning column-store table indexes. (8.2.1.100)                                | The GUC parameter index_selectivity_cost is added to control the cost calculation of cbtree during index scanning of columnstore tables.                                                                                                    | "GUC Parameters > Query<br>Planning > Optimizer<br>Method Configuration" in<br>Developer Guide                                                                                                    |
| The autovacuum lock of the column-store delta table is upgraded to resolve the error of adms import. | The GUC parameter enable_mergelock_upgrade is added to control whether to upgrade the lock level from 4 to 7 during merge of column-store delta tables, preventing errors caused by concurrent service operations.                                                                                                    | "GUC Parameters > Lock<br>Management" in<br>Developer Guide                                                                                                    |
| If no index type is specified for a column-store table, a B-tree index is created by default.        | The GUC parameter default_table_behavior is added to specify the default table behavior.                                                                                                    | "GUC Parameters ><br>Developer Options" in<br>Developer Guide                                                                                                    |

| Feature                                                                                                | Description                                                                                                    | Reference                                                                                                    |
|----------------------------------------------------------------------------------------------------|----------------------------------------------------------------------------------------------------|----------------------------------------------------------------------------------------------------|
| DFX view for resource monitoring (8.2.1.100)                                                           | <ul> <li>Added the following views:</li> <li>GS_QUERY_MONITOR         displays the running/         queuing information and         resource usage of ongoing         queries. Only queuing and         running jobs are displayed.</li> <li>GS_RESPOOL_MONITOR         displays the running         information and resource         usage of all resource pool         jobs.</li> <li>GS_USER_MONITOR         displays the job running         information and resource         usage of all users.</li> </ul>                                                               | "System Catalogs and<br>System Views > System<br>Views" in <i>Developer Guide</i>                                                                                                    |
| The bind monitoring function is added for top SQL statements when BEs are used in batches. (8.2.1.100) | <ul> <li>For a main statement that is not spilled to disks, its record in the top SQL history table is displayed only when the next job is delivered.</li> <li>Added a restriction to the query_plan column in the GS_WLM_SESSION_HIST ORY and GS_WLM_SESSION_STATI STICS views: Execution plans are shown for DML statements but not for DDL statements. When a user issues a Parse Bind Execute (PBE) batch statement, the execution plan for the PBE statement should include the number of data bindings and be displayed as a percentage under PBE bind times.</li> </ul> | <ul> <li>"Resource Monitoring"         "Real-Time Top SQL"         in the <i>Developer Guide</i> </li> <li>"System Catalogs and         System Views &gt; System         Views &gt;         GS_WLM_SESSION_HIS</li></ul> |
| comm_max_strea<br>m can be<br>dynamically set.<br>(8.2.1.100)                                          | The type of the GUC parameter comm_max_stream is changed from POSTMASTER to SIGHUP. The value range is changed from 1-60000 to 1-65535. The default value is changed to 1024.                                                                                                    | "GUC Parameters > Connection and Authentication > Communication Library Parameters" in <i>Developer Guide</i>                                                                                                    |

| Feature                                                                                                    | Description                                                                                                    | Reference                                                                                                    |
|----------------------------------------------------------------------------------------------------|----------------------------------------------------------------------------------------------------|----------------------------------------------------------------------------------------------------|
| Enhanced audit log functions (8.2.1.100). The object name, field name, operation type, number of returned records, and error code columns are added. | The GUC parameter audit_object_details is added to control whether to record the object_details field in audit logs. This field records the table name, column name, and column type in the audit statement.                                                                                                    | <ul> <li>"GUC Parameters&gt;         Auditing&gt; Audit         Switch" in <i>Developer Guide</i></li> <li>"Functions and         Operators&gt; Security         Functions" in <i>SQL Syntax Reference</i></li> </ul> |
|                                                                                                    | • The object_details field is added to the pg_query_audit() function to record the columns involved in the statement and their usage types. The result_rows field indicates the number of records returned after the statement is executed. The error_code field indicates the error code when an error occurs during statement execution. The pg_query_audit_details() function is added for viewing audit logs and parsing the object_name and object_details fields in audit logs from the JSON format. |                                                                                                    |

| Feature                                                                       | Description                                                                                                    | Reference                                                                                                    |
|-------------------------------------------------------------------------------|----------------------------------------------------------------------------------------------------|----------------------------------------------------------------------------------------------------|
| Multiple masking policies for a single table (8.2.1.100)                      | The policy_name (indicating the masking policy name) is added to the  REDACTION_COLUMNS view. The policy_oid field is added to the PG_REDACTION_COLUM N system catalog to indicate the OID of the masking policy. This field is used to search for masking column information from the metadata in the system catalog. The policy_order field is added to the PG_REDACTION_POLICY system catalog to indicate the masking policy sequence. The AFTER   BEFORE parameter is added to CREATE REDACTION POLICY to specify the relative position of the current policy. | <ul> <li>"System Catalogs and System Views &gt; REDACTION_COLUMNS / PG_REDACTION_COLUMN/ PG_REDACTION_POLICY" in Developer Guide</li> <li>"DDL Syntax &gt; CREATE REDACTION POLICY" in SQL Syntax Reference</li> </ul> |
| Optimized the 1<br>GB limit for<br>column-store<br>autovacuum.<br>(8.2.1.100) | The GUC parameter col_min_file_size is added to resolve the following issue: A large amount of dirty data is generated when a column-store table is imported to the database. Space reclamation cannot be triggered if the file size does not exceed 1 GB.                                                                                                    | "GUC Parameters > Automatic Cleanup" in Developer Guide                                                                                                    |
| GB18030 code<br>upgrade<br>(8.2.1.100)                                        | The description of common encoding formats is added to the description of the encoding parameter. The encoding format GB18030_2022 is added to Dataencoding to solve the error of exporting data in the GB18030 (earlier version) format.                                                                                                    | <ul> <li>"DDL Syntax &gt; CREATE FOREIGN TABLE (for GDS Import and Export)" in SQL Syntax Reference</li> <li>"DML Syntax &gt; COPY" in SQL Syntax Reference</li> </ul>                                                 |

| Feature                                                             | Description                                                                                                    | Reference                                                                                           |
|---------------------------------------------------------------------|----------------------------------------------------------------------------------------------------|----------------------------------------------------------------------------------------------------|
| Core last word tool (8.2.1.100)                                     | The GUC parameter enable_ffic_log is added, which provides a lightweight log solution to quickly and efficiently record core dump, providing necessary information for core dump fault locating and demarcation, without relying on the gdb tool. | "GUC Parameters > Resource Management" in Developer Guide                                           |
| Delta table<br>information view<br>for Hstore tables<br>(8.2.1.100) | The pgxc_get_hstore_delta_info( rel_name text) function is added to quickly query delt table information (such as the number of records of each type and the size of the delta table) to help locate faults.                                      | "Hybrid Data Warehouse<br>> Hybrid Data Warehouse<br>Functions" in <i>Developer</i><br><i>Guide</i> |

| Feature                                             | Description                                                                                                    | Reference                                                                                                    |
|-----------------------------------------------------|----------------------------------------------------------------------------------------------------|----------------------------------------------------------------------------------------------------|
| Modified the copy error tolerance table (8.2.1.100) | <ul> <li>The columnname, errcode, and queryid columns are added to the public.pgxc_copy_error_lo g table.</li> <li>Canceled the restriction on the LOG ERRORS DATA parameter: Only users with the supper permission can use the LOG ERRORS DATA parameter.</li> <li>The max_copy_data_display parameter is added.</li> <li>The following modifications are made to the copy fault tolerance table of GaussDB(DWS):</li> <li>The restriction is removed: Only the administrator can modify the rawrecord field in the original data of the error table.</li> <li>If the not null constraint is violated, an error is reported and recorded in the error table.</li> <li>Error fields and error codes are displayed to facilitate fault locating when wide tables are imported to the database.</li> </ul> | <ul> <li>"System Management Functions &gt; Other Functions" in SQL Syntax Reference</li> <li>"DML Syntax &gt; COPY" in SQL Syntax Reference</li> <li>"GUC Parameters &gt; Parallel Import" in Developer Guide</li> </ul> |
| Enhanced hot and cold tables (8.2.1.100)            | The user functions refresh_hot_storage(text) and refresh_hot_storage(text) are added for cold and hot tables. refresh_hot_storage(text, text) is used to refresh the partition data of a specified multi-temprature table to OBS.                                                                                                    | "Functions and Operators > Database Object Functions > Hot and Cold Table User Functions" in SQL Syntax Reference                                                                                                    |

| Feature                                                                | Description                                                                                                    | Reference                                                            |
|------------------------------------------------------------------------|----------------------------------------------------------------------------------------------------|----------------------------------------------------------------------|
| Index scan<br>(8.2.1.100)                                              | The GUC parameter index_cost_limit is added to repair the forward compatibility of column-store indexcost and avoid the default plan change.                                      | "GUC Parameters > Optimizer Method Configuration" in Developer Guide |
| Cache size of a sequence can be modified (8.2.1.100).                  | The CACHE keyword is added to the ALTER SEQUENCE syntax to specify the number of sequence numbers to be allocated and store the numbers in the memory for faster sequence access. | "DDL Syntax > ALTER TABLE" in SQL Syntax Reference                   |
| Removed the restriction on the number of merge partitions (8.2.1.100). | Remove the restriction on the maximum number of source partitions in the merge_clause clause.                                                                                     | "DDL Syntax > ALTER TABLE PARTITION" in SQL Syntax Reference         |

# **SQL Syntax Changes**

**Table 1-17** SQL syntax changes

| Change<br>Type | No. | Item                  | Description                                                                                                    |
|----------------|-----|-----------------------|----------------------------------------------------------------------------------------------------|
| Added          | 1   | obs_null_file         | The table-level parameter obs_null_file is added for management and control. When this parameter is set to on, an error is reported when a non-existent file or an invalid path is detected during the import process into GaussDB(DWS). |
|                | 2   | replace_illegal_chars | The GDS foreign table option replace_illegal_chars is added to replace 0x00 import.                                                                                                    |

| Change<br>Type | No. | Item                                                   | Description                                                                                                    |
|----------------|-----|--------------------------------------------------------|----------------------------------------------------------------------------------------------------|
|                | 3   | DISCARD GLOBAL TEMP<br>[TABLE]                         | Clears global temporary tables within the current session. When executed without specifying a table name, it will remove all global temporary tables associated with the session. If a specific table name is provided, only that particular global temporary table will be cleared. |
|                | 4   | ALTER SEQUENCE [ IF EXISTS ] name CACHE cache          | The <b>cache</b> value of a sequence can be changed.                                                                                                    |
|                | 5   | CREATE STATISTICS                                      | Creates an extended statistics object for a table.                                                                                                    |
|                | 6   | DROP STATISTICS                                        | Deletes an extended statistics record.                                                                                                    |
|                | 7   | ALTER STATISTICS                                       | The ALTER syntax for extended statistics is added.                                                                                                    |
|                | 8   | The keyword MASKED is added to ALTER FUNCTION.         | Added the syntax for setting whether a function supports non-masking.                                                                                                    |
|                | 9   | last_value ignore nulls                                | The last_value ignore nulls syntax is added to exclude NULL values during calculations.                                                                                                    |
|                | 10  | ALTER MATERIALIZED VIEW qualified_name OWNER TO RoleId | Changes the owner of the materialized view.                                                                                                    |
|                | 11  | CREATE MATERIALIZED VIEW                               | Creates a materialized view.                                                                                                    |
|                | 12  | ALTER MATERIALIZED<br>VIEW                             | Modifies the properties of a materialized view.                                                                                                    |
|                | 13  | DROP MATERIALIZED<br>VIEW                              | Deletes a materialized view.                                                                                                    |
|                | 14  | REFRESH MATERIALIZED<br>VIEW                           | Refreshes a materialized view.                                                                                                    |

| Change<br>Type | No. | Item                                                                                                    | Description                                                                                                    |
|----------------|-----|----------------------------------------------------------------------------------------------------|----------------------------------------------------------------------------------------------------|
| Modified       | 15  | UNIQUE NULLS NOT<br>DISTINCE and UNIQUE<br>NULLS IGNORE                                                                     | UNIQUE NULLS NOT DISTINCE and UNIQUE NULLS IGNORE are prohibited for use when defining a foreign table. The unique constraints applied to foreign tables serve only as informational constraints and do not result in the creation of an underlying index. Therefore, these settings, which pertain to the treatment of NULL values in unique constraints, are inapplicable in this context. |
|                | 16  | MERGE INTO is prohibited for views containing triggers                                                                      | When a view contains a trigger and a MERGE INTO operation is performed, the view remains unaltered. It is advisable to avoid using MERGE INTO in such cases.                                                                                                    |
|                | 17  | discard all, discard temp,<br>discard sequences, and<br>discard plans                                                       | These parameters are used to release temporary resources related to the current session and reset them to the initial state.                                                                                                    |
|                | 18  | CREATE/ALTER RESOURCE POOL                                                                                                  | The <b>weight</b> option is added to set the network weight.                                                                                                    |
|                | 19  | CREATE/ALTER EXCEPT<br>RULE                                                                                                 | Added the bandwidth exception identification and penalty behaviors for exception handling.                                                                                                    |
|                | 20  | LOCK [ TABLE ] {[ ONLY ] name [,]  {name [ * ]} [,]} [ IN <lockmode> MODE ] [ NOWAIT ] [LOCAL COORDINATOR ONLY];</lockmode> | The 8.2.0 version introduces syntax specifically for locking the local CN. Initially, it supports only the ACCESS SHARE lock mode. Following this update, the system accommodates all eight levels of lock modes.                                                                                                    |

| Change<br>Type | No. | Item                                                                                     | Description                                                                                                    |
|----------------|-----|------------------------------------------------------------------------------------------|----------------------------------------------------------------------------------------------------|
|                | 21  | [BEFORE   AFTER] old_policy_name for CREATE REDACTION POLICY                             | The new [BEFORE AFTER] old_policy_name option has been added. If not specified, the default behavior is to create the new policy subsequent to the one with the highest policy_order for the given table object.                                                                             |
|                | 22  | timestampdiff()                                                                          | The problem that the result is incorrect when the time difference is negative is resolved.                                                                                                    |
|                | 23  | In full join scenarios, the check scope of volatile function rewriting is narrowed down. | In scenarios involving a full join across multiple tables, the current version streamlines the process by examining only the volatile attribute of functions following the ON condition. Additionally, previous limitations on the rewriting of certain volatile functions have been lifted. |
|                | 24  | merge into                                                                               | Partitions can be specified.                                                                                                    |

# Keywords

Table 1-18 Keywords

| Change<br>Type | No. | Item  | Description                                                                                                    |
|----------------|-----|-------|----------------------------------------------------------------------------------------------------|
| Added          | 1   | FACT  | The keyword <b>FACT</b> is added to the HINT syntax. Consequently, the <b>FACT</b> cannot be used as an alias within HINT.                  |
|                | 2   | LIGHT | A non-reserved keyword LIGHT has been added to the Analyze (light) table statement to indicate that dynamic sampling is initiated manually. |

### **System Catalogs**

**Table 1-19** System catalogs

| Change<br>Type | No. | Item                             | Description                                                                                                    |
|----------------|-----|----------------------------------|----------------------------------------------------------------------------------------------------|
| Added          | 1   | PG_STAT_OBJECT                   | Thread statistics and autovacuum effect are recorded to the pg_stat_object system catalog.                                                                                                    |
|                | 2   | PG_PLAN_BASELINE                 | The binding relationships between SQL statements and plans are save in this catalog                                                                                                    |
|                | 3   | PG_PROC_REDACT                   | A system catalog is added to record the manual non-masking functions.                                                                                                    |
| Modified       | 4   | GS_WLM_SESSION_INFO              | The <b>stmt_type</b> field is added to identify the query statement type.                                                                                                    |
|                | 5   | GS_RESPOOL_RESOURCE_<br>HISTORY  | The network sending and receiving rate monitoring metrics <b>send_speed</b> and <b>recv_speed</b> are added.                                                                                                    |
|                | 6   | GS_WLM_USER_RESOURC<br>E_HISTORY | The network sending and receiving rate monitoring metrics <b>send_speed</b> and <b>recv_speed</b> are added.                                                                                                    |
|                | 7   | PG_REDACTION_POLICY              | The <b>policy_order</b> field is added to record the priority of masking policies associated with the same table object. A larger sequence number indicates a later creation and a higher priority.                                                                                                    |
|                | 8   | PG_REDACTION_COLUMN              | The <b>policy_oid</b> field is added to record the masking policy corresponding to the masking column details. Starting with version 8.2.1, the relationship between masking policies and masking columns is one-to-many, while the relationship between masking policies and table objects is many-to-one. |

| Change<br>Type | No. | Item                | Description                                                                     |
|----------------|-----|---------------------|---------------------------------------------------------------------------------|
|                | 9   | PG_STAT_OBJECT      | Renamed the reserved field extra1 to last_autovacuum_csn.                       |
|                | 10  | GS_WLM_SESSION_INFO | The unique_plan_id, sql_hash, plan_hash and use_plan_baseline fields are added. |

## **System Functions**

**Table 1-20** System functions

| Change<br>Type | No. | Item                                      | Description                                                                          |
|----------------|-----|-------------------------------------------|--------------------------------------------------------------------------------------|
| Added          | 1   | SHOW_TSC_INFO()                           | Queries the TSC conversion information of the current node.                          |
|                | 2   | GET_TSC_INFO()                            | Re-acquires stable TSC conversion data for the current node without updating memory. |
|                | 3   | TEST_TSC_INFO(time double, loops int)     | Tests time conversion accuracy with constraints: time <= 60s, 1 <= loops <= 10.      |
|                | 4   | GET_FIRST_VALUE                           | Returns the first row's value from the current column.                               |
|                | 5   | READ_GLOBAL_VAR                           | Accesses global session-level variables (e.g., <b>my.var</b> ).                      |
|                | 6   | GS_QUERY_PENALTY(quer y_id)               | Implements a manual query downgrade using <b>query_id</b> .                          |
|                | 7   | CURRENT_TEMP_SCHEMA                       | Displays the temporary schema of the current session.                                |
|                | 8   | GS_WAIT_CURRENT_ACTI<br>VE_DDL_COMPLETE   | Awaits the application of GUC parameters across all threads.                         |
|                | 9   | PGXC_WAIT_CURRENT_AC<br>TIVE_DDL_COMPLETE | Awaits the application of GUC parameters across all threads.                         |
|                | 10  | GS_SWITCH_PART_RELFILE<br>NODE            | Swaps filenodes between two specified partitions.                                    |

| Change<br>Type | No. | Item                                | Description                                                                                                    |
|----------------|-----|-------------------------------------|----------------------------------------------------------------------------------------------------|
|                | 11  | REFRESH_HOT_STORAGE( text)          | Transfers all data from a specified hot-cold table to OBS. The return result is the count of cold partitions on the DN.                                                                                                    |
|                | 12  | REFRESH_HOT_STORAGE(<br>text, text) | Transfers specified partition data of a hot-cold table to OBS. The return result is the count of cold partitions on the DN.                                                                                                    |
|                | 13  | PG_QUERY_AUDIT_DETAIL<br>S          | Invokes pgxc_query_audit or pg_query_audit to parse the object_details and object_name fields.                                                                                                    |
|                | 14  | PGXC_HSTORE_DELTA_INF<br>O          | Queries HStore Delta table records and table sizes from the CN for troubleshooting.                                                                                                    |
|                | 15  | COPY_PARTITION_STATS                | Copies statistics from one table's partition to another without stats.                                                                                                    |
|                | 16  | UPDATE_PARTITION_RELS TATS          | Updates <b>relpages</b> and <b>reltuples</b> stats for a partitioned table.                                                                                                    |
|                | 17  | PG_GET_STAT_EXPRESSIO<br>NS         | Retrieves textual expressions from created expression statistics.                                                                                                    |
|                | 18  | GS_HSTORE_COMPACTIO<br>N            | Initiates manual compaction of an hstore table, independent of autovacuum_compaction_rows_limit. The first parameter specifies the target table name, while the second parameter defines the small CU rows limit, defaulting to 100 if unspecified. |
|                | 19  | PG_SCAN_RESIDUALFILES               | Scans residual files.                                                                                                    |
|                | 20  | PG_GET_SCAN_RESIDUALF ILES          | Retrieves the list of scanned residual files.                                                                                                    |
|                | 21  | PGXC_LOCK_WAIT_STATU<br>S()         | Queries cluster lock wait relationships.                                                                                                    |

| Change<br>Type | No. | Item                                     | Description                                                                                                    |
|----------------|-----|------------------------------------------|----------------------------------------------------------------------------------------------------|
|                | 22  | PG_CANCEL_BACKEND<br>(pid, msg)          | Sends a custom error message when a PID session is interrupted.                                                                           |
|                | 23  | PG_GET_STATISTICSOBJDE<br>F              | Obtains the statements for creating expression statistics.                                                                                |
|                | 24  | PG_STAT_GET_ALL                          | Returns table-related tuples from <b>pg_stat_object</b> on the current CN. The input parameters are <b>namespace</b> and <b>relname</b> . |
|                | 25  | PGXC_STAT_GET_ALL                        | Returns table-related tuples from <b>pg_stat_object</b> across all CNs. The input parameters are <b>namespace</b> and <b>relname</b> .    |
|                | 26  | PGXC_STAT_OBJECT_BYNA<br>ME              | Quickly returns the relname records from pgxc_stat_object. The input parameters are namespace and relname.                                |
|                | 27  | PG_DUMP_PLANMGMT_I<br>NFO                | Updates saved plans for subsequent binding, unbinding, and dropping operations.                                                           |
|                | 28  | PG_FOREIGN_INSERT_CO<br>MMIT             | Used by the CN to deliver a rename plan to DNs when an insert operation is performed on an object in the external schema table.           |
|                | 29  | PG_SYSTEM_WITH_TOAST<br>_CREATE          | Creates a toast table for the pg_external_namespace system catalog.                                                                       |
|                | 30  | PG_GET_EXTERNAL_SCHE<br>MA_TABLE_OPTIONS | Obtains the table object options of an external schema.                                                                                   |
|                | 31  | PG_GET_EXTERNAL_SCHE<br>MA_TABLE_COL     | Obtains the table column metadata of external schemas.                                                                                    |
| Modified       | 32  | GS_WLM_REBUILD_SCHE<br>MA_HASH(oid)      | The input parameter is changed from <b>int</b> to <b>OID</b> .                                                                            |
|                | 33  | GS_WLM_ALL_USER_RESO<br>URCE_INFO        | The network sending and receiving rate monitoring metrics send_speed and recv_speed are added.                                            |

| Change<br>Type | No. | Item                                      | Description                                                                                                    |
|----------------|-----|-------------------------------------------|----------------------------------------------------------------------------------------------------|
|                | 34  | GS_GET_RESPOOL_RESOU<br>RCE_INFO          | The network sending and receiving rate monitoring metrics <b>send_speed</b> and <b>recv_speed</b> are added.                                                                                                    |
|                | 35  | GS_WLM_USER_RESOURC<br>E_INFO             | The network sending and receiving rate monitoring metrics send_speed and recv_speed, and the input parameter username are added.                                                                                                    |
|                | 36  | PG_STAT_GET_WLM_REAL<br>TIME_SESSION_INFO | The <b>except_info</b> column is added to display information about exception rules triggered by statements.                                                                                                    |
|                | 37  | GS_TABLE_DISTRIBUTION                     | <ul> <li>The relpersistence field is added.</li> <li>t: local temporary table</li> <li>g: global temporary table</li> <li>u: unlogged table</li> <li>p: common table</li> <li>The sessionid field is added to indicate the session thread IDs of the global temporary table.</li> </ul> |
|                | 38  | PG_FAST_TABLE_SIZE                        | <ul> <li>The relpersistence field is added.</li> <li>t: local temporary table</li> <li>g: global temporary table</li> <li>u: unlogged table</li> <li>p: common table</li> <li>The sessionid field is added to indicate the session thread IDs of the global temporary table.</li> </ul> |
|                | 39  | PG_LIFECYCLE_TABLE_DAT<br>A_DISTRIBUTE    | Updated to allow access for non-administrator users.                                                                                                    |

| Change<br>Type | No. | Item                                       | Description                                                                                                    |
|----------------|-----|--------------------------------------------|----------------------------------------------------------------------------------------------------|
|                | 40  | PG_QUERY_AUDIT                             | The object_details, result_rows, and error_code columns are added to audit logs. The pg_query_audit output parameter is modified, and three columns are added. |
|                | 41  | PGXC_QUERY_AUDIT                           | The object_details, result_rows, and error_code columns are added to audit logs. The pgxc_query_audit parameter is modified, and three columns are added.      |
|                | 42  | GET_COL_CU_INFO                            | The dirty_percent parameter is added. The value ranges from 1 to 100. The default value is 70.                                                                 |
|                |     |                                            | New column     dirty_cu_count returns the     count of CUs with a     deletion rate above     dirty_percent.                                                   |
|                | 43  | PG_STAT_GET_WLM_REAL<br>TIME_OPERATOR_INFO | The following fields are added: parent node ID, execution times, progress, network, and disk read/write.                                                       |
|                | 44  | PG_STAT_GET_WLM_REAL<br>TIME_OPERATOR_INFO | The input parameter <b>queryid</b> is added to query the statement information of a specified query ID.                                                        |
|                | 45  | TRUNC(timestamp with time zone)            | The stability type is modified to <b>stable</b> from <b>immutable</b> to improve performance in certain scenarios.                                             |
|                | 46  | PG_STAT_GET_WLM_REAL<br>TIME_SESSION_INFO  | The <b>stmt_type</b> column is added to identify the statement type.                                                                                           |
|                | 47  | PG_STAT_GET_WLM_REAL<br>TIME_SESSION_INFO  | The <b>unique_sql_id</b> field is added.                                                                                                    |

## **System Views**

Table 1-21 System views

| Change<br>Type | No. | Item                                     | Description                                                                                                    |
|----------------|-----|------------------------------------------|----------------------------------------------------------------------------------------------------|
| Added          | 1   | SHOW_TSC_INFO                            | Records the TSC conversion information of the current node.                                                                                      |
|                | 2   | SHOW_ALL_TSC_INFO                        | Records the TSC conversion information of all nodes.                                                                                             |
|                | 3   | GET_TSC_INFO                             | Re-acquires stable TSC conversion data for the current node without updating memory.                                                             |
|                | 4   | GET_ALL_TSC_INFO                         | Re-acquires stable TSC conversion data for all nodes without updating memory.                                                                    |
|                | 5   | PGXC_WLM_TABLE_DISTRI<br>BUTION_SKEWNESS | Records disk space skew of physical tables on DNs.                                                                                               |
|                | 6   | PGXC_STAT_OBJECT                         | Records the <b>pg_stat_object</b> information of all nodes in the cluster:                                                                       |
|                | 7   | PG_GLOBAL_TEMP_ATTAC<br>HED_PIDS         | Records information about sessions of resources occupied by global temporary tables on the current node.                                         |
|                | 8   | PGXC_GLOBAL_TEMP_ATT<br>ACHED_PIDS       | Records information about sessions of resources occupied by global temporary tables on all nodes.                                                |
|                | 9   | PG_STATS_EXT_EXPRS                       | Records expression statistics stored in the pg_statistic_data system catalog.                                                                    |
|                | 10  | PV_RUNTIME_EXPRSTATS                     | It is created based on the pg_stat_get_runtime_exprsta ts function and is used to query the expression statistics generated by dynamic sampling. |
|                | 11  | PG_PLAN_BASELINE                         | Records the associations between SQL statements and plans.                                                                                       |

| Change<br>Type | No. | Item                              | Description                                                                                                    |
|----------------|-----|-----------------------------------|----------------------------------------------------------------------------------------------------|
|                | 12  | PG_STAT_OBJECT_EXT                | Accelerates the return of the query conditions in pgxc_stat_object by adding query conditions to the inner layers of pgxc_parallel_query. |
| Modified       | 13  | GS_WLM_SESSION_STATIS TICS        | The <b>stmt_type</b> column is added to identify the statement type.                                                                      |
|                | 14  | PGXC_WLM_SESSION_STA<br>TISTICS   | The <b>stmt_type</b> column is added to identify the statement type.                                                                      |
|                | 15  | GS_WLM_SESSION_HISTO<br>RY        | The <b>stmt_type</b> column is added to identify the statement type.                                                                      |
|                | 16  | GS_WLM_SESSION_INFO               | The <b>stmt_type</b> column is added to identify the statement type.                                                                      |
|                | 17  | PGXC_WLM_SESSION_HIS TORY         | The <b>stmt_type</b> column is added to identify the statement type.                                                                      |
|                | 18  | PGXC_WLM_SESSION_INF<br>O         | The <b>stmt_type</b> column is added to identify the statement type.                                                                      |
|                | 19  | GS_RESPOOL_RESOURCE_<br>INFO      | The network sending and receiving rate monitoring metrics <b>send_speed</b> and <b>recv_speed</b> are added.                              |
|                | 20  | PGXC_RESPOOL_RESOURC<br>E_INFO    | The network sending and receiving rate monitoring metrics <b>send_speed</b> and <b>recv_speed</b> are added.                              |
|                | 21  | PG_TOTAL_USER_RESOUR<br>CE_INFO   | The network sending and receiving rate monitoring metrics <b>send_speed</b> and <b>recv_speed</b> are added.                              |
|                | 22  | PGXC_TOTAL_USER_RESO<br>URCE_INFO | The network sending and receiving rate monitoring metrics <b>send_speed</b> and <b>recv_speed</b> are added.                              |

| Change<br>Type | No. | Item                                                              | Description                                                                                                   |
|----------------|-----|-------------------------------------------------------------------|----------------------------------------------------------------------------------------------------|
|                | 23  | PGXC_RESPOOL_RESOURC<br>E_HISTORY                                 | The network sending and receiving rate monitoring metrics <b>send_speed</b> and <b>recv_speed</b> are added.  |
|                | 24  | PGXC_WLM_USER_RESOU<br>RCE_HISTORY                                | The network sending and receiving rate monitoring metrics <b>send_speed</b> and <b>recv_speed</b> are added.  |
|                | 25  | GS_WLM_SESSION_STATIS<br>TICS/<br>PGXC_WLM_SESSION_STA<br>TISTICS | The <b>except_info</b> column is added to display information about exception rules triggered by statements.  |
|                | 26  | GS_WLM_SESSION_INFO/<br>PGXC_WLM_SESSION_INF<br>O                 | The <b>except_info</b> column is added to display information about exception rules triggered by statements.  |
|                | 27  | GS_WLM_SESSION_HISTO<br>RY/<br>PGXC_WLM_SESSION_HIS<br>TORY       | The <b>except_info</b> column is added to display information about exception rules triggered by statements.  |
|                | 28  | REDACTION_COLUMNS                                                 | The view definition of redaction_columns and the policy_name field is added.                                  |
|                | 29  | PG_STATS                                                          | The <b>partname</b> field is added to indicate partitions.                                                    |
|                | 30  | PV_RUNTIME_ATTSTATS                                               | The <b>partname</b> field is added to the <b>pg_catalog.pv_runtime_attst ats</b> view to indicate partitions. |
|                | 31  | GS_WLM_OPERATOR_STA<br>TISTICS                                    | The following fields are added: parent node ID, execution times, progress, network, and disk read/write.      |
|                | 32  | PGXC_WLM_OPERATOR_S TATISTICS                                     | The following fields are added: parent node ID, execution times, progress, network, and disk read/write.      |
|                | 33  | PGXC_STAT_OBJECT                                                  | Changed with pg_stat_object. The reserved field extra1 is renamed last_autovacuum_csn.                        |

## **Behavior Changes**

Table 1-22 Behavior changes

| Change<br>Type | No. | Item                              | Description                                                                                                    |
|----------------|-----|-----------------------------------|----------------------------------------------------------------------------------------------------|
| Added          | 1   | Partition view dependency changes | Before 8.2.1: No view dependency for SELECT PARTITION() or PARTITION FOR() views, causing query errors. 8.2.1 and later: Partition OID dependency added. Views are rebuilt if partitions change in view decoupling scenarios and errors are reported in non-view dependency scenarios. |
| Modified       | 2   | gtm_max_trans                     | Increased upper limit to accommodate higher thread counts for emergency streams, addressing service concurrency issues in large clusters.                                                                                                    |
|                | 3   | max_process_memory                | Reduced the number of CNs to half of DNs to optimize memory usage.                                                                                                    |
|                | 4   | Catch-up TV process               | Removed data page transaction lock from Catchup, distinguishing it from DDL. Added LwLock to serialize operations between Catchup and DDL services, preventing access to empty files.                                                                                                  |
|                | 5   | Standby DN checkpoint time        | Checkpoints are no longer executed after a 15 minute period. Now they are executed immediately after redo operations reach the checkpoint to reduce RTO during large Xlog imports.                                                                                                    |
|                | 6   | Standby DN file closure           | The home page on standby DN is forcibly closed after executing heap_xlog_newpage and seq_redo, ensuring data integrity.                                                                                                    |

| Change<br>Type | No. | Item                                        | Description                                                                                                    |
|----------------|-----|---------------------------------------------|----------------------------------------------------------------------------------------------------|
|                | 7   | Indexscan hints                             | Expanded to include indexonlyscan. When both indexscan and indexonlyscan hints are present, indexonlyscan is prioritized.                             |
|                | 8   | Case sensitivity in expressions             | Discontinued support for roughcheck due to CU minmax calculations based on C sorting, which could lead to result set discrepancies.                   |
|                | 9   | Multiple count(distinct) rewriting          | Changed rewriting behavior. In non-share scan scenarios, subsequent expansion is unaffected. In share scan scenarios, a stream CTE plan is generated. |
|                | 10  | Top SQL substatement monitoring             | Monitoring approach altered from recursive to recording only the first-layer substatements.                                                           |
|                | 11  | ArrayLockFreeQueue                          | Initial memory allocation for lock-free queues capped at 1 GB.                                                                                        |
|                | 12  | Explain                                     | The <b>unique SQL ID</b> is displayed in the Explain result set.                                                                                      |
|                | 13  | Explain                                     | The <b>unique SQL ID</b> of "Explain + SQL statement" is the same as that of the SQL statement.                                                       |
|                | 14  | GS/<br>PGXC_WLM_SESSION_STA<br>TISTICS view | Added <b>unique SQL ID</b> field.                                                                                                    |

| Change<br>Type | No. | Item                              | Description                                                                                                    |
|----------------|-----|-----------------------------------|----------------------------------------------------------------------------------------------------|
|                | 15  | GROUP BY query fields             | • In version 8.1.3, the query fields for non-aggregated data are filled with the min(xx) function. Starting with version 8.2.0, the system selects a random value from the column instead.                                                                                                    |
|                |     |                                   | • In version 8.2.0, query fields use non-null values for multi-column non-aggregation functions, leading to misaligned rows in the result set. In version 8.2.1, rows in the result set are aligned.                                                                                                    |
|                | 16  | alter function owner to superuser | Restricted <b>sysadmin</b> users from changing function or stored procedure owners to a system user, except when changing from a system user to another system user.                                                                                                    |
|                | 17  | Plus sign (+) connection sequence | The connection sequence of the plus sign (+) is aligned with Oracle. The original connection sequence of the plus sign (+) is related to the join association sequence. After the modification, there will be change in the join condition sequence and result set of related expressions, such as nvl expressions. |

| Change<br>Type | No. | Item                                | Description                                                                                                    |
|----------------|-----|-------------------------------------|----------------------------------------------------------------------------------------------------|
|                | 18  | Concurrent updates in hstore tables | When the same row is concurrently updated in an hstore table, an error is immediately reported.  The previous behaviors are as follows: 1). If a line is concurrently updated, an error is reported after waiting. 2). If a line is concurrently delete, no errors are reported after waiting. 3). If a line is concurrently updated and deleted, an error is reported after waiting. The behaviors are changed to the same. |
|                | 19  | Catch-up lock level                 | Catchup no longer holds a level 1 lock.                                                                                                    |
|                | 20  | Continuous failover logic           | In consecutive failovers, data is synchronized from the secondary DN to the standby DN only for the first time.                                                                                                    |
|                | 21  | Unique SQL IDs for temporary tables | Prior to version 8.2.1, temporary tables sharing the same name across different sessions had distinct schema names, resulting in distinct unique SQL IDs for each table. With the introduction of version 8.2.1, schema names in such temporary tables are standardized using fixed strings, ensuring uniform unique SQL IDs for identical SQL statements executed in different sessions.                                    |
|                | 22  | Fine-grained DR in degraded state   | Fine-grained DR supports backup in the degraded state of the primary cluster, expect scenarios where the primary node lacks a normal CN.                                                                                                    |
|                | 23  | View decoupling                     | When an invalid view is accessed, the automatic rebuilding action is not triggered. The system catalog is not updated but expanded locally.                                                                                                    |

#### **GUC Parameters**

**Table 1-23** GUC parameters

| Change<br>Type | No. | Item                               | Description                                                                                                    |
|----------------|-----|------------------------------------|----------------------------------------------------------------------------------------------------|
| Added          | 1   | time_track_strate<br>gy            | Specifies the time statistics method of non-vectorized operators, including tsc, vector, timer, and frequency (debug mode)                                                       |
|                | 2   | max_skew_num                       | Controls the number of skew values allowed by the optimizer for redistribution optimization.                                                                                     |
|                | 3   | disable_full_grou<br>p_by_mysql    | In MySQL compatibility mode, this parameter permits non-aggregate function query fields post <b>GROUP BY</b> when enabled.                                                       |
|                | 4   | enable_col_index_<br>vacuum        | Controls autovacuum of column-<br>store indexes, defaulted to <b>false</b> .                                                                                                    |
|                | 5   | enable_pg_stat_o<br>bject          | Records the <b>pg_stat_object system</b> catalog when enabled; remains unrecorded when disabled.                                                                                 |
|                | 6   | conn_recycle_tim<br>eout           | Determines the interval for connection reclamation.                                                                                                    |
|                | 7   | index_selectivity_<br>cost         | Controls the cost calculation for cbtree during index scanning of column-store tables, applicable when the selection rate is $\geq$ 0.001.                                       |
|                | 8   | default_table_beh<br>avior         | Controls default behavior of a table. In versions earlier than 8.2.1, only <b>column_btree_index</b> is supported (the default index created for a column-store table is btree). |
|                | 9   | resource_track_su<br>bsql_duration | For TopSQL monitoring, it records substatements in stored procedures exceeding the specified threshold.                                                                          |
|                | 10  | max_files_per_no<br>de             | Limits the number of files a single query can open per node.                                                                                                    |
|                | 11  | max_copy_data_d<br>isplay          | Specifies the maximum character display for the <b>rawrecord</b> field in the COPY error table.                                                                                  |

| Change<br>Type | No. | Item                                 | Description                                                                                                    |
|----------------|-----|--------------------------------------|----------------------------------------------------------------------------------------------------|
|                | 12  | max_process_me<br>mory_balanced      | Sets the upper limit for max_process_memory in primary/ standby load balancing mode.                                                                                                    |
|                | 13  | index_cost_limit                     | Controls the cost calculation of cbtree during column-store table index scanning (the selection rate is greater than or equal to 0.001). Hints can be set.                                                                                                    |
|                | 14  | audit_object_deta<br>ils             | Determines whether to log the object_details column in audit records.                                                                                                    |
|                | 15  | enable_fd_check                      | Checks for incorrect FD shutdowns, enabled by default.                                                                                                    |
|                | 16  | idle_in_transactio<br>n_timeout      | Previously, after session_timeout was set to 0, there might be long idle connections holding table locks. To solve this problem, the transaction-level parameter idle_in_transaction_timeout is added to set the idle timeout interval for idle transaction connections. |
|                |     |                                      | 1. It is set by users. The unit is second. The default value is 0, indicating that this function is disabled. The value ranges from 0 to 86400 (one day).                                                                                                    |
|                |     |                                      | 2. This parameter is valid only for client connections that are directly connected to CNs. It does not applicable to direct connections to DNs or internal connections.                                                                                                  |
|                |     |                                      | 3. After the value of this parameter is changed to a non-zero value, a FATAL error is reported when the transaction is in the idle state for a period longer than the specified value.                                                                                   |
|                | 17  | enable_save_data<br>access_timestamp | Records the last access time at the table level when enabled. It is disabled by default.                                                                                                    |

| Change<br>Type | No. | Item                                                                | Description                                                                                                    |
|----------------|-----|---------------------------------------------------------------------|----------------------------------------------------------------------------------------------------|
|                | 18  | behavior_compat<br>_options                                         | Added check_function_shippable to the behavior_compat_options parameter. If check_function_shippable is enabled, the function ship is checked.                                                                                                    |
|                |     |                                                                     | An error occurs when attempting to push down the outer layer containing DML statements.                                                                                                    |
|                |     |                                                                     | 2. If the outer layer can be shipped and the inner layer is immutable, no errors will be reported.                                                                                                    |
|                |     |                                                                     | 3. No errors will be reported if both the outer and inner layers are shippable.                                                                                                    |
|                |     |                                                                     | 4. An error will be reported if the outer layer is shippable and the inner layer is neither immutable nor shippable.                                                                                                    |
|                | 19  | enable_release_sc<br>an_lock                                        | The USERSET parameter enable_release_scan_lock is added. When this parameter is enabled, the level-1 lock is released after the statement is executed.                                                                                                    |
|                | 20  | job_queue_napti<br>me                                               | The <b>job_queue_naptime parameter</b> is added to set the interval for triggering a task and the timeout interval. The default value is 1s.                                                                                                    |
|                | 21  | enable_stream_sy<br>nc_quit                                         | The GUC parameter is added. By default, it is disabled to ensure that the sync quit command is not blocked.                                                                                                    |
|                | 22  | enable_full_strin<br>g_agg option of<br>behavior_compa<br>t_options | The enable_full_string_agg option is added to behavior_compat_options. Enabling this parameter allows the string_agg() function to execute full aggregation within a window when used with OVER (PARTITION BY xx ORDER BY xxx). Conversely, if this parameter is disabled, string_agg() will perform incremental aggregation in the same context. By default, this parameter is set to disabled. |

| Change<br>Type | No. | Item                                                              | Description                                                                                                    |
|----------------|-----|-------------------------------------------------------------------|----------------------------------------------------------------------------------------------------|
|                | 23  | enable_cast_has<br>hjoin option of<br>behavior_compat<br>_options | The enable_cast_hashjoin parameter is added to behavior_compat_options. When enabled, this parameter facilitates type conversion in JOIN conditions, such as between timestamp and timestampz, to enable efficient hash joins. By default, this parameter is disabled.                                                                                                    |
| Modified       | 24  | behavior_compat<br>_options                                       | The parameter DISABLE_SET_GLOBAL_VAR_ON_DA TANODE has been added to the behavior_compat_options to ensure that global variables cannot be set on DNs.                                                                                                    |
|                | 25  | hashjoin_spill_stra<br>tegy                                       | Policies 5 and 6 have been implemented, mirroring the functionalities of policies 0 and 1, respectively. However, there have been modifications to the latter: now, if an internal table exceeds memory capacity, it will be subdivided recursively until further division is not possible. Subsequently, the system will initiate a swap between the internal and external tables. |
|                | 26  | behavior_compat<br>_options                                       | The behavior_compat_options parameter now includes the disable_gc_fdw_filter_partial_pushd own option, which governs the filter conditions applied to foreign tables during collaborative analysis. Enabling this option means that if any condition is non-pushable, none will be pushed down. Conversely, disabling it allows for partial pushdown of conditions.                 |
|                | 27  | prefer_hashjoin_p<br>ath                                          | When the <b>prefer_hashjoin_pathda</b> parameter is enabled, the system prioritizes the creation of a hash join path. This may cause execution plans with the same cost to change.                                                                                                    |

| Change<br>Type | No. | Item                              | Description                                                                                                    |
|----------------|-----|-----------------------------------|----------------------------------------------------------------------------------------------------|
|                | 28  | volatile_shipping_<br>version     | The configuration now includes the value 3 to regulate the pushdown behavior of volatile functions.  Meanwhile, value 2 has been updated to facilitate the pushdown of volatile functions within replicated Common Table Expressions (CTEs). Furthermore, the pushdown of volatile functions in CTEs is now disabled in scenarios where share scan is not used.                            |
|                | 29  | behavior_compat<br>_options       | The ignore_unshipped_concurrent_upda te option is added to control whether to ignore new tuple detection in concurrent update scenarios.                                                                                                    |
|                | 30  | max_connections                   | The minimum value is changed from 1 to 100.                                                                                                    |
|                | 31  | max_process_me<br>mory            | The setting takes effect directly without depending on whether max_process_memory_auto_adjust is enabled.                                                                                                    |
|                | 32  | index_selectivity_<br>cost        | The forward compatibility of column-<br>store <b>indexcost</b> is rectified to prevent<br>the default plan from changing. The<br>default value of this parameter is<br>changed to -1, and hints can be set.                                                                                                    |
|                | 33  | behavior_compat<br>_options       | The option enable_pushdown_groupingset_sub query has been added. By default, if a subquery includes a grouping set, the outer condition is not eligible for pushdown into the subquery. However, when this parameter is enabled, it allows the outer condition to be pushed down into the subquery. It is important to verify the accuracy of the results after the pushdown is performed. |
|                | 34  | comm_max_strea<br>m               | comm_max_stream supports reload.                                                                                                    |
|                | 35  | enable_tsdb_mult<br>i_temperature | This parameter specifies whether cold and hot tables can be created for time series tables. The default value is changed to <b>off</b> .                                                                                                    |

| Change<br>Type | No. | Item                        | Description                                                                                                    |
|----------------|-----|-----------------------------|----------------------------------------------------------------------------------------------------|
|                | 36  | enable_col_index_<br>vacuum | The default value of enable_col_index_vacuum is changed to true. By default, autovacuum is allowed to clear column-store indexes.                                                                                                    |
|                | 37  | enable_redistribut<br>e     | This parameter controls the query optimizer's use of data transmission in <b>local redistribute</b> and <b>split redistribute</b> redistribution modes. It is not used in versions earlier than 8.2.1.                                                                                                    |
|                | 38  | time_track_strate<br>gy     | The default value of the kernel is<br>changed to <b>timer</b> , and the guc<br>parameter level is set to <b>sighup</b> .                                                                                                    |
|                |     |                             | <ul> <li>Parameter policies are set on the<br/>OM side. After the default timer, is<br/>upgraded, if TSC is supported<br/>during, set this parameter to TSC.<br/>Otherwise, set this parameter to<br/>vector.</li> </ul>                                                                                                    |
|                | 39  | behavior_compat<br>_options | The value <b>enable_banker_round</b> is added to control the use of the banker algorithm.                                                                                                    |
|                | 40  | behavior_compat<br>_options | The <b>orderby_null_first</b> parameter is added to determine if null values should be treated as the lowest values when performing <b>order by</b> sorting operations. It is important to note that this parameter is only applicable to TD-compatible databases.                                                                                                    |
|                | 41  | behavior_compat<br>_options | The parameter  alter_distribute_key_by_partition is added to enable the distribution of data across partitions during an  ALTER TABLE operation that uses the DISTRIBUTE BY clause. When enabled, this parameter ensures that the INSERT INTO command targets specific partitions. Conversely, disabling this parameter will maintain the default behavior, where INSERT INTO affects the entire partitioned table. |

| Change<br>Type | No. | Item                           | Description                                                                                                    |
|----------------|-----|--------------------------------|----------------------------------------------------------------------------------------------------|
|                | 42  | behavior_compat<br>_options    | The parameter enable_use_syscol_in_replicate_tabl e is added. If this parameter is not configured, utilizing system columns such as oid, ctid, tableoid, or xc_node_id as filters, join conditions, or within the HAVING clause for operations like INSERT, UPDATE, MERGE INTO, or DELETE will trigger an error message.                                                                                                    |
|                | 43  | behavior_compat<br>_options    | The parameter enable_force_add_batch is added to enhance control over batch processing. When support_batch_bind is set to on, and both enable_fast_query_shipping and enable_light_proxy are set to off, GaussDB(DWS) receives U packets in addbatch mode. It is important to be aware that this mode may lead to slower packet importation into the database, potentially resulting in memory shortages. Therefore, careful consideration is advised when configuring this parameter. |
|                | 44  | behavior_compat<br>_options    | The disable_update_returning_check option is added to the behavior_compat_options parameter. This addition provides control over whether updates to the replication table should include the RETURNING clause.                                                                                                    |
|                | 45  | cost_model_versi<br>on         | The value 3 is added, which signifies an enhancement to the broadcast cost estimation for large cluster environments. This optimization builds upon the existing value 2, enabling the optimizer to more effectively select superior execution plans.                                                                                                    |
|                | 46  | enable_track_reco<br>rd_subsql | The default value of this parameter is changed to on.                                                                                                    |

| Change<br>Type | No. | Item                    | Description                                                                                                    |
|----------------|-----|-------------------------|----------------------------------------------------------------------------------------------------|
| Deleted        | 47  | enable_grant_pub<br>lic | This parameter specifies that the <b>grant to public</b> syntax is not supported in security mode and is deleted in versions later than 8.2.1.  |
|                | 48  | enable_grant_opti<br>on | This parameter specifies that the grant with grant option syntax is not supported in security mode and is deleted in versions later than 8.2.1. |

# 1.5.2 New Features and Resolved Issues in 8.2.1.x

**Table 1-24** New features/Resolved issues in version 8.2.1.225

| Categor<br>y   | Feature or Resolved<br>Issue                 | Cause                                                                                                    | Version                                  | Ha<br>ndl<br>ing<br>Me<br>tho<br>d |
|----------------|----------------------------------------------|----------------------------------------------------------------------------------------------------|------------------------------------------|------------------------------------|
| New<br>feature | None                                         | -                                                                                                    | -                                        | -                                  |
| Resolved issue | Replacement of GDS invalid characters fails. | When invalid GDS characters are replaced with special characters (*), an exception occurs. This is because the replacement changes the string length, but the original length is still used in subsequent processing. As a result, some characters are truncated and cannot be replaced correctly. | Versions<br>earlier<br>than<br>8.2.1.225 | Up gra de to 8.2. 1.2 25.          |

| Categor<br>y | Feature or Resolved<br>Issue                                                           | Cause                                                                                                    | Version                                  | Ha<br>ndl<br>ing<br>Me<br>tho<br>d |
|--------------|----------------------------------------------------------------------------------------|----------------------------------------------------------------------------------------------------|------------------------------------------|------------------------------------|
|              | During concurrent pressure tests, <b>gather</b> performance occasionally deteriorates. | If a statement includes the stream operator, multiple stream threads are generated on DNs. The topConsumer thread, which integrates substream thread data and sends it to the CN, can only clear the stream thread group after all substream threads exit. | Versions<br>earlier<br>than<br>8.2.1.225 |                                    |

**Table 1-25** New features/Resolved issues in version 8.2.1.223

| Туре           | Feature or Resolved<br>Issue                  | Cause                                                                                                    | Version   | Ha<br>ndl<br>ing<br>Me<br>tho<br>d          |
|----------------|-----------------------------------------------|----------------------------------------------------------------------------------------------------|-----------|---------------------------------------------|
| New<br>feature | None                                          | -                                                                                                    | 1         | -                                           |
| Resolved issue | Cluster hang detection triggers a switchover. | Before signal reconstruction, the unreliable SIGUSR2 was used for IPC. After reconstruction, reliable signals 34 and 35 are used. However, sending too many signals increases the likelihood of timer creation failures. | 8.2.1.220 | Up<br>gra<br>de<br>to<br>8.2.<br>1.2<br>23. |

| Туре | Feature or Resolved<br>Issue                                                                                       | Cause                                                                                                    | Version   | Ha<br>ndl<br>ing<br>Me<br>tho<br>d |
|------|----------------------------------------------------------------------------------------------------|----------------------------------------------------------------------------------------------------|-----------|------------------------------------|
|      | A core dump (GsCgroupIsClass) occurs when pgxc_cgroup_reload_conf messages are sent concurrently.                  | This happens because of unlocked pointer access. When the reload function modifies the pointer, it results in a wild pointer access and a core dump.                                               | 8.2.1.220 |                                    |
|      | The table size reported by the gs_table_distribution function differs significantly from the actual size.          | This happens when data in the pg_refilenode_size system catalog is read in batches and calculated, causing repeated accumulation of the current batch's table size.                                | 8.2.1.220 |                                    |
|      | Executing an SQL statement may result in the error "Could not open file 'pg_clog/ 00000000000075".                 | After VACUUM FULL on a column-store table, clogs may be prematurely reclaimed, making them inaccessible during ANALYZE after an active/standby switchover.                                         | 8.2.1.119 |                                    |
|      | The issue of freememory showing a large negative value due to uninitialized temporary variables has been resolved. | Declaring a temporary variable without assigning a value led to unexpected parameter values and excessively negative memory usage, causing test case failures when the network adapter was faulty. | 8.2.1.220 |                                    |
|      | After configuring VACUUM FULL for intelligent O&M, the actual execution time can exceed the configured range.      | When the scheduler kills the VACUUM FULL task, a new task is inserted, preventing complete execution of the kill task.                                                                             | 8.1.3.x   |                                    |

**Table 1-26** New features/Resolved issues in version 8.2.1.220

| Туре           | Feature or Resolved<br>Issue                                                                                                    | Cause                                                                                                    | Version                                  | Ha<br>ndl<br>ing<br>Me<br>tho<br>d |
|----------------|----------------------------------------------------------------------------------------------------|----------------------------------------------------------------------------------------------------|------------------------------------------|------------------------------------|
| New<br>feature | <ul> <li>MERGE INTO allows for specified partitions.</li> <li>Plan management is supported.</li> <li>GDS now supports the fault tolerance parameter compatible_illegal_c hars for exporting foreign tables.</li> <li>The window function last_value supports the ignore nulls feature.</li> </ul> |                                                                                                    | -                                        |                                    |
| Resolved issue | The SQL statement's execution is unstable and slow, with pgxc_thread_wait_statu s showing HashJoin - nestloop for extended periods.                                                                                                    | Each partition group has about 10,000 rows, causing prolonged nestloop execution due to data variations.                                 | 8.1.3.300                                | Up gra de to 8.2. 1.2 20.          |
|                | The database's large number of objects leads to slow performance and high memory usage during queries.                                                                                                    | This is mainly due to numerous tables with the internal_mask option in column storage mode, causing inefficient permission verification. | Versions<br>earlier<br>than<br>8.2.1.119 |                                    |

| Туре | Feature or Resolved<br>Issue                                                                                                    | Cause                                                                                                    | Version   | Ha<br>ndl<br>ing<br>Me<br>tho<br>d |
|------|----------------------------------------------------------------------------------------------------|----------------------------------------------------------------------------------------------------|-----------|------------------------------------|
|      | Excessive expressions during LLVM compilation result in high CPU usage.                                                                                                    | Enabling LLVM and having a large number of expressions can result in prolonged execution times. Disabling LLVM reduces execution time from several hours to just over 10 minutes when expressions exceed 1,000. | 8.1.3.320 |                                    |
|      | The cursor fetches 2,000 records each time, with memory usage exceeding estimates by 24 MB per fetch. As a result, when the total number of data records reaches 20,000,000, the query execution fails. | In PBE scenarios, the previously generated plan is reused, and the estimated memory increases by a fixed value each time. This can lead to memory overestimation and CCN queuing.                               | 8.1.3.323 |                                    |
|      | Memory leakage during JSON-type queries causes high memory usage.                                                                                                    | This happens when there is unreleased memory in the jsonb out function.                                                                                                    | 8.1.3.x   |                                    |
|      | Executing SELECT * FROM WITH clause in customer service SQL statements causes a CN core dump.                                                                                                    | ProjectionPushdown updates the <b>rte</b> but fails to update the <b>var</b> based on the new <b>rte</b> , leading to a core dump during <b>quals</b> processing.                                               | 8.1.3.323 |                                    |
|      | Overflow occurs when the number of <b>WHERE</b> conditions in a <b>DELETE</b> statement exceeds the upper limit.                                                                                        | The number of WHERE conditions in the DELETE statement exceeds the int16 limit of 32,767. This causes an overflow and results in a core dump.                                                                   | 8.1.2.x   |                                    |

| Туре | Feature or Resolved<br>Issue                                                                                              | Cause                                                                                                    | Version   | Ha<br>ndl<br>ing<br>Me<br>tho<br>d |
|------|----------------------------------------------------------------------------------------------------|----------------------------------------------------------------------------------------------------|-----------|------------------------------------|
|      | During scale-out, the redistribution process restarts, causing a suspension of over an hour when generating a table list. | To generate a table list, the system catalog is queried on the CN and INSERT INTO needs to be executed for each record inserted into the distributed table pgxc_redistb. However, if there are numerous tables, using the VALUES statement can be time-consuming.                                                                                                    | 8.1.3.110 |                                    |
|      | CN memory leakage occurs during transaction rollback caused by primary key conflicts.                                     | <ol> <li>In JDBC, the PBE protocol inserts data through CN lightweight, but primary key conflicts cause errors.</li> <li>A transaction with multiple cross-CN lightweight queries or unnamed statements sent by JDBC saves the global LightProxy object to the portal before execution. If not released after the transaction, it causes memory accumulation.</li> <li>Numerous CachedPlanQuery memory contexts appear in the pv_session_memory_detail view of</li> </ol> | 8.2.0.103 |                                    |

| Туре | Feature or Resolved<br>Issue                                                                                                    | Cause                                                                                                    | Version                                  | Ha<br>ndl<br>ing<br>Me<br>tho<br>d |
|------|----------------------------------------------------------------------------------------------------|----------------------------------------------------------------------------------------------------|------------------------------------------|------------------------------------|
|      | Actual memory usage exceeds estimates in COUNT DISTINCT and UNION ALL scenarios.                                                                                                    | In multi-branch serial execution, only the memory when the lower-layer operator returns data is considered, not during its actual execution, leading to underestimated memory usage. | 8.1.3.321                                |                                    |
|      | After a cluster restart, only the first session connection can use SQL debugging, with subsequent connections failing. Breakpoints do not work when debugging SQL statements in DataStudio. | The scheduling entry variable is released after database disconnection, resulting in a null pointer and failed debugging logic.                                                      | • 8.1.1.x<br>• 8.1.3.x                   |                                    |
|      | The WITH RECURSIVE statement runs indefinitely in Arm environments.                                                                                                    | Abnormal thread information synchronization in the Arm environment can result in variables not being updated synchronously.                                                          | 8.1.3.323                                |                                    |
|      | Executing INSERT OVERWRITE for a specific partition overwrites the entire table.                                                                                                    | In PBE logic, INSERT OVERWRITE does not copy partition information, causing FILENODE exchange on the entire table.                                                                   | Versions<br>earlier<br>than<br>8.2.1.220 |                                    |

| Туре | Feature or Resolved<br>Issue                                                                                                    | Cause                                                                                                    | Version   | Ha<br>ndl<br>ing<br>Me<br>tho<br>d |
|------|----------------------------------------------------------------------------------------------------|----------------------------------------------------------------------------------------------------|-----------|------------------------------------|
|      | The subquery result set containing WindowAgg is abnormal.                                                                       | The subquery result set containing WindowAgg is abnormal. WindowAgg is not considered when generating a bloom filter. If the join association column is not a WindowAgg grouping column, grouping data is reduced, affecting the window function's grouping result. | 8.1.3.x   |                                    |
|      | Memory insufficiency errors occur and the view shows that the SQL statements with high memory usage are VACUUM FULL operations. | Performing VACUUM FULL on every partition of a partitioned table prevents memory from being released, causing memory usage to keep growing until an error is triggered.                                                                                             | 8.1.3.x   |                                    |
|      | Restarting the logical cluster times out.                                                                                       | This happens because of the default use of 10 IP addresses by the CM, requiring dynamic adaptation.                                                                                                    | 8.2.1.200 |                                    |
|      | After a version update,<br>numerous "Wait poll<br>time out" errors occur.                                                       | The LibcommCheckWait- Poll function behaves unexpectedly when passed -1.                                                                                                    | 8.2.1.200 |                                    |

**Table 1-27** New features/Resolved issues in version 8.2.1.119

| Туре           | Feature or Resolved<br>Issue                                                                            | Cause                                                                                                    | Version                                 | Ha<br>ndl<br>ing<br>Me<br>tho<br>d    |
|----------------|----------------------------------------------------------------------------------------------------|----------------------------------------------------------------------------------------------------|-----------------------------------------|---------------------------------------|
| New<br>feature | The <b>last_value</b> window function now supports <b>ignore nulls</b> and is compatible with Redshift. | -                                                                                                    | -                                       | -                                     |
| Resolved issue | Error when using try_cast function on column-store tables.                                              | The <b>try_cast</b> function is incompatible with the vectorized executor, causing errors during execution.                                              | 8.2.1.100<br>and<br>earlier<br>versions | Up<br>gra<br>de<br>the<br>vers<br>ion |
|                | Slow insert operations post-cluster restart.                                                            | Indexes are required to scan full data during insert operations after a restart, impacting performance.                                                  | 8.2.1.100<br>and<br>earlier<br>versions | to<br>8.2.<br>1.1<br>19.              |
|                | CCN count abnormalities not triggering calibration, leading to queuing issues.                          | A bug in code processing prevents the calibration mechanism from activating when CCN counts are abnormal.                                                | 8.2.1.100<br>and<br>earlier<br>versions |                                       |
|                | Primary key conflict error<br>and CN memory leak<br>when inserting data via<br>JDBC using PBE protocol. | The CN lightweight process does not release the lightweight object post-transaction, leading to memory accumulation.                                     | 8.2.1.100<br>and<br>earlier<br>versions |                                       |
|                | Incorrect plan generation when enable_stream_ctescan GUC hint is set.                                   | The rollback to a non-<br>ShareScan plan is<br>incomplete when CTE<br>memory usage<br>estimates exceed<br>thresholds, resulting in<br>execution failure. | 8.2.1.100<br>and<br>earlier<br>versions |                                       |

| Туре | Feature or Resolved<br>Issue                                                                  | Cause                                                                                                    | Version                                 | Ha<br>ndl<br>ing<br>Me<br>tho<br>d |
|------|-----------------------------------------------------------------------------------------------|----------------------------------------------------------------------------------------------------|-----------------------------------------|------------------------------------|
|      | Metadata restoration<br>failure when backup size<br>exceeds 64 MB on OBS.                     | Code vulnerabilities discard the last buffer segment during segmented download, corrupting the metadata.                                                                       | 8.2.1.100<br>and<br>earlier<br>versions |                                    |
|      | High memory usage<br>during hstore delta table<br>ANALYZE sampling.                           | The process of delta table combining I records consumes excessive memory. Toast data and delta data deserialization space must be released promptly.                           | 8.2.1.100<br>and<br>earlier<br>versions |                                    |
|      | Inability to push down volatile functions in single-reference CTE queries.                    | Version 821 adds constraints against pushing down volatile functions in CTEs, which should be removed for single-reference scenarios to enable pushdown.                       | 8.2.1.100<br>and<br>earlier<br>versions |                                    |
|      | Excessive space occupation by temporary files in XFS system, causing read-only cluster state. | Each temporary file spilled to disks occupies 16 MB in XFS. Too many spilled files cause cluster readonly state, necessitating a reduction in disk space usage by these files. | 8.2.1.100<br>and<br>earlier<br>versions |                                    |

## 1.6 Version 8.2.0

[Release date of V8.2.0.107] September 25, 2023

[Release date of V8.2.0.106] July 17, 2023

[Release date of V8.2.0.103] May 25, 2023

[Release date of V8.2.0.102] April 15, 2023

[Release date of V8.2.0.101] March 13, 2023

[Release date of V8.2.0.100] January 14, 2023

[Release date of V8.2.0]: November 28, 2022

#### **New Feature**

Table 1-28 New Functions in 8.2.0

| Feature                                                                                                 | Description                                                                                                    | Reference                                                                                                    |
|----------------------------------------------------------------------------------------------------|----------------------------------------------------------------------------------------------------|----------------------------------------------------------------------------------------------------|
| The pgcrypto encryption extension plug-in is added.                                                     | You can use pgcrypto to encrypt data.                                                                                                    | Developer Guide > Database Security Management> Sensitive Data Management> Use pgcrypto to Encrypt Data                                                                                                    |
| The <b>object_name</b> column in the audit log records all read and write objects in the SQL statement. | <ul> <li>The description about querying and auditing the records of multiple object names is added.</li> <li>Added the GUC parameter audit_object_name_f ormat.</li> </ul>                               | <ul> <li>Developer Guide &gt;         Database Security         Management &gt;         Database Audit &gt;         Querying Audit         Results</li> <li>User Guide &gt; Audit         Logs &gt; Database         Audit Logs &gt; Viewing         Database Audit Logs</li> <li>Developer Guide &gt;         GUC Parameters&gt;         Auditing&gt; Audit         Switch</li> </ul> |
| Certain user operations can be allowed in security mode.                                                | The GUC parameter security_enable_options is added to control whether the grant_to_public, grant_with_grant_optio n, and foreign_table_options functions can be used in security mode.                   | Developer Guide > GUC<br>Parameters> Auditing><br>Operation Audit                                                                                                    |
| Session IDs can be recorded in audit logs.                                                              | <ul> <li>The configuration item         normal_session_id is added to determine whether to generate session IDs in normal format.</li> <li>Modified the session_id field in pg_query_audit().</li> </ul> | <ul> <li>Developer Guide &gt; GUC Parameters &gt; Miscellaneous Parameters &gt; behavior_compat_op tions</li> <li>SQL Syntax Reference &gt; Functions and Operators&gt; Security Functions</li> </ul>                                                                                                    |

| Feature   | Description                                                                                      | Reference                                                                                 |
|-----------|--------------------------------------------------------------------------------------------------|-------------------------------------------------------------------------------------------|
| MIXED AGG | The GUC parameter enable_mixedagg is added to control how the optimizer uses the Mixed Agg type. | Developer Guide > GUC<br>Parameters> Query<br>Planning> Optimizer<br>Method Configuration |

| Feature                                                                                                    | Description                                                                                                    | Reference                                                                                                    |
|----------------------------------------------------------------------------------------------------|----------------------------------------------------------------------------------------------------|----------------------------------------------------------------------------------------------------|
| The circuit breaker mechanism based on exception rules is optimized to prevent a slow SQL statement from affecting the entire cluster or resource pool. | <ul> <li>Added the system catalog</li> <li>GS_BLOCKLIST_QUER</li> <li>Y and system view</li> <li>GS_BLOCKLIST_QUER</li> <li>Y for querying job blocklist information and exception information.</li> <li>The query_exception_cou nt_limit parameter is added to specify the maximum number of times that an exception rule can be triggered for a job. If this upper limit is exceeded, the job will be automatically added to the blocklist and cannot be executed. The job can be resumed only after it is removed from the blocklist.</li> <li>Functions are added to record job exception information. gs_increase_except_nu m(unique_sql_id int8) gs_increase_except_nu m(unique_sql_id int8, except_num int4) gs_increase_except_nu m(unique_sql_id int8, except_num int4, except_time int4) gs_update_blocklist_h ash_info(unique_sql_id int8, is_remove boolean) gs_update_blocklist(unique_sql_id int8)</li> </ul> | <ul> <li>Developer Guide         System Catalogs and Views &gt; System Catalogs/System Views     </li> <li>Developer Guide &gt; GUC Parameters &gt; Load Management</li> <li>SQL Syntax Reference &gt; Functions and Operators &gt; System Administration Functions &gt; Resource Management Functions</li> </ul> |

| Feature | Description                                                                          | Reference |
|---------|--------------------------------------------------------------------------------------|-----------|
|         | gs_remove_blocklist(u<br>nique_sql_id int8)<br>gs_wlm_rebuild_excep<br>t_rule_hash() |           |

| Feature                              | Description                                                                                                    | Reference                                                                                                    |
|--------------------------------------|----------------------------------------------------------------------------------------------------|----------------------------------------------------------------------------------------------------|
| Full utilization of memory resources | <ul> <li>The memory negative feedback mechanism is added to the PGXC_RESPOOL_RES OURCE_INFO view.</li> <li>Changed the type of max_process_memor y from postmaster to sighup. If a single DN is deployed on a server, max_process_memor y = (Physical memory - vm.min_free_kbytes) x 0.6         Added the max_process_memor y_auto_adjust parameter to control whether to enable the automatic adjustment function of the max_process_memor y parameter.</li> <li>Added the enable_wlm_internal _memory_limit parameter to specify whether to enable the built-in limit on estimated statement memory usage in load management.         Added the enable_strict_memor y_expansion parameter to determine whether to strictly control the increase of statement memory usage.         Added the allow_zero_estimate _memory parameter to control whether the estimated statement memory usage can be 0.</li> </ul> | <ul> <li>Developer Guide &gt; System Catalogs and System Views &gt; System Views &gt; PGXC_RESPOOL_RESO URCE_INFO</li> <li>Developer Guide &gt; GUC Parameters &gt; Resource Consumption &gt; Memory</li> <li>Developer Guide &gt; GUC Parameters &gt; Resource Management</li> </ul> |

| Feature                                                                                                    | Description                                                                                                    | Reference                                                                                                    |
|----------------------------------------------------------------------------------------------------|----------------------------------------------------------------------------------------------------|----------------------------------------------------------------------------------------------------|
| The exception rule interface is implemented using the kernel syntax.                                                                                      | <ul> <li>The         PG_EXCEPT_RULE         system catalog is         added to store         information about         exception rules.</li> <li>Added syntaxes         ALTER EXCEPT RULE,         CREATE EXCEPT         RULE, and DROP         EXCEPT RULE.</li> </ul>                                                                                                    | <ul> <li>Developer Guide &gt;         System Catalogs and         Views &gt; System         Catalogs &gt;         PG_EXCEPT_RULESQL</li> <li>SQL Syntax Reference         &gt; DDL Syntax &gt;         ALTER/CREATE/DROP         EXCEPT RULE</li> </ul>                                                                                                    |
| Reconstructed resource management                                                                                                    | <ul> <li>The system catalog         GS_WLM_USER_RES         OURCE_HISTORY         contains data on both         CNs and DNs.</li> <li>The         PGXC_TOTAL_USER_R         ESOURCE_INFO view         is added to display         real-time resource         consumption         information of users         on all instances.         The         PGXC_WLM_USER_RE         SOURCE_HISTORY         view is added to         display historical         information about         resource consumption         of all users on the         corresponding         instances.</li> </ul> | <ul> <li>Developer Guide &gt;         System Catalogs and         Views &gt; System         Catalogs &gt;         GS_WLM_USER_RESO         URCE_HISTORY</li> <li>Developer Guide &gt;         System Catalogs and         System Views &gt;         System Views &gt;         PGXC_TOTAL_USER_R         ESOURCE_INFO/         PGXC_WLM_USER_RE         SOURCE_HISTORY</li> </ul> |
| A parameter is added in<br>the optimizer phase. An<br>error will be reported for<br>the SQL statement run<br>with too many stream<br>threads.             | The GUC parameter max_streams_per_query is added to control the number of stream nodes in a query plan.                                                                                                    | Developer Guide > GUC<br>Parameters > Other<br>Optimizer Options                                                                                                    |
| If a GaussDB(DWS) cluster becomes readonly, you can perform TRUNCATE and DROP to quickly free up disk space and automatically cancel the read-only state. | In 8.2.0 and later versions, you can free up disk space by using DROP or TRUNCATE TABLE in a read-only cluster.                                                                                                    | User Guide > Cluster O&M > Removing the Read-only Status                                                                                                    |

| Feature                              | Description                                                                                                    | Reference                                                                                                    |
|--------------------------------------|----------------------------------------------------------------------------------------------------|----------------------------------------------------------------------------------------------------|
| Hints can take effect in subqueries. | <ul> <li>Hint parameters can be used in DML statements, including INSERT, UPDATE, MERGE, and DELETE.</li> <li>Hint enhancement in multi-table scenarios: Hints are enhanced for scenarios where the number of items in the FROM list exceeds the threshold, preventing hint failures and improving performance.</li> <li>The enable_from_collaps e_hint parameter is added to control whether to preferentially rewrite the FROM list with hints in effect.</li> </ul> | <ul> <li>Developer Guide &gt;         Performance         Optimization &gt; Hint-         based Tuning &gt; Plan         Hint Optimization &gt;         Hint That Disables         Subquery Pull-up</li> <li>Developer Guide &gt;         GUC Parameters &gt;         Query Planning &gt;         Other Optimization         Options</li> </ul> |

| Feature          | Description                                                                                                    | Reference                                                                                                    |
|------------------|----------------------------------------------------------------------------------------------------|----------------------------------------------------------------------------------------------------|
| Dynamic sampling | <ul> <li>The autoanalyze_mode parameter is added to control whether autoanalyze or autovacuum is enabled.</li> <li>The autoanalyze_cache_n um parameter is added to set the maximum number of tables whose statistics can be cached by the lightweight autoanalyze.</li> <li>The comparison between common autoanalyze and lightweight autoanalyze is added.</li> <li>The PV_RUNTIME_RELST ATS view is added to display table-level statistics generated by autoanalyze in the memory.</li> <li>The PV_RUNTIME_ATTST ATS view is added to display column-level statistics generated by autoanalyze in the memory.</li> <li>The pg_stat_get_runtime _relstats function is added to return table-level statistics generated by lightweight autoanalyze in the memory.</li> <li>The pg_stat_get_runtime _attstats function is added to return table-level statistics generated by lightweight autoanalyze in the memory.</li> <li>The pg_stat_get_runtime _attstats function is added to return</li> </ul> | <ul> <li>Developer Guide &gt; GUC Parameters &gt; Automatic Cleanup</li> <li>Developer Guide &gt; Data Migration &gt; Other Operations &gt; Analyzing a Table</li> <li>Developer Guide &gt; System Catalogs and System Views &gt; PV_RUNTIME_RELSTA TS</li> <li>Developer Guide &gt; System Catalogs and System Views &gt; System Views &gt; System Views &gt; PV_RUNTIME_ATTSTA TS</li> <li>SQL Syntax Reference &gt; Functions and Operators &gt; Statistics Information Functions</li> </ul> |

| Feature                                                                             | Description                                                                                                    | Reference                                                                                  |
|-------------------------------------------------------------------------------------|----------------------------------------------------------------------------------------------------|--------------------------------------------------------------------------------------------|
|                                                                                     | column-level statistics generated by lightweight autoanalyze in the memory.  • The pg_stat_set_last_dat a_changed_num function is added to set the number of historical modifications on the current node in the table. |                                                                                            |
| The <b>on</b> condition in the <b>MERGE INTO</b> statement supports system columns. | Added the syntax for modifying the status flag of an index.                                                                                                    | SQL Syntax Reference ><br>DDL Syntax > ALTER<br>INDEX                                      |
| Sequence pushdown                                                                   | Added the volatile_shipping_version parameter to control the pushdown scope of the volatile functions.                                                                                                    | Developer Guide > GUC<br>Parameters > Query<br>Planning> Optimizer<br>Method Configuration |

| Feature                                  | Description                                                                                                    | Reference                                                                                                    |
|------------------------------------------|----------------------------------------------------------------------------------------------------|----------------------------------------------------------------------------------------------------|
| Volatile temporary tables are supported. | <ul> <li>The get_volatile_pg_class function is added to obtain the basic information about pg_class corresponding to the volatile temporary table, including table name parameters and the table list.</li> <li>The get_volatile_pg_attri bute function is added to obtain the basic information about pg_attribute corresponding to the volatile temporary table, including column parameters and the column list.</li> <li>The VOLATILE keyword is added to CREATE TABLE and CREATE TABLE and CREATE TABLE AS in the DDL syntax; and to SELECT INTO in the DQL syntax.</li> <li>The DISCARD syntax is added to release internal resources related to database sessions in the current session.</li> <li>VACUUM FULL does not support operations on volatile temporary tables.</li> <li>The max_volatile_memor y parameter is added to specify the maximum total memory occupied by contexts related to volatile temporary tables in all sessions.</li> </ul> | <ul> <li>SQL Syntax Reference         <ul> <li>Functions and Operators &gt; System Administration Functions</li> </ul> </li> <li>SQL Syntax Reference &gt; DDL Syntax &gt; CREATE TABLE</li> <li>SQL Syntax Reference &gt; DDL Syntax &gt; CREATE TABLE AS</li> <li>SQL Syntax Reference &gt; DQL Syntax &gt; SELECT INTO</li> <li>SQL Syntax Reference &gt; DDL Syntax &gt; DISCARD</li> <li>SQL Syntax Reference &gt; DDL Syntax &gt; VACUUM</li> <li>Developer Guide &gt; GUC Parameters &gt; Resource Consumption &gt; Memory</li> <li>Developer Guide &gt; Performance Optimization &gt; SQL Execution Troubleshooting &gt; Automatic Retry upon SQL Statement Errors</li> </ul> |

| Feature | Description                                                                                                    | Reference |
|---------|----------------------------------------------------------------------------------------------------|-----------|
|         | The max_volatile_tables parameter is added to specify the maximum number of volatile temporary tables created for each session. |           |
|         | The constraints on the volatile temporary table are added.                                                                      |           |

| <ul> <li>keyword is added.</li> <li>The CONV function is added to convert the given value or string into the value of a specific number system, and to output the result as a string.</li> <li>The HEX function is added to return a specified value or a hexadecimal string.</li> <li>The UNHEX function is added to perform</li> <li>Keyword</li> <li>SQL Syntax Reference Processing Functions and Operators</li> <li>SQL Syntax Reference Processing Functions and Operators</li> <li>SQL Syntax Reference Processing Functions and Operators</li> <li>SQL Syntax Reference Processing Functions and Operators</li> <li>SQL Syntax Reference Processing Functions and Operators</li> <li>SQL Syntax Reference Processing Functions and Operators</li> <li>SQL Syntax Reference Processing Functions and Operators</li> <li>SQL Syntax Reference Processing Functions and Operators</li> <li>SQL Syntax Reference Processing Functions and Operators</li> <li>SQL Syntax Reference Processing Functions and Operators</li> <li>SQL Syntax Reference Processing Functions and Operators</li> <li>SQL Syntax Reference Processing Functions</li> <li>SQL Syntax Reference Processing Functions</li> <li>SQL Syntax Reference Processing Functions</li> <li>SQL Syntax Reference Processing Functions</li> <li>SQL Syntax Reference Processing Functions</li> <li>SQL Syntax Reference Processing Functions</li> <li>SQL Syntax Reference Processing Functions</li> <li>SQL Syntax Reference Processing Functions</li> <li>SQL Syntax Reference Processing Functions</li> </ul>                                                                                                    | Feature        | Description                                                                                                    | Reference                                                                                                    |
|----------------------------------------------------------------------------------------------------|----------------|----------------------------------------------------------------------------------------------------|----------------------------------------------------------------------------------------------------|
| <ul> <li>The SPACE function is added to return a string consisting of a specified number of spaces.</li> <li>The STRCMP function is added to compare the sizes of two strings.</li> <li>The BIN function is added to convert the bigint type from decimal to binary, and to return the result as a string.</li> <li>The substring_index function is added to perform a case-sensitive search for delimiters and return the substring that appears before the delimiter for the specified count.</li> <li>The rand function is added to return a random number in</li> <li>Functions and Operators &gt; Date and Time Processing Functions and Operators &gt; SQL Syntax Reference &gt; Functions and Operators &gt; Type Conversion Functions</li> <li>SQL Syntax Reference &gt; Functions and Operators &gt; UIID Functions</li> <li>SQL Syntax Reference &gt; Functions and Operators &gt; Array Functions and Operators &gt; CREATE TABLE</li> <li>SQL Syntax Reference &gt; Functions and Operators &gt; CREATE TABLE</li> <li>SQL Syntax Reference &gt; Functions and Operators &gt; CREATE TABLE</li> <li>SQL Syntax Reference &gt; Functions and Operators &gt; CREATE TABLE</li> <li>SQL Syntax Reference &gt; Functions and Operators &gt; CREATE TABLE</li> <li>SQL Syntax Reference &gt; Functions and Operators &gt; CREATE TABLE</li> <li>SQL Syntax Reference &gt; Functions and Operators &gt; CREATE TABLE</li> <li>SQL Syntax Reference &gt; Functions and Operators &gt; CREATE TABLE</li> <li>SQL Syntax Reference &gt; Functions and Operators &gt; CREATE TABLE</li> <li>SQL Syntax Reference &gt; CDDL Syntax &gt; CREATE TABLE</li> <li>SQL Syntax Reference &gt; DDL Syntax &gt; CREATE TABLE</li> <li>SQL Syntax Reference &gt; DDL Syntax &gt; CREATE TABLE</li> <li>DDL Syntax &gt; CREATE TABLE</li> <li>DDL Syntax &gt; CREATE TABLE</li> </ul> | Enhanced MySQL | <ul> <li>The TRY_CAST keyword is added.</li> <li>The CONV function is added to convert the given value or string into the value of a specific number system, and to output the result as a string.</li> <li>The HEX function is added to return a specified value or a hexadecimal string.</li> <li>The UNHEX function is added to perform the reverse operation of HEX(n).</li> <li>The SPACE function is added to return a string consisting of a specified number of spaces.</li> <li>The STRCMP function is added to compare the sizes of two strings.</li> <li>The BIN function is added to convert the bigint type from decimal to binary, and to return the result as a string.</li> <li>The substring_index function is added to perform a case-sensitive search for delimiters and return the substring that appears before the delimiter for the specified count.</li> <li>The rand function is added to return a random number in the range 0.0 to 1.0.</li> <li>The truncate function</li> </ul> | <ul> <li>SQL Syntax Reference         <ul> <li>Keyword</li> </ul> </li> <li>SQL Syntax Reference         <ul> <li>Functions and Operators</li> <li>Character Processing Functions and Operators</li> </ul> </li> <li>SQL Syntax Reference         <ul> <li>Functions and Operators</li> <li>SQL Syntax Reference</li> <li>Functions and Operators</li> </ul> </li> <li>SQL Syntax Reference         <ul> <li>Functions and Operators</li> </ul> </li> <li>SQL Syntax Reference</li> <li>Functions and Operators</li> <li>SQL Syntax Reference</li> <li>Functions and Operators</li> <li>SQL Syntax Reference</li> <li>Functions and Operators</li> </ul> <li>SQL Syntax Reference     <ul> <li>Functions</li> </ul> </li> <li>SQL Syntax Reference</li> <li>Functions</li> <li>SQL Syntax Reference</li> <li>Functions and Operators</li> <li>SQL Syntax Reference</li> <li>Functions and Operators</li> <li>SQL Syntax Reference</li> <li>DDL Syntax Reference</li> <li>DDL Syntax Reference</li> <li< td=""></li<> |

| Feature | Description                                                                                                    | Reference                                                                                            |
|---------|----------------------------------------------------------------------------------------------------|----------------------------------------------------------------------------------------------------|
|         | number to specified decimal places.  The <b>addtime</b> function is added to return the result of a given datetime plus a time interval of a specified unit.         | Developer Guide >     Syntax Compatibility     Differences Among     Oracle, Teradata, and     MySQL |
|         | <ul> <li>The subtime function<br/>is added to return the<br/>result of a given<br/>datetime subtracted<br/>by a time interval of a<br/>specified unit.</li> </ul>    |                                                                                                    |
|         | <ul> <li>The timediff function<br/>is added to subtract<br/>one date parameter<br/>from another.</li> </ul>                                                          |                                                                                                    |
|         | • The <b>curdate</b> function is added to return the current date.                                                                                                   |                                                                                                    |
|         | • The <b>curtime</b> function is added to return the current time.                                                                                                   |                                                                                                    |
|         | <ul> <li>The convert_tz         function is added to         convert the given         date and time to         those in the specified         time zone.</li> </ul> |                                                                                                    |
|         | <ul> <li>The try_cast function<br/>is added to convert a<br/>parameter to the<br/>value of a specified<br/>type.</li> </ul>                                          |                                                                                                    |
|         | • The cast(x, y) function is added to convert data types.                                                                                                    |                                                                                                    |
|         | • The <b>uuid</b> function is added to generate a sequence number of the UUID type.                                                                                  |                                                                                                    |
|         | The interval function is added to search for the last array index that is less than or equal to the target                                                           |                                                                                                    |

| Feature | Description                                                                                                    | Reference |
|---------|----------------------------------------------------------------------------------------------------|-----------|
| reature | parameter n from the input integer array.  The split function is added to separate strings by delimiter and return an array.  The ON UPDATE on_update_expr syntax is added to the CREATE TABLE syntax.  The MODIFY [ COLUMN ] ON UPDATE on_update_expr syntax is added to the ALTER TABLE syntax.  The adbin_on_update and adsrc_on_update columns are added to the PG_ATTRDEF system catalog.  Improved MySQL compatibility with the CURDATE, CURTIME(p), and backquote syntaxes. | REIEIRE   |
|         | • In the ALTER FUNCTION, ALTER INDEX, ALTER TABLE and ALTER VIEW syntaxes, the new name can be prefixed with the schema name of the original table. The schema name cannot be changed at the same time.                                                                                                    |           |

| Feature                             | Description                                                                                                    | Reference                                                                                                    |
|-------------------------------------|----------------------------------------------------------------------------------------------------|----------------------------------------------------------------------------------------------------|
| Value-based redistribution          | <ul> <li>New GUC hint parameters are added. The enable_stream_ctesc an parameter cannot be set at the subquery level, and the enable_value_redistri bute parameter can be set at the subquery level.</li> <li>The enable_value_redistri bute parameter is added to specify whether to generate value-based redistribution plans.</li> </ul>                                  | <ul> <li>Developer Guide &gt;         Query Performance         Optimization &gt; Query         Improvement &gt; Hint-         based Tuning &gt;             Configuration         Parameter Hints</li> <li>Developer Guide &gt;             GUC Parameters &gt;             Query Planning&gt;             Optimizer Method             Configuration</li> </ul> |
| Magic set enhancement               | <ul> <li>The eager_magicset value is added to the rewrite_rule parameter. You can use eager_magicset to query rewriting rules (to push conditions from the main query to subqueries).</li> <li>The windowagg_pushdo wn_enhancement parameter is added to specify whether to enable enhanced predicate pushdown for the window functions in aggregation scenarios.</li> </ul> | <ul> <li>Developer Guide &gt; GUC Parameters &gt; Developer Options</li> <li>Developer Guide &gt; GUC Parameters &gt; Query Planning &gt; Other Optimizer Options</li> </ul>                                                                                                    |
| SetOp supports two-level computing. | The setop_optmode parameter is added to control whether to perform deduplication on the query branch statements of a set operation (UNION/ EXCEPT/INTERSECT) without the ALL option.                                                                                                    | Developer Guide > GUC<br>Parameters > Query<br>Planning> Optimizer<br>Method Configuration                                                                                                    |

| Feature                                                                                          | Description                                                                                                    | Reference                                                                                                    |
|--------------------------------------------------------------------------------------------------|----------------------------------------------------------------------------------------------------|----------------------------------------------------------------------------------------------------|
| The performance of OBS foreign table import is optimized.                                        | The file_split_threshold parameter is added, which is valid only for read only foreign tables in TEXT format. It is applicable to the import scenario where the number of files is smaller than the number of DNs.                                                                                                    | SQL Syntax Reference ><br>DDL Syntax > CREATE<br>FOREIGN TABLE (for OBS<br>Import and Export)                                                                                                    |
| GaussDB(DWS) can connect to OBS through an agency.                                               | The security_token parameter is added to form a temporary security credential together with the temporary AK and SK.                                                                                                    | <ul> <li>SQL Syntax Reference         DDL Syntax &gt;             CREATE SERVER     </li> <li>SQL Syntax Reference         DDL Syntax &gt;             CREATE FOREIGN             TABLE (for OBS             Import and Export)</li> </ul> |
| The AK and SK can be specified using server when OBS foreign tables are exported in text format. | <ul> <li>A description is added for the fdw_name parameter of FOREIGN DATA WRAPPER. GDS foreign table uses gsmpp_server and fdw_name is dist_fdw.</li> <li>A constraint is added for the access_key, secret_access_key, and security_token parameters. FOREIGN DATA WRAPPER is set to dist_fdw.</li> <li>The gsmpp_server parameter is changed to server_name. You can use the gsmpp_server created by the initial database by default, or use a custom server.</li> </ul> | <ul> <li>SQL Syntax Reference</li> <li>DDL Syntax &gt;         CREATE SERVER</li> <li>SQL Syntax Reference</li> <li>DDL Syntax &gt;         CREATE FOREIGN         TABLE (for OBS         Import and Export)</li> </ul>                    |
| OBS read and write performance monitoring                                                        | The GS_OBS_LATENCY view is added to record the average latency of OBS.                                                                                                    | Developer Guide > System Catalogs and Views > System Views > GS_OBS_LATENCY                                                                                                    |

| Feature                                                                | Description                                                                                                    | Reference                                                                                          |
|------------------------------------------------------------------------|----------------------------------------------------------------------------------------------------|----------------------------------------------------------------------------------------------------|
| OBS read/write bandwidth views                                         | The read/write bandwidth views GS_OBS_READ_TRAFFIC and GS_OBS_WRITE_TRAFFIC are added. Data is aggregated at an interval of 10 minutes. The logtime column is added to display time groups. | Developer Guide ><br>System Catalogs and<br>System Views > System<br>Views                         |
| Column storage supports ring buffer.                                   | The GUC parameter enable_cstore_ring_buff er is added to control the column-store ring buffer.                                                                                              | Developer Guide > GUC Parameters > Resource Consumption > Memory > enable_cstore_ring_buffe r      |
| Adaptation to<br>GaussDB(DWS) hstore<br>column-store vacuum            | System functions are added for column-store vacuum.  get_col_file_info(table_n ame)  get_all_col_file_info()  col_rebuild_file_relation(t able_name)                                        | SQL Syntax Reference > Functions and Operators > System Administration Functions > Other Functions |
| Compressed text can be imported to OBS foreign tables <b>dfs_fdw</b> . | The <b>compression</b> parameter is added to specify the file compression mode for import and export.                                                                                       | SQL Syntax Reference ><br>DDL Syntax > CREATE<br>FOREIGN TABLE (SQL on<br>OBS or Hadoop)           |

| Feature                                                                  | Description                                                                                                    | Reference                                                                                                    |
|--------------------------------------------------------------------------|----------------------------------------------------------------------------------------------------|----------------------------------------------------------------------------------------------------|
| The import with indexes is optimized to avoid generating too many Xlogs. | The PGXC_STAT_WAL view is added to show the WAL logs and data page traffic information of the current query.                                                                        | <ul> <li>Developer Guide &gt;         System Catalogs and         Views &gt; System Views         &gt; PGXC_STAT_WAL</li> <li>Developer Guide &gt;         GUC Parameters &gt;</li> </ul> |
|                                                                          | <ul> <li>The GUC parameter         enable_wal_decelera         te is added to set the         WAL log rate limit.</li> </ul>                                                        | Write Ahead Logs > Settings SQL Syntax Reference > Functions and                                                                                                    |
|                                                                          | <ul> <li>The GUC parameter<br/>wal_decelerate_polic<br/>y is added to control<br/>the action after rate<br/>limiting is triggered.</li> </ul>                                       | Operators > Statistics<br>Information Functions                                                                                                    |
|                                                                          | The GUC parameter wal_write_speed is added to specify the maximum WAL write speed allowed by each query on a single DN per second.                                                  |                                                                                                    |
|                                                                          | The GUC parameter wal_decelerate_trigg er_threshold is added to specify the threshold for a query to trigger WAL write rate limiting on a single DN.                                |                                                                                                    |
|                                                                          | Two functions are<br>dded to the SQL<br>syntax.                                                                                                    |                                                                                                    |
|                                                                          | The pg_stat_wal_write() function is added to record the thread information of the current instance and collect statistics on the import volume and rate of WAL logs and data pages. |                                                                                                    |
|                                                                          | <ul> <li>The         <pre>pgxc_stat_wal_write(</pre> </li> <li>) function is added to         record information         about threads</li> </ul>                                   |                                                                                                    |

| Feature                                                                                                    | Description                                                                                                    | Reference                                                                                                    |
|----------------------------------------------------------------------------------------------------|----------------------------------------------------------------------------------------------------|----------------------------------------------------------------------------------------------------|
|                                                                                                    | interacting with the CN on each DN and collect statistics on the import volume and rate of WAL logs and data pages.                                                                            |                                                                                                    |
| The <b>dist fdw</b> foreign table in the <b>LATIN1</b> database supports the <b>dataencoding</b> parameter. | The dataencoding parameter is added to convert between dataencoding and encoding during GDS import and export.                                                                                 | <ul> <li>SQL Syntax Reference         &gt; DDL Syntax &gt;             CREATE FOREIGN             TABLE (for GDS             Import and Export)     </li> <li>SQL Syntax Reference         &gt; DDL Syntax &gt;             CREATE FOREIGN             TABLE (SQL on other GaussDB(DWS)     </li> </ul> |
| Bandwidth compression for GDS communication                                                                 | The <b>gds_compress</b> is added to reduce the bandwidth usage for interconnection between clusters when users use GDS pipe files.                                                             | <ul> <li>SQL Syntax Reference         &gt; DDL Syntax &gt;             CREATE FOREIGN             TABLE (for GDS             Import and Export)     </li> <li>SQL Syntax Reference         &gt; DDL Syntax &gt;             CREATE FOREIGN             TABLE (SQL on other GaussDB(DWS)     </li> </ul> |
| DDL lock timeout configuration                                                                              | The GUC parameter ddl_lock_timeout is added to specify the DDL lock timeout interval.                                                                                                    | Developer Guide > GUC Parameters > Lock Management > ddl_lock_timeout                                                                                                    |
| PG_LOCKS view enhancement                                                                                   | <ul> <li>Added the views         PGXC_WAIT_DETAIL         and         PGXC_LOCKWAIT_DE         TAIL.</li> <li>Columns including         wait_on_pid and         query_id are added.</li> </ul> | Developer Guide > System Catalogs and System Views > System Views > PGXC_WAIT_DETAIL Developer Guide > System Catalogs and System Views > System Views > PGXC_LOCKWAIT_DETAIL                                                                                                    |

| Feature                                                         | Description                                                                                                    | Reference                                                                                                    |
|-----------------------------------------------------------------|----------------------------------------------------------------------------------------------------|----------------------------------------------------------------------------------------------------|
| The original pushdown plan is modified.                         | The implied_quality_optmo de parameter is added to specify how to pass conditions for the equivalent columns in a statement.                                  | Developer Guide > GUC Parameters > Query Planning > Other Optimizer Options > implied_quality_optmode                                                                                                    |
| ANALYZE sampling<br>adaptation (added in<br>8.2.0.100)          | <ul> <li>Added GUC parameters analyze_stats_mode and analyze_sample_mod e.</li> <li>The default value of random_function_ver sion is changed to 1.</li> </ul> | <ul> <li>Developer Guide &gt;         GUC Parameters &gt;         Automatic Cleanup</li> <li>Developer Guide &gt;         GUC Parameters &gt;         Query Planning &gt;         Other Optimizer         Options</li> </ul>                                                                                                 |
| Cost estimation<br>enhancement (added in<br>8.2.0.100)          | The default value of enable_extrapolation_st ats is changed to on.                                                                                            | Developer Guide > GUC Parameters > Query Planning > Other Optimizer Options                                                                                                    |
| Column-store small CU view (added in 8.2.0.100)                 | Add the CU information function for columnstore tables.  • get_col_cu_info  • get_col_file_vacuum_info  • get_all_col_cu_info                                 | SQL Syntax Reference > Functions and Operators > System Administration Functions > Other Functions                                                                                                    |
| Optimized dirty page<br>monitoring view (added<br>in 8.2.0.100) | Added view: PGXC_STAT_TABLE_DIRT Y Added functions: pg_stat_get_tuple() and pgxc_stat_single_table                                                            | <ul> <li>Developer Guide &gt;         System Catalogs and         System Views &gt;             System Views &gt;             PGXC_STAT_TABLE_DI         RTY</li> <li>"Functions and             Operators &gt; Statistics             Information             Functions" in the SQL             Syntax Reference</li> </ul> |
| SELECT does not block<br>TRUNCATE (add in<br>8.2.0.100)         | Added the GUC parameter ddl_select_concurrent_ mode to control the concurrency of DDL and SELECT statements.                                                  | Developer Guide > GUC<br>Parameters > Lock<br>Management                                                                                                    |

| Feature                                              | Description                                                                                                    | Reference                                                                                                    |
|------------------------------------------------------|----------------------------------------------------------------------------------------------------|----------------------------------------------------------------------------------------------------|
| Support for HStore<br>tables (added in<br>8.2.0.100) | Added the enable_hstore parameter to the CREATE TABLE syntax in the standalone hybrid data warehouse scenario.                                                                                                    | <ul> <li>Developer Guide &gt;         Hybrid Data         Warehouse</li> <li>SQL Syntax Reference         &gt;DDL Syntax &gt;         CREATE TABLE</li> </ul>                                                                                                    |
| Fine-grained DR (added in 8.2.0.100)                 | <ul> <li>Added the function of backing up DR system catalogs and system views.</li> <li>Added the enable_disaster_csto re and fine_disaster_table_r ole parameters to the CREATE TABLE syntax.</li> <li>Added the local coordinator only parameter to the LOCK syntax.</li> <li>Added the release and subscription SQL syntax.</li> </ul> | <ul> <li>Developer Guide &gt;         System Catalogs and         System Views &gt;         System Catalogs         &gt;PG_FINE_DR_INFO/         PG_STAT_LAST_OPER         ATION/         PG_PUBLICATION/         PG_PUBLICATION_RE         L/         PG_PUBLICATION_NA         MESPACE</li> <li>Developer Guide &gt;         System Catalogs and         System Views &gt;</li></ul> |

| Feature                                                                                                    | Description                                                                                                    | Reference                                                                                |
|----------------------------------------------------------------------------------------------------|----------------------------------------------------------------------------------------------------|------------------------------------------------------------------------------------------|
| Display none of the non-<br>aggregation function<br>query columns after<br><b>GROUP BY</b> (added in<br>8.2.0.101)             | The disable_full_group_by_mysql option is added to the GUC parameter behavior_compat_options. Users can set this parameter to display none of the nonaggregation function query columns after GROUP BY in a query. | Developer Guide > GUC Parameters > Miscellaneous Parameters > behavior_compat_optio ns   |
| Optimization of the returned number of limits on each DN in the <b>distinct limit</b> scenario (added in 8.2.0.101)            | The enable_agg_limit_opt parameter is added to specify whether to optimize select distinct col from table limit N.                                                                                                 | Developer Guide > GUC Parameters > Query Planning > Other Optimizer Options              |
| The query performance of a single table is improved, and the restriction on inlist roughcheck is removed. (Added in 8.2.0.101) | The inlist_rough_check_thre shold parameter is added to control the maximum number of values in the IN condition.                                                                                                  | Developer Guide > GUC Parameters > Query Planning > Other Optimizer Options              |
| Optimized hstore hot and cold table features (added in 8.2.0.101)                                                              | Hot and cold data can<br>be managed in HStore<br>tables.                                                                                                    | Developer Guide ><br>Hybrid Data Warehouse<br>> Introduction to Hybrid<br>Data Warehouse |
| Optimized DN Parallel<br>Import in the PBE<br>Scenario (added in<br>8.2.0.102)                                                 | Added the GUC parameter enable_parallel_batch_i nsert to control whether to enable concurrent data import to row-store and column-store tables.                                                                    | Developer Guide > GUC<br>Parameters > Parallel<br>Import                                 |

## **Behavior changes**

Table 1-29 Behavior changes

| Change<br>Type | No. | Change                                                                                         | Description                                                                                                    |
|----------------|-----|------------------------------------------------------------------------------------------------|----------------------------------------------------------------------------------------------------|
| Added          | 1   | Added WindowAgg<br>support for value partition<br>execution plans                              | The window function is executed at the outermost layer of statements. If ORDER BY is not used, the data behaviors are in a default order. In version 8.2.0, after enable_value_redistribute is enabled by default, the data becomes unordered. You need to use the ORDER BY clause to specify the order. |
| Modified       | 2   | Changed the exception rule configuration mode from tool configuration to syntax configuration. | In earlier versions, exception rules are configured for Cgroups using gs_cgroup. In 8.2.0, exception rules are configured using the CREATE/ALTER/DROP EXCEPT RULE syntax.                                                                                                    |
|                | 3   | Replaced the exception rule <b>qualificationtime</b> with <b>elapsedtime</b> .                 | In earlier versions, qualificationtime is used as a rule, but it can only be used together with cpuskewpercent. Their effect is the same as that of elapsedtime. Therefore, this configuration item can be replaced with elapsedtime.                                                                    |
|                | 4   | Tid column name                                                                                | Row storage supports the tid column names, which are not supported before.                                                                                                    |
|                | 5   | max_process_memory                                                                             | Changed the number of CNs to half of that of DNs.                                                                                                    |

#### **SQL Syntax**

Table 1-30 SQL syntax changes

| Change<br>Type | No. | Feature                                                  | Change Description                                                                                                    |
|----------------|-----|----------------------------------------------------------|----------------------------------------------------------------------------------------------------|
| Added          | 1   | Table parameter analyze_mode                             | Added the parameter analyze_mode, which specifies the ANALYZE modes supported by a table. If this parameter is not set, the previous mode remains unchanged. |
|                | 2   | Hints for disabling subqueries                           | Added the hints for disabling subqueries. Format: no_merge (current query) and no_merge(relid) (specified object).                                           |
|                | 3   | DML hints                                                | Added support for hints in INSERT, UPDATE, MERGE, and DELETE statements.                                                                                     |
|                | 4   | AGG redistribution hints support specified column names. | Column names can be specified for AGG redistribution hints. The format is /+ redistribute ((*) (a b c d)) */.                                                |
|                | 5   | Count(distinct) hints                                    | Added hints for specifying the count(distinct) column, effective only in the double Hash Agg scenario.                                                       |
|                | 6   | invisible                                                | Added index OPTIONS to specify whether the index scan is visible in the execution plan.                                                                      |
|                | 7   | 7 Backquotes                                             | Backquotes can be used to distinguish common characters from special characters.                                                                             |
|                | 8   | ON UPDATE in column definition                           | When the ON UPDATE attribute is specified in the column definition, the update timestamp is automatically filled when data is updated.                       |
|                | 9   | CREATE/ALTER/DROP<br>EXCEPT RULE                         | Added the syntax to add, create, and delete kernel exception rules.                                                                                          |

| Change<br>Type | No. | Feature                                                                              | Change Description                                                                                                    |
|----------------|-----|--------------------------------------------------------------------------------------|----------------------------------------------------------------------------------------------------|
|                | 10  | OPTIONS security_token in CREATE SERVER statements                                   | Added <b>OPTIONS security_token</b> to transfer security tokens for using temporary AKs and SKs to access OBS.                                                                                                    |
|                | 11  | OPTIONS security_token in CREATE FOREIGN TABLE statements                            | Added <b>OPTIONS security_token</b> to transfer security tokens for using temporary AKs and SKs to access OBS.                                                                                                    |
|                | 12  | <b>file_split_ threshold</b> in <b>(dist_fdw) option</b> in OBS foreign tables       | Added the file_split_ threshold to the OBS foreign table parameter (dist_fdw) option.                                                                                                    |
|                | 13  | gds_compress in GDS foreign tables                                                   | Added the gds_compress parameter, which is used for compressed transmission of data between DNs and GDSs during GDS foreign table interconnection. Currently, only the Snappy compression algorithm is supported. |
|                | 14  | dataencoding in GDS foreign tables                                                   | Added the <b>dataencoding</b> parameter, which specifies the character set of the data stored in the <b>latin1</b> database.                                                                                      |
|                | 15  | gds_compress in gc_fdw<br>foreign tables (sql on<br>other gaussdb foreign<br>tables) | Added the gds_compress parameter, which is used for compressed transmission of data between DNs and GDSs during GDS foreign table interconnection. Currently, only the Snappy compression algorithm is supported. |
|                | 16  | dataencoding in gc_fdw<br>foreign tables (sql on<br>other gaussdb).                  | Added the <b>dataencoding</b> parameter, which specifies the character set of the data stored in the <b>latin1</b> database.                                                                                      |

| Change<br>Type | No. | Feature                                                                                 | Change Description                                                                                                    |
|----------------|-----|-----------------------------------------------------------------------------------------|----------------------------------------------------------------------------------------------------|
| Modified       | 17  | CREATE/ALTER REDACTION POLICY                                                           | The default value of deltarow_threshold is set to 10000, which specifies the upper limit of rows when column-store tables are imported to the Delta table. This parameter is valid only when the table-level parameter enable_delta is enabled. |
|                | 18  | Syntax of association between resource pools exception rules                            | Added the <b>INHERIT</b> option, which specifies whether a policy is inherited from other policies.                                                                                                    |
|                | 19  | single_node support for<br>OBS foreign table syntax                                     | In earlier versions, memory exception rules can be configured for resource pools. The exception rules in 8.2.0 are configured via the unified interface:  CREATE/ALTER RESOURCE POOL 'pool' with (EXCEPT_RULE='rule1,2');                       |
|                | 20  | Use <b>server</b> to specify the AK and SK of an OBS foreign table ( <b>dist_fdw</b> ). | <b>Single_node</b> supports OBS foreign tables ( <b>dfs_fdw</b> ).                                                                                                    |

## Keywords

Table 1-31 Keywords

| Change<br>Type | No. | Keyword  | Change Description                                                                                                    |
|----------------|-----|----------|----------------------------------------------------------------------------------------------------|
| Added          | 1   | TRY_CAST | Added the non-reserved keyword <b>TRY_CAST</b> for the compatibility with the <b>TRY_CAST</b> function in MySQL. If the type conversion fails, NULL is returned. |

### **System Catalogs**

**Table 1-32** System catalogs

| Change<br>Type | No. | Name                                        | Change Description                                                                                                    |
|----------------|-----|---------------------------------------------|----------------------------------------------------------------------------------------------------|
| Added          | 1   | gs_blocklist_query                          | Added the system catalog gs_blocklist_query, which is used to store blocklist statements and exception rule triggering information.                                                                  |
|                | 2   | pg_except_rule                              | Added the system catalog pg_except_rule, which is used to store information about exception rules created in the cluster, including the rule name, rule threshold, and action triggered by the rule. |
| Modified       | 3   | pg_redaction_policy,<br>pg_redaction_column | Added the <b>inherited</b> column, which specifies whether a policy is manually created or inherited.                                                                                                |

## **System Functions**

**Table 1-33** System functions

| Change<br>Type | No. | Function                              | Description                                                                                                    |
|----------------|-----|---------------------------------------|----------------------------------------------------------------------------------------------------|
| Added          | 1   | pg_stat_get_runtime_relst<br>ats      | Queries table-level statistics generated by AUTOANALYZE.                                                                   |
|                | 2   | pg_stat_get_runtime_attst<br>ats      | Queries column-level statistics generated by AUTOANALYZE.                                                                  |
|                | 3   | pg_stat_set_last_data_cha<br>nged_num | Interface for manually setting the total size of historical modification for the remedy of the <b>pgstat</b> content loss. |

| Change<br>Type | No. | Function             | Description                                                                                                    |
|----------------|-----|----------------------|----------------------------------------------------------------------------------------------------|
|                | 4   | strcmp()             | Compares two strings. If the first string equals the second string, 0 is returned. If the first string is less than the second string, -1 is returned. If the second string is less than the first string, 1 is returned. If the input parameters contain null, null is returned. |
|                | 5   | hex()                | Converts each character or decimal integer in the input parameter into a hexadecimal number.                                                                                                    |
|                | 6   | unhex()              | Performs the reverse operation of hex(). This function interprets each pair of hexadecimal digits (in the argument) as a number and converts it into a character. The result character is returned in bytea format.                                                               |
|                | 7   | space(n)             | Returns a string consisting of <b>n</b> spaces.                                                                                                    |
|                | 8   | rand()               | Obtains a random number ranging from 0.0 to 1.0.                                                                                                    |
|                | 9   | truncate(x,d)        | Truncates <b>x</b> to <b>d</b> decimal places. If <b>d</b> is a negative number, then the number is truncated to the left side of the decimal point.                                                                                                    |
|                | 10  | addtime(expr1,expr2) | Adds time. expr1 is of the time or timestamp type, and expr2 is of the interval type.                                                                                                    |
|                | 11  | subtime(expr1,expr2) | Subtracts a time period expr2 from the time expr1. expr1 is of the time or timestamp type. expr2 is of the interval type. The return type is the same as that of expr1.                                                                                                    |

| Change<br>Type | No. | Function                 | Description                                                                                                    |
|----------------|-----|--------------------------|----------------------------------------------------------------------------------------------------|
|                | 12  | timediff(expr1,expr2)    | Calculates the time difference between two expr1 and expr2 (expr1 - expr2). Returns the time type.  The arguments must be both of the time or timestamp type.       |
|                | 13  | curdate()                | Returns the current date (date type).                                                                                                    |
|                | 14  | curtime([fsp])           | Returns the current time (time type). <b>fsp</b> indicates the precision of the returned time.                                                                      |
|                | 15  | uuid()                   | Returns a universally unique identifier (UUID).                                                                                                    |
|                | 16  | convert_tz()             | Convert the time zone.                                                                                                    |
|                | 17  | cast(expr,typename)      | Converts <b>expr</b> to a specified type.                                                                                                    |
|                | 18  | digest()                 | Generates binary hash values of the given data based on different algorithms.                                                                                       |
|                | 19  | hmac()                   | Calculates the MAC value for the data with the key.                                                                                                    |
|                | 20  | crypt () and gen_salt () | The crypt() and gen_salt() functions are used for password hashing. crypt() executes hashes to encrypt data, and gen_salt() generates salted hashes.                |
|                | 21  | pgp_sym_encrypt()        | Used for symmetric key encryption.                                                                                                    |
|                | 22  | pgp_sym_decrypt()        | Decrypts a message encrypted using a PGP symmetric key.                                                                                                    |
|                | 23  | pgp_pub_encrypt()        | Used for public key encryption.                                                                                                    |
|                | 24  | pgp_pub_decrypt()        | Decrypts a message encrypted using a PGP public key.                                                                                                    |
|                | 25  | pgp_key_id()             | Extracts the key ID of the PGP public or private key. If an encrypted message is used as the input, the ID of the key used to encrypt the message will be returned. |

| Change<br>Type | No. | Function                  | Description                                                                                                    |
|----------------|-----|---------------------------|----------------------------------------------------------------------------------------------------|
|                | 26  | armor()                   | Converts binary data into PGP<br>ASCII-armor format by the<br>CRC calculation and<br>formatting of a Base64 string.                                               |
|                | 27  | dearmor()                 | Performs the conversion opposite to the <b>armor()</b> function.                                                                                                  |
|                | 28  | pgp_armor_headers()       | Returns the armor header in data.                                                                                                    |
|                | 29  | encrypt                   | Original encryption function, which does not support any advanced functions of PGP encryption. The IV is 0.                                                       |
|                | 30  | decrypt                   | Original decryption function, which does not support any advanced functions of PGP encryption. The IV is 0.                                                       |
|                | 31  | encrypt_iv                | Original decryption function, which does not support any advanced functions of PGP encryption. The IV can be set by users.                                        |
|                | 32  | decrypt_iv                | Original decryption function, which does not support any advanced functions of PGP encryption. The IV can be set by users.                                        |
|                | 33  | gen_random_bytes          | Generates cryptographically strong random bytes.                                                                                                    |
|                | 34  | gen_random_uuid()         | Returns a random UUID of version 4.                                                                                                    |
|                | 35  | get_volatile_pg_class     | Obtains the <b>pg_class</b> metadata related to all volatile temporary tables in memory (metadata in volatile temporary tables is not stored in system catalogs). |
|                | 36  | get_volatile_pg_attribute | Obtains the pg_attribute metadata related to all volatile temporary tables in memory.                                                                             |

| Change<br>Type | No. | Function                                          | Description                                                                                                    |
|----------------|-----|---------------------------------------------------|----------------------------------------------------------------------------------------------------|
|                | 37  | gs_increase_except_num                            | Increases the number of query exceptions.                                                                                                    |
|                | 38  | gs_update_blocklist_hash_i<br>nfo                 | Updates the blocklist information in memory.                                                                                                    |
|                | 39  | gs_append_blocklist                               | Adds blocklist statements.                                                                                                    |
|                | 40  | gs_remove_blocklist                               | Removes statements from a blocklist.                                                                                                    |
|                | 41  | gs_wlm_rebuild_except_rul<br>e_hash               | Triggers the building of an exception rule kernel hash table.                                                                                                   |
|                | 42  | pg_stat_wal_write                                 | Queries the thread information on the current CN or DN, and the import volume and rate of WAL and data pages.                                                   |
|                | 43  | pgxc_stat_wal_write                               | Queries the thread information about the interaction between CNs and DNs, and the import volume and rate of WALs and data pages.                                |
|                | 44  | get_col_file_info                                 | Obtains the number of empty CU files and the total number of CU files of a specified column-store table.                                                        |
|                | 45  | get_all_col_file_info                             | Obtains the number of empty CU files and the total number of CU files of all column-store tables.                                                               |
|                | 46  | col_rebuild_file_relation                         | Replaces the Relfilenode and reorganize the CU files of the specified column-store table. After the reorganization, the CU files become consecutive 1 GB files. |
| Modified       | 47  | pg_query_audit/<br>pgxc_query_audit               | Changed the <b>thread_id</b> field to the <b>session id</b> field to record the session where the statement is executed.                                        |
|                | 48  | login_audit_messages/<br>login_audit_messages_pid | Added the session id field to record the session where the statement is executed.                                                                               |

## **System Views**

**Table 1-34** System views

| Change<br>Type | No. | View                 | Change Description                                                                                                 |
|----------------|-----|----------------------|----------------------------------------------------------------------------------------------------|
| Added          | 1   | gs_obs_latency       | Monitors OBS latency.                                                                                              |
|                | 2   | pgxc_stat_wal        | Queries the traffic information about WAL logs and data pages of the current query.                                |
|                | 3   | pgxc_lockwait_detail | Displays detailed information about the lock wait chain on each node.                                              |
|                | 4   | pgxc_wait_detail     | Displays details about the SQL waiting chains of all nodes, including the wait nodes and queries.                  |
| Modified       | 5   | gs_obs_read_traffic  | Data aggregation interval is changed to 10 minutes, and the <b>logtime</b> column is added to display time groups. |
|                | 6   | gs_obs_write_traffic | Data aggregation interval is changed to 10 minutes, and the <b>logtime</b> column is added to display time groups. |

#### **GUC Parameters**

**Table 1-35** GUC parameters

| Change<br>Type | No. | Parameter                            | Change Description                                                                                                    |
|----------------|-----|--------------------------------------|----------------------------------------------------------------------------------------------------|
| Added          | 1   | enable_wlm_internal_me<br>mory_limit | Controls whether to enable the internal restriction of the WLM. For example, the estimated memory of a job cannot exceed 80%, 90%, or 40%. |
|                | 2   | enable_strict_memory_exp<br>ansion   | Controls whether job memory expansion is performed on DNs.                                                                                 |

| Change<br>Type | No. | Parameter                          | Change Description                                                                                                    |
|----------------|-----|------------------------------------|----------------------------------------------------------------------------------------------------|
|                | 3   | allow_zero_estimate_mem<br>ory     | Controls whether the estimated memory of a job can be set to 0 when there is no statistics for the job.                                                                   |
|                | 4   | max_process_memory_aut<br>o_adjust | Controls whether to dynamically adjust max_process_memory during a primary/standby CM switchover.                                                                         |
|                | 5   | wlm_memory_feedback_a<br>djust     | Specifies whether to enable the memory negative feedback function in dynamic load management. The value can be <b>on</b> , <b>off</b> , or <b>on(50,40)</b> .             |
|                | 6   | autoanalyze_mode                   | A system-level AUTOANALYZE control parameter. By default, the <b>normal</b> mode is the same as before. If the mode is set to <b>light</b> , dynamic sampling is enabled. |
|                | 7   | enable_redactcol_computa<br>ble    | This parameter specifies whether to enable the computable data redaction. By default, this function is disabled.                                                          |
|                | 8   | windowagg_pushdown_en<br>hancement | Controls whether to push down the intersection of PARTITION BY and GROUP BY when the window function and GROUP BY appear at the same time.                                |
|                | 9   | enable_from_collapse_hint          | Specifies whether the plans with hints take precedence in execution. By default, the parameter is enabled and statement-level hints are supported.                        |
|                | 10  | enable_value_redistribute          | Specifies whether to use value partition streams to optimize WindowAgg.                                                                                                   |

| Change<br>Type | No. | Parameter                        | Change Description                                                                                                    |
|----------------|-----|----------------------------------|----------------------------------------------------------------------------------------------------|
|                | 11  | setop_optmode                    | Specifies whether to perform deduplication on subqueries of the setop operation. The default value is <b>disable</b> , indicating that deduplication is not performed, which is the same as that in versions earlier than 8.2.0. The value <b>force</b> indicates that deduplication is forcibly performed. The value <b>cost</b> indicates that deduplication is performed based on the cost. (Note: Deduplication is performed only when the bottom layer of the setop branch is the stream operator.) |
|                | 12  | security_enable_options          | Indicates that some operations are enabled in security mode. By default, this parameter is left blank.                                                                                                    |
|                | 13  | audit_object_name_format         | Specifies the displaying mode of objects in the <b>object_name</b> column in audit logs. The default value is <b>single</b> , indicating that a single object is displayed.                                                                                                    |
|                | 14  | enable_redactcol_equal_co<br>nst | Restricts the constant obtaining behaviors in the new version. By default, this function is disabled, and equivalent comparison between anonymized columns and constants is prohibited.                                                                                                    |
|                | 15  | enable_mixedagg                  | Indicates whether to generate a mixed aggregate execution plan. This parameter is disabled by default.                                                                                                    |
|                | 16  | max_streams_per_query            | Controls whether to report an error in the optimizer phase for a plan with a large number of streams to prevent streams from occupying too many connections. The default value is <b>10000</b> .                                                                                                    |

| Change<br>Type | No. | Parameter                            | Change Description                                                                                                    |
|----------------|-----|--------------------------------------|----------------------------------------------------------------------------------------------------|
|                | 17  | agg_max_mem                          | Controls the maximum estimated memory when the number of aggregation columns exceeds <b>5</b> . This prevents CCN queuing caused by high estimated memory.                                  |
|                | 18  | max_volatile_memory                  | Maximum number of memory contexts related to the volatile temporary table. The unit is <b>KB</b> . The value ranges from <b>1024</b> to <b>INT_MAX</b> . The default value is <b>1 GB</b> . |
|                | 19  | max_volatile_tables                  | Maximum number of volatile temporary tables (including auxiliary tables such as TOAST and CUDESC) in a single session. The default value is <b>300</b> .                                    |
|                | 20  | enable_hashfilter                    | Determines whether to generate hash filters.                                                                                                    |
|                | 21  | volatile_shipping_version            | Controls the sequence pushdown enhancing in 8.2.0. The default value is <b>1</b> .                                                                                                    |
|                | 22  | smp_thread_cost                      | Control the generated query_dop value. The default value is <b>1000</b> .                                                                                                    |
|                | 23  | enable_wal_decelerate                | Specifies whether to limit the flow control rate when data is imported with indexes.                                                                                                    |
|                | 24  | wal_decelerate_policy                | Specifies the behavior policy after rate limiting is triggered.                                                                                                    |
|                | 25  | wal_write_speed                      | Indicates the maximum WAL write speed (byte/s) of each query on a single DN per second.                                                                                                    |
|                | 26  | wal_decelerate_trigger_thr<br>eshold | Specifies the WAL write rate limit triggered by each query on a single DN.                                                                                                    |
|                | 27  | enable_cstore_ring_buffer            | Controls whether to enable the column-store ring buffer.                                                                                                    |

| Change<br>Type | No. | Parameter                         | Change Description                                                                                                    |
|----------------|-----|-----------------------------------|----------------------------------------------------------------------------------------------------|
|                | 28  | enable_tsdb_multi_temper<br>ature | Specifies whether to enable the OBS cold and hot storage for time series tables. By default, the OBS cold and hot storage is disabled.                                                                                                 |
|                | 29  | enable_tsdb_multi_temper<br>ature | Specifies whether to enable the OBS cold and hot storage for time series tables. By default, the OBS cold and hot storage is disabled.                                                                                                 |
|                | 30  | ddl_lock_timeout                  | Specifies the lockwait time for DDL statements. If the lockwait times out, DDL statements are terminated. This parameter is valid only for level-8 locks. The default value is 0, indicating that this parameter does not take effect. |
|                | 31  | build_backup_param                | Specifies the minimum specifications for disk backup during incremental build.                                                                                                    |
| Modified       | 32  | comm_tcp_mode                     | The parameter type is changed from POSTMASTER to SIGHUP.                                                                                                    |
|                | 33  | max_process_memory                | Indicates the maximum memory usage of a process. The type of the parameter is changed from POSTMASTER to SIGHUP. The minimum threshold is 2 GB. You are not advised to set it to the minimum threshold.                                |
|                | 34  | rewrite_rule                      | The enumerated value eager_magicset is added to control the magic set enhancement.                                                                                                    |

| Change<br>Type | No. | Parameter               | Change Description                                                                                                    |
|----------------|-----|-------------------------|----------------------------------------------------------------------------------------------------|
|                | 35  | behavior_compat_options | The normal_session_id parameter is added to behavior_compat_options to determine whether to concatenate the session ID with node_name. By default, normal_session_id is disabled, and the session ID is concatenated with node_name.                                                                                                    |
|                | 36  | behavior_compat_options | Added behavior_compat_options to merge_into_with_trigger. After the parameter is enabled, MERGE INTO can be executed on tables with triggers. This parameter is disabled by default.                                                                                                    |
|                | 37  | behavior_compat_options | Added the option disable_jsonb_exact_match to control the operator matching. By default, this option is disabled. When this option is disabled, only exact match of JSONB types is supported. If exact match fails, the non-JSONB types are matched. When this option is enabled, and the operator matching does not distinguish types. |

| Change<br>Type | No. | Parameter               | Change Description                                                                                                    |
|----------------|-----|-------------------------|----------------------------------------------------------------------------------------------------|
|                | 38  | hashjoin_spill_strategy | Policies 5 and 6 are added. The behavior is the same as that of policies 0 and 1. The original policies 0 and 1 are modified. Originally, if the memory of the internal table is large and the memory of the external table is small, exchange the internal and external tables. After the modification, if the memory of the internal table is large and the memory of the external table is large and the memory of the external table is small, continue to divide the internal table cannot be divided. Then try to exchange internal and external tables |
|                | 39  | sql_use_spacelimit      | Modified the initial value of sql_use_spacelimit to 10% (upper limit) of the disk space where the current instance resides. If the value is less than 10 GB (lower limit), set the value to 10 GB.                                                                                                    |
|                | 40  | temp_file_limit         | Modified the initial value of temp_file_limit to 10% (upper limit) of the disk space where the current instance resides. If the value is less than 10 GB (lower limit), set the value to 10 GB.                                                                                                    |
| Deleted        | 41  | enable_grant_public     | Indicates that the <b>grant to public</b> syntax is not supported in security mode.                                                                                                    |
|                | 42  | enable_grant_option     | Indicates that the <b>grant with grant option</b> syntax is not supported in security mode.                                                                                                    |

# 1.7 Version 8.1.3

#### 1.7.1 New Features in Version 8.1.3

For details about new features in 8.1.3.x, see **New Features**. For details about resolved issues in each patch, see **New Features and Resolved Issues in 8.1.3.x**.

[Release date of V8.1.3.333]: June 30, 2024

[Release date of V8.1.3.330]: March 16, 2024

[Release date of V8.1.3.325]: November 2, 2023

[Release date of V8.1.3.323]: October 16, 2023

[Release date of V8.1.3.322]: August 4, 2023

[Release date of V8.1.3.321]: June 26, 2023

[Release date of V8.1.3.320]: May 19, 2023

[Release date of V8.1.3.310]: March 9, 2023

[Release date of V8.1.3.300]: December 19, 2022

[Release date of V8.1.3.200]: October 31, 2022

[Release date of V8.1.3.110]: August 23, 2022

[Release date of V8.1.3.100]: June 20, 2022

[Release date of V8.1.3]: April 15, 2022

#### **New Features**

Table 1-36 New functions in 8.1.3

| Feature                                                          | Description                                                                                        | Reference                                       |
|------------------------------------------------------------------|----------------------------------------------------------------------------------------------------|-------------------------------------------------|
| Partition addition and partition table management are supported. | PERIOD (interval type)<br>and TTL (interval type)<br>are now available in<br>partition management. | CREATE TABLE ALTER TABLE CREATE TABLE PARTITION |
| JSON foreign tables are supported.                               | READ ONLY HDFS     foreign tables in JSON     format are supported.                                | CREATE FOREIGN TABLE (SQL on Hadoop or OBS)     |
|                                                                  | 2. READ ONLY OBS foreign tables in JSON file format are supported.                                 |                                                 |

| Feature                                              | Description                                                                                                    | Reference                                   |
|------------------------------------------------------|----------------------------------------------------------------------------------------------------|---------------------------------------------|
| Cross-Cluster interconnection                        | 1. Constraints are removed:  a. The hang constraint of GDS is removed.                                                                  | GDS-based Cross-<br>Cluster Interconnection |
|                                                      | b. The constraints on common aggregation functions, such as sum, count, min, max, and avg are removed.                                  |                                             |
|                                                      | c. The constraints on<br>scalar functions<br>and analytical<br>functions are<br>removed.                                                |                                             |
|                                                      | d. The strong verification of the column names and column types of foreign tables and source tables is added.                           |                                             |
|                                                      | e. The constraint that the column name cannot contain <b>WHERE</b> is removed.                                                          |                                             |
|                                                      | f. The limit constraint is removed.                                                                                                    |                                             |
|                                                      | g. The temporary<br>GDS foreign table<br>policy is improved.                                                                            |                                             |
|                                                      | 2. If the local cluster is the destination cluster, you can run the following statements:                                               |                                             |
| Enhanced cold and hot table functions                | Automatic migration of cold and hot tables                                                                                              | CREATE TABLE                                |
| The row-store ring buffer is controlled by a switch. | The ring buffer is controlled by a switch and its threshold is adjustable. Batch update of large tables no longer uses the ring buffer. | buffer_ring_ratio                           |

| Feature                                                          | Description                                                                                                    | Reference                                          |
|------------------------------------------------------------------|----------------------------------------------------------------------------------------------------|----------------------------------------------------|
| Default storage mode of a table                                  | It is controlled by the parameter default_orientation. If the storage mode is not specified during table creation, this parameter specifies the default storage mode.                                                                                                    | default_orientation                                |
| GDS supports the euro sign.                                      | The GBK character set supports the euro sign.                                                                                                    | CREATE DATABASE                                    |
| OBS foreign tables support XSKY S3.                              | OBS foreign tables are adapted to XSKY and the parameter <b>eol</b> is added.                                                                                                    | CREATE FOREIGN TABLE (SQL on Hadoop or OBS)        |
| SQL supports Roaring<br>Bitmaps.                                 | The RoaringBitmap function is supported to better support common customer profile services of Internet services.                                                                                                    | Bitmap Functions and<br>Operators<br>RoaringBitmap |
| Case-insensitive is supported to improve Teradata compatibility. | When migrating data from Teradata to GaussDB(DWS), there is a lot of duplicate data in the source data with different letter cases. If GaussDB(DWS) removes duplicates using the distinct syntax, there will still be a significant amount of duplicate data remaining. Using the upper function to deduplicate the data will change the source data and require complex procedures and logic. To make things easier and reduce workload, GaussDB(DWS) now has a case-insensitive feature. | Collation Support Collation Version Function       |

| Feature                      | Description                                                                                                    | Reference                                                                                                    |
|------------------------------|----------------------------------------------------------------------------------------------------|----------------------------------------------------------------------------------------------------|
| List partitioning            | List partitioned tables are supported.                                                                                                    | <ul> <li>Syntax:         CREATE TABLE         PARTITION         ALTER TABLE         PARTITION</li> <li>System catalog:         PG_PARTITION</li> <li>Views:         DBA_PART_INDEXES         DBA_PART_TABLES         DBA_TAB_PARTITION         S         USER_IND_PARTITION         S         USER_PART_INDEXES         USER_PART_INDEXES         USER_PART_INDEXES         USER_PARTITIONS</li> </ul> |
| Enhanced MySQL compatibility | ALTER TABLE can modify multiple columns at a time.  ALTER TABLE supports COMMENT.  ALTER TABLE supports CHANGE, DROP KEY, DROP PARTITION, and FIRST/AFTER. | ALTER INDEX, CREATE INDEX ALTER TABLE, CREATE TABLE ALTER TABLE PARTITION                                                                                                    |
| Projection pushdown          | Unnecessary columns in a multi-column view are automatically deleted during reference to avoid redundant calculation.                                      | Added the description for projection pushdown to rewrite_rule                                                                                                    |
| Share scan                   | Share scan                                                                                                    | Stream plan CTEs support share scan. Added enable_stream_ctescan. The value STREAM_CTESCAN is added to logging_module. The optional [NOT] MATERIALIZED is added to the WITH clause in the SELECT syntax.                                                                                                    |

| Feature                                                                | Description                                                                                                    | Reference                                                                                                    |
|------------------------------------------------------------------------|----------------------------------------------------------------------------------------------------|----------------------------------------------------------------------------------------------------|
| Bloom Filter for column-<br>store tables                               | In a HASH JOIN, if the thread of the foreign table contains HDFS tables or column-store tables, the Bloom filter is triggered.                                                                                                    | enable_bloom_filter                                                                                                    |
| Column-store replication tables support <b>UPDATE</b> .                | Replicated tables support UPDATE, DELETE, and MERGE INTO operations.                                                                                                    | MERGE INTO UPDATE UPSERT                                                                                                    |
| Fine-grained permission management                                     | <ol> <li>Added the ALTER,<br/>DROP and VACUUM<br/>permissions at table<br/>level.</li> <li>Added the ALTER and<br/>DROP permissions at<br/>schema level.</li> <li>Add the preset roles<br/>role_signal_backend<br/>and<br/>role_read_all_stats.</li> </ol> | <ul> <li>Preset Roles</li> <li>Added table-level permissions:         VACUUM         ALTER TABLE         DROP TABLE         </li> <li>Added schema-level permissions:         ALTER SCHEMA         DROP SCHEMA         ALTER DEFAULT PRIVILEGES         </li> <li>GRANT</li> <li>REVOKE</li> </ul> |
| The problem of the INSERT OVERWRITE deadlock on multiple CNs is fixed. | No deadlock occurs<br>when <b>INSERT</b><br><b>OVERWRITE</b> is triggered<br>on multiple CNs at the<br>same time.                                                                                                    | -                                                                                                    |

| Feature                                          | Description                                                                                                    | Reference                                                                                                    |
|--------------------------------------------------|----------------------------------------------------------------------------------------------------|----------------------------------------------------------------------------------------------------|
| Execution plan optimization                      | <ul> <li>If the join conditions contain OR and the execution plan uses nestloop, the performance is poor. Therefore, the statement is changed to UNION ALL.</li> <li>To join column-store tables, if the join or filter conditions contain OR, the OR conditions are pruned before join.</li> <li>When large and small tables are joined across many DNs, the small table is broadcast instead of being redistributed.</li> </ul>                                                                          | Adjusting Key Parameters During SQL Tuning Added projection_pushdown and or_conversion to rewrite_rule.                                                                                                    |
| Relfile-based space statistics and space control | <ol> <li>The query results of the pg_table_size, pg_relation_size and table_skewness views can be returned in seconds.</li> <li>Schema space control can collect statistics on the full space and the constraints are removed.</li> <li>The user/schema space calibration functions can be quickly executed, and the schema space calibration function can be automatically executed.</li> <li>The SQL interface allocates space quota based on the total schema space instead of the DN level.</li> </ol> | <ul> <li>Workspace         Management</li> <li>Added GUC         parameters for load         management:         space_once_adjust_n         um         space_readjust_sched         ule         <ul> <li>Added the system             catalog:                 PG_RELFILENODE_SI                 ZE</li></ul></li></ul> |

| Feature                                                  | Description                                                                                                    | Reference                                                                                                    |
|----------------------------------------------------------|----------------------------------------------------------------------------------------------------|----------------------------------------------------------------------------------------------------|
| Enhanced performance fault locating and demarcation      | <ol> <li>Enhanced communication exception monitoring logs</li> <li>Enhanced pgxc_stat_activity view</li> <li>Top SQL statements can be associated with unique SQL statements.</li> <li>Added the distributed view pg_session_wlmstat.</li> </ol> | <ul> <li>Added the system view PG_COMM_QUERY_S PEED.</li> <li>Added the description for the lwtid and stmt_type column of PG_STAT_ACTIVITY.</li> <li>Added the unique_sql_id column information to GS_WLM_SESSION_H ISTORY.</li> <li>Added the system view PGXC_SESSION_WLM STAT.</li> </ul>                                                                                                    |
| Resource load management optimization and reconstruction | <ol> <li>Enhanced user resource monitoring: The user resource monitoring logic is modified.</li> <li>Enhanced resource monitoring: Job and user resource monitoring is optimized, and queue-level resource monitoring is added.</li> </ol>       | User Resource     Monitoring     Enhanced resource     monitoring:     Added: Resource     Pool Monitoring.     Added system     views:     PGXC_RESPOOL_R     ESOURCE_INFO     PGXC_RESPOOL_R     UNTIME_INFO     PGXC_RESPOOL_R     SOURCE_HISTOR     Y     GS_RESPOOL_RES     OURCE_INFO     GS_RESPOOL_RES     OURCE_INFO     GS_RESPOOL_RU     NTIME_INFO     Added the system     catalog:     GS_RESPOOL_RES     OURCE_HISTORY |

| Feature                                                       | Description                                                                                                    | Reference                                        |
|---------------------------------------------------------------|----------------------------------------------------------------------------------------------------|--------------------------------------------------|
| Modified partition table features                             | <ol> <li>Changed the limit on the number of boundary values: The number of partitions in a partition table cannot exceed 32767, and the number of boundary values of all partitions cannot exceed 32767.</li> <li>The default partition creation policy is modified. When a partition table is created, two default partitions are created. The partition time range of the two default partitions is</li> </ol> | CREATE TABLE PARTITION                           |
| Redistribution column hints are supported in the AGG process. | PERIOD.  During data migration from Oracle data warehouses, you can manually specify the distribution column using enhanced hints.                                                                                                    | Plan Hint Optimization<br>Stream Operation Hints |
| DDL lock timeout configuration (Added in 8.1.3.110)           | To specify whether to report an error when the divisor is 0 in MySQL compatibility mode, the compatibility configuration item enable_division_by_zero _mysql is added to the behavior_compat_optio ns parameter.                                                                                                    | behavior_compat_options                          |
| DDL lock timeout<br>configuration<br>(Added in 8.1.3.200)     | Added the GUC parameter ddl_lock_timeout, which specifies the DDL lock timeout interval.                                                                                                    | ddl_lock_timeout                                 |

| Feature                                                                | Description                                                                                                    | Reference                                                        |
|------------------------------------------------------------------------|----------------------------------------------------------------------------------------------------|------------------------------------------------------------------|
| Enhanced the view <b>PG_LOCKS</b> . (Added in 8.1.3.200)               | <ul> <li>Added the views         PGXC_WAIT_DETAIL         and         PGXC_LOCKWAIT_DE         TAIL.</li> <li>Add columns such as         wait_on_pid and         query_id.</li> </ul> | <ul><li>PGXC_WAIT_DETAIL</li><li>PGXC_LOCKWAIT_DE TAIL</li></ul> |
| Data masking<br>compatibility<br>configuration (Added in<br>8.1.3.310) | The GUC parameter redact_compat_options is added to configure the compatibility of the data masking techniques.                                                                        | • redact_compat_options                                          |

| Feature                                                                   | Description                                                                                                    | Reference                  |
|---------------------------------------------------------------------------|----------------------------------------------------------------------------------------------------|----------------------------|
| Concurrent truncate, exchange, and select operations (Added in 8.1.3.320) | Added the GUC parameter ddl_select_concurrent_ mode. This parameter is used to solve the problem that the query statement lasts for a long time and blocks DDL in the scenario where the data volume is large or the query is complex. The effect is the same as that of the Oracle database. Application scenarios:  Concurrent truncate and select operations  Concurrent exchange and select operations  Concurrency is not supported when there are conflicts with locks of higher levels (higher than level 1). For example, autoanalyze is triggered by select when | ddl_select_concurrent_mode |
|                                                                           | <ul> <li>autoanalyze_mode is set to normal.</li> <li>Concurrency is not supported when there are conflicts with locks in transaction</li> </ul>                                                                                                    |                            |
|                                                                           | blocks.                                                                                                    |                            |
|                                                                           | <ul> <li>When the JDBC,         ODBC, or Python         driver is used, if         autocommit is set to         false, this feature is         not supported.</li> </ul>                                                                                                    |                            |
|                                                                           | This feature is not<br>supported by query<br>statements delivered<br>by Data Studio and                                                                                                    |                            |

| Feature                                                                                    | Description                                                                                                    | Reference                                                                                            |
|--------------------------------------------------------------------------------------------|----------------------------------------------------------------------------------------------------|----------------------------------------------------------------------------------------------------|
|                                                                                            | auto-committed<br>transactions.                                                                                                    |                                                                                                    |
| Enabling of the early<br>stop optimization for<br>Limit statements<br>(Added in 8.1.3.320) | Added the GUC parameter enable_limit_stop to specify whether to enable the early stop optimization for LIMIT statements.                                                                                                    | enable_limit_stop                                                                                    |
| Early stop behavior change (Added in 8.1.3.322)                                            | The default value of the GUC parameter enable_limit_stop is changed to on.                                                                                                    | enable_limit_stop                                                                                    |
| normalize_negative_zero<br>(Added in 8.1.3.333)                                            | The behavior_compat_optio ns parameter now includes the normalize_negative_zer o option, which determines whether the ceil() and round() functions will return -0 for a given float value.                                                            | behavior_compat_optio<br>ns ("Developer Guide ><br>GUC Parameters ><br>Miscellaneous<br>Parameters") |
| internal_compat_options<br>(Added in 8.1.3.333)                                            | A new GUC parameter internal_compat_option s has been added to allow for configuration of the database compatibility behavior. The light_proxy_permission_compat option is used to configure the nested query permission in the light proxy scenario. | "GUC Parameters" > "Miscellaneous Parameters" in the Developer Guide                                 |
| disable_client_detection_<br>commit<br>(Added in 8.1.3.333)                                | The behavior_compat_optio ns parameter now includes the disable_client_detectio n_commit option, which determines whether the connection to the client is checked before committing each transaction.                                                 | behavior_compat_optio<br>ns ("Developer Guide ><br>GUC Parameters ><br>Miscellaneous<br>Parameters") |

| Feature                                                                                           | Description                                                                                                    | Reference                                                              |
|---------------------------------------------------------------------------------------------------|----------------------------------------------------------------------------------------------------|------------------------------------------------------------------------|
| enable_stream_ctescan<br>(Disabled by default for<br>new installation)<br>(Modified in 8.1.3.333) | Modified the enable_stream_ctescan parameter. This parameter is forward- compatible after an upgrade and is disabled by default upon new installation. | "GUC Parameters" > "Optimizer Method Configuration" in Developer Guide |

## **SQL Syntax**

Table 1-37 SQL syntax

| Change<br>Type | No. | Name                                        | Change Description                                                                                                    |
|----------------|-----|---------------------------------------------|----------------------------------------------------------------------------------------------------|
| Added          | 1   | CREATE FOREIGN TABLE (SQL on Hadoop or OBS) | Added <b>json</b> for the parameter <b>Format</b> of <b>OPTION</b> .                                                                                                    |
|                | 2   | CREATE FOREIGN TABLE (SQL on Hadoop or OBS) | Added <b>force_mapping</b> for <b>OPTION</b> .                                                                                                    |
|                | 3   | Column type <b>kvtype</b>                   | Specifies the column type of time series tables in the CREATE TABLE and ALTER COLUMN syntax.                                                                                                    |
|                | 4   | Table-level parameter: sub_partition_count  | Configures the number of level-2 partitions in a time sequence table.                                                                                                    |
|                | 5   | Table-level parameter <b>ttl</b>            | Specifies the expiration time of auto-added partitions.                                                                                                    |
|                | 6   | Table-level parameter period                | Specifies the interval for triggering partition adding and dropping tasks and the time range of a single partition.                                                                                                    |
|                | 7   | List partitioning support                   | The list partition operation syntax is added, including the CREATE and ALTER operations. The CREATE syntax is a separate syntax branch. In the AT syntax, except for the SPLIT syntax, other syntax are similar to those of the range partitioning. |

| Change<br>Type | No. | Name                                                   | Change Description                                                                                          |
|----------------|-----|--------------------------------------------------------|----------------------------------------------------------------------------------------------------|
|                | 8   | ALTER TABLE ADD INDEX/<br>DROP INDEX                   | The <b>ALTER TABLE</b> syntax branch is added to add and delete indexes.                                    |
|                | 9   | CREATE TABLE LIKE                                      | The <b>CREATE TABLE LIKE</b> syntax without brackets is added.                                              |
|                | 10  | ALTER TABLE ADD/<br>MODIFY COLUMN                      | The statements for adding and modifying columns are added to ALTER TABLE. COMMENT and DEFAULT can be set.   |
|                | 11  | Added the [NOT] MATERIALIZED syntax after with cte as. | Added the [NOT] MATERIALIZED syntax after with cte as.                                                      |
|                | 12  | alter index comment                                    | The <b>COMMENT</b> clause is now available in the <b>ALTER INDEX</b> syntax.                                |
|                | 13  | ALTER TABLE add index comment                          | The <b>COMMENT</b> clause is now available in the <b>alter table add index</b> syntax.                      |
|                | 14  | create index index_name<br>on table_name comment       | The <b>COMMENT</b> clause is now available in the <b>CREATE INDEX</b> syntax.                               |
|                | 15  | copy to                                                | Added server, bom, fileprefix, and maxrow to the OPTION of the COPY TO statement.                           |
|                | 16  | CREATE FOREIGN TABLE (OBS import and export)           | Added <b>bom</b> to the <b>OPTION</b> of the <b>CREATE FOREIGN TABLE</b> statement (OBS import and export). |
|                | 17  | Operator =                                             | If two Roaring Bitmaps are equal, <b>true</b> is returned. Otherwise, <b>false</b> is returned.             |
|                | 18  | Operator <>                                            | If two Roaring Bitmaps are not equal, <b>true</b> is returned. Otherwise, <b>false</b> is returned.         |
|                | 19  | Operator &                                             | Calculates the intersection of two Roaring Bitmaps.                                                         |
|                | 20  | Operator                                               | Calculates the union of two Roaring Bitmaps.                                                                |

| Change<br>Type                                     | No. | Name                                | Change Description                                                                                                    |
|----------------------------------------------------|-----|-------------------------------------|----------------------------------------------------------------------------------------------------|
| 21<br>22<br>23<br>24<br>25<br>26<br>27<br>28<br>29 | 21  | Operator                            | Calculates the result of adding an ID to a Roaring Bitmap.                                                                                                    |
|                                                    | 22  | Operator #                          | Calculates the XOR result of two Roaring Bitmaps.                                                                                                    |
|                                                    | 23  | Operator -                          | Obtains the set of elements that are in a Roaring Bitmap but not in another Roaring Bitmap.                                                                                                    |
|                                                    | 24  | Operator -                          | Removes a specified ID from a Roaring Bitmap.                                                                                                    |
|                                                    | 25  | Operator @>                         | If the Roaring Bitmap before the operator contains the elements after the operator, <b>true</b> is returned. Otherwise, <b>false</b> is returned.                                                                               |
|                                                    | 26  | Operator <@                         | If the Roaring Bitmap after the operator contains the elements before the operator, <b>true</b> is returned. Otherwise, <b>false</b> is returned.                                                                               |
|                                                    | 27  | Operator &&                         | If two Roaring Bitmaps overlap, <b>true</b> is returned. Otherwise, <b>false</b> is returned.                                                                                                    |
|                                                    | 28  | ALTER TABLE DROP KEY                | Added the syntax for deleting indexes. The usage of this syntax is the same as that of ALTER TABLE DROP INDEX.                                                                                                    |
|                                                    | 29  | ALTER TABLE CHANGE                  | Compatible with the <b>CHANGE</b> syntax in MySQL. Column names and column attributes can be modified at the same time.                                                                                                    |
|                                                    | 30  | ALTER TABLE FIRST/<br>AFTER colname | The syntax layer supports the FIRST/AFTER syntax, but does not implement the actual semantics. It is applicable to the ALTER TABLE ADD/MODIFY/CHANGE COLUMN scenario and is controlled by the parameter skip_first_after_mysql. |

| Change<br>Type | No. | Name                                            | Change Description                                                                                                    |
|----------------|-----|-------------------------------------------------|----------------------------------------------------------------------------------------------------|
|                | 31  | AGG HINT                                        | Added Agg hints for performance optimization.                                                                                                    |
|                | 32  | ALTER TABLE ALTER COLUMN cstore_cu_sample_ratio | To reduce the work of CU decompression, samples are concentrated in randomly selected CUs. Therefore, it is difficult to obtain data features.                                                                                                    |
|                |     |                                                 | This field attribute is used to select more CUs without increasing the sampling ratio to facilitate data feature obtaining.                                                                                                    |
| Modified       | 33  | Table-level parameter deltarow_threshold        | The default value of deltarow_threshold is set to 10000, which specifies the upper limit of rows when column-store tables are imported to the Delta table. This parameter is valid only when the table-level parameter enable_delta is enabled.                                                                                                    |
|                | 34  | More data types are supported by Btree indexes. | The data types supported by the B-tree indexes are extended to support row store tables, column-store tables, and time series tables. btree_gin provides data types int2, int4, int8, float4, float8, timestamp with time zone, timestamp without time zone, time with time zone, time without time zone, date, interval, oid, money, "char", varchar, text, bytea, bit, varbit, macaddr, macaddr8, inet, cidr, uuid, name, bool, bpchar, and all enum types. |
|                | 35  | GRANT/REVOKE/ALTER<br>DEFAULT PRIVILEGES        | The ALTER/DROP/VACUUM permissions are added.                                                                                                    |
|                | 36  | ALTER TABLE DROP<br>PARTITION                   | The <b>DROP PARTITION</b> syntax can be used to delete multiple partitions.                                                                                                    |

| Change<br>Type | No. | Name                                                             | Change Description                                                                                                    |
|----------------|-----|------------------------------------------------------------------|----------------------------------------------------------------------------------------------------|
|                | 37  | <b>DEFAULT</b> clause in the <b>CREATE/ALTER TABLE</b> statement | The <b>DEFAULT</b> clause in the <b>CREATE/ALTER TABLE</b> statement does not support suffix operators (currently, only the factorial suffix operator "!" is used). For example, create table t (a int default 3!) is not allowed. |

# Keywords

Table 1-38 Keywords

| Change<br>Type | No. | Name                          | Change Description                                                                                                    |
|----------------|-----|-------------------------------|----------------------------------------------------------------------------------------------------|
| Added          | 1   | MATERIALIZED                  | Added the [NOT] MATERIALIZED syntax after with cte as. As a non-reserved keyword, it can be still used as an object name. When it is used as a column alias, AS must be added. |
|                | 2   | time_fill                     | It is used as the keyword of a time filling expression to output the <b>time_fill</b> column. It cannot be used as a function name or user-defined data type name.             |
|                | 3   | fill_first/fill_last/fill_avg | It is used as the keyword of a time filling expression to output the filled column. It cannot be used as a function name or user-defined data type name.                       |
|                | 4   | list                          | Specifies the type of a partitioned table. As a non-reserved keyword, it can still be used as an object name. When it is used as a column alias, <b>AS</b> must be added.      |

| Change<br>Type | No. | Name                 | Change Description                                                                                                    |
|----------------|-----|----------------------|----------------------------------------------------------------------------------------------------|
|                | 5   | tsfield/tstag/tstime | Specifies the type of a partitioned table. As a non-reserved keyword, it can still be used as an object name. When it is used as a column alias, <b>AS</b> must be added. |

# **System Catalogs**

Table 1-39 System catalogs

| Change<br>Type | No. | Name                | Change Description                                                                                  |
|----------------|-----|---------------------|----------------------------------------------------------------------------------------------------|
| Added          | 1   | rb_added            | A value is added to RoaringBitmap.                                                                  |
|                | 2   | pg_partition        | Added the <b>boundexprs</b> column to <b>pg_partition</b> .                                         |
|                | 3   | pg_relfilenode_size | New system catalog                                                                                  |
|                | 4   | pg_attribute        | The <b>attkvtype</b> column is added to <b>pg_attribute</b> to record the <b>kvtype</b> of columns. |
|                | 5   | pg_collation        | The <b>case_insensitive</b> record is added to support case-insensitive behaviors.                  |

# **System Functions**

Table 1-40 System functions

| Change<br>Type | No. | Name        | Change Description                                                                           |
|----------------|-----|-------------|----------------------------------------------------------------------------------------------|
| Added          | 1   | rb_build    | Converts an int array into a bitmap.                                                         |
|                | 2   | rb_to_array | Reverse operation of <b>rb_build</b> .<br>It converts a Roaring Bitmap<br>into an int array. |
|                | 3   | rb_and      | Obtains the intersection of two Roaring Bitmaps.                                             |

| Change<br>Type | No. | Name                  | Change Description                                                            |
|----------------|-----|-----------------------|-------------------------------------------------------------------------------|
|                | 4   | rb_or                 | Obtains the union of two Roaring Bitmaps.                                     |
|                | 5   | rb_xor                | Obtains the XOR result of two Roaring Bitmaps.                                |
|                | 6   | rb_andnot             | Performs AND then negation operation on two Roaring Bitmaps.                  |
|                | 7   | rb_cardinality        | Calculates the cardinality of a Roaring Bitmap.                               |
|                | 8   | rb_and_cardinality    | Calculates the cardinality of the And result of two Roaring Bitmaps.          |
|                | 9   | rb_or_cardinality     | Calculates the cardinality of the OR result of two Roaring Bitmaps.           |
|                | 10  | rb_xor_cardinality    | Calculates the cardinality of the XOR result of two Roaring Bitmaps.          |
|                | 11  | rb_andnot_cardinality | Calculates the cardinality of the andNot result of two Roaring Bitmaps.       |
|                | 12  | rb_is_empty           | Determines whether a Roaring Bitmap is empty.                                 |
|                | 13  | rb_equals             | Determines whether two<br>Roaring Bitmaps are equal.                          |
|                | 14  | rb_intersect          | Determines whether two<br>Roaring Bitmaps intersect.                          |
|                | 15  | rb_contain            | Determines whether the first<br>Roaring Bitmap contains a<br>specified value. |
|                | 16  | rb_add                | Adds a value to a Roaring<br>Bitmap.                                          |
|                | 17  | rb_remove             | Deletes a value from a<br>Roaring Bitmap.                                     |
|                | 18  | rb_flip               | Reverses the Roaring Bitmap within a specified range.                         |
|                | 19  | rb_min                | Obtains the minimum value of a Roaring Bitmap.                                |

| Change<br>Type | No. | Name                   | Change Description                                                                                 |
|----------------|-----|------------------------|----------------------------------------------------------------------------------------------------|
|                | 20  | rb_max                 | Obtains the maximum value of a Roaring Bitmap.                                                     |
|                | 21  | rb_rank                | Returns the cardinality of values in a bitmap that are less than or equal to the specified Offset. |
|                | 22  | rb_contain_rb          | Check whether the first<br>Roaring Bitmap contains the<br>second Roaring Bitmap.                   |
|                | 23  | rb_containedby_rb      | Check whether the second<br>Roaring Bitmap contains the<br>first Roaring Bitmap.                   |
|                | 24  | rb_containedby         | Determines whether a specified value is included in a specified Roaring Bitmap.                    |
|                | 25  | rb_iterate             | Returns the ints corresponding to a Roaring Bitmap.                                                |
|                | 26  | rb_and_agg             | Aggregates a Roaring Bitmap column based on the AND logic.                                         |
|                | 27  | rb_or_agg              | Aggregates a Roaring Bitmap column based on the OR logic.                                          |
|                | 28  | rb_xor_agg             | Aggregates a Roaring Bitmap column based on the XOR logic.                                         |
|                | 29  | rb_and_cardinality_agg | Obtains the cardinality of the AND result of a Roaring Bitmap column.                              |
|                | 30  | rb_or_cardinality_agg  | Obtains the cardinality of the OR result of a Roaring Bitmap column.                               |
|                | 31  | rb_xor_cardinality_agg | Obtains the cardinality of the XOR result of a Roaring Bitmap column.                              |
|                | 32  | rb_build_agg           | Aggregates the int column into RoaringBitmap data.                                                 |

| Change<br>Type | No. | Name                                           | Change Description                                                                                                    |
|----------------|-----|------------------------------------------------|----------------------------------------------------------------------------------------------------|
|                | 33  | pgxc_wlm_readjust_relfilen<br>ode_size_table() | Space statistics calibration function. It does not recreate the PG_RELFILENODE_SIZE system catalog but recalibrates the user and schema space.                                                                                                    |
|                | 34  | gs_table_distribution()                        | Quickly queries a table size.                                                                                                    |
|                | 35  | pg_obs_cold_refresh_time                       | Modifies the time for automatic switchover of OBS multi-temperature tables.                                                                                                    |
|                | 36  | gs_clean_tag_relation                          | Deletes the useless data in the tagid row of the tag table. The input parameter of the function is the OID of the time series table. Each partition traverses the minimum value of the tagid column in the <b>cudesc</b> table to obtain the minimum tagid value in the entire time series table. |
|                | 37  | proc_drop_partition                            | Drops a partition whose boundary time exceeds the TTL.                                                                                                    |
|                | 38  | proc_add_partition                             | Creates partitions for a partitioned table.                                                                                                    |
|                | 39  | pg_collation_actual_versio<br>n                | Returns the actual version number of an ICU collation.                                                                                                    |
|                | 40  | first                                          | Indicates the first element in a group.                                                                                                    |
|                | 41  | last                                           | Indicates the last element in a group.                                                                                                    |
|                | 42  | mode                                           | Indicates the value with the highest occurrence frequency in a group.                                                                                                    |
|                | 43  | delta                                          | Indicates the difference between two adjacent rows.                                                                                                    |
|                | 44  | percentile_of_value                            | Indicates the approximate percentile value.                                                                                                    |
|                | 45  | value_of_percentile                            | Indicates the approximate percentile.                                                                                                    |

| Change<br>Type | No. | Name                                                   | Change Description                                                                                                    |
|----------------|-----|--------------------------------------------------------|----------------------------------------------------------------------------------------------------|
|                | 46  | spread                                                 | Indicates the difference between the maximum value and minimum value in a group.                                                                         |
|                | 47  | pg_flush_buffers                                       | Flushes all row-store dirty pages.                                                                                                    |
| Modified       | 48  | pg_stat_activity series<br>views                       | The stmt_type and lwtid columns are added to the pg_stat_get_activity_with_coninfo, pg_stat_activity, pgxc_stat_activity and pg_stat_get_activity views. |
|                | 49  | Added two rows to the <b>pg_authid</b> system catalog. | Added the preset roles pg_role_signal_backend and pg_role_read_all_stats.                                                                                |
|                | 50  | vac_fileclear_relation                                 | Returns the number of files to be cleared in a specified table. If no files are to be cleared, 0 is returned.                                            |
|                | 51  | vac_fileclear_all_relation                             | Returns the number of files to<br>be cleared in all column store<br>tables. If no files are to be<br>cleared, 0 is returned.                             |

## **System Views**

**Table 1-41** System views

| Change<br>Type | No. | Name                 | Change Description                                                    |
|----------------|-----|----------------------|-----------------------------------------------------------------------|
| Added          | 1   | pgxc_session_wlmstat | New view                                                              |
|                | 2   | pg_comm_query_speed  | New view. It is used to query sending information based on query_ids. |

| Change<br>Type | No. | Name                                                                                                    | Change Description                                                                                                    |
|----------------|-----|----------------------------------------------------------------------------------------------------|----------------------------------------------------------------------------------------------------|
|                | 3   | pgxc_respool_resource_inf<br>o<br>pgxc_respool_runtime_info<br>pgxc_respool_resource_hist<br>ory<br>gs_respool_resource_info<br>gs_respool_runtime_info | New views related to resource monitoring.                                                                                                    |
|                | 4   | pgxc_wait_detail<br>pgxc_lockwait_detail                                                                                                    | Added the enhanced view pg_locks.                                                                                                    |
| Modified       | 5   | DBA_PART_INDEXES  DBA_PART_TABLES  DBA_TAB_PARTITIONS  USER_IND_PARTITIONS  USER_PART_INDEXES  USER_TAB_PARTITIONS                                      | Added description for list partitions.                                                                                                    |
|                | 6   | pgxc_wlm_session_statistic<br>s                                                                                                    | The logic for querying real-<br>time information about Top<br>SQL statements from all CNs<br>is changed from serial to<br>parallel to improve<br>performance. The function<br>remains unchanged. |
|                | 7   | all_indexes                                                                                                    | The definition of the view all_indexes in sys and pg_catalog is incorrect. If objects with the same name exist in different schemas, the result set expands.                                     |

# **Behavior Changes**

**Table 1-42** Behavior changes

| Change<br>Type | No. | Name                                                              | Change Description                                                                                                    |
|----------------|-----|-------------------------------------------------------------------|----------------------------------------------------------------------------------------------------|
| Modified       | 1   | In <b>CREATE INDEX</b> , the target table is a time series table. | Any index created in the time series table is converted to a double index in the tag table. The index column of the double index is the specified column that the index is created for.                                                                                                    |
|                | 2   | Secondary load<br>management                                      | Added secondary management to load management. Functions and multi-statements that contain complex queries may trigger multiple controls. You can set enable_transaction_parctl to off to disable secondary management. If you do so, transaction block statements and multi-statement management will also be disabled.  |
|                | 3   | Load management<br>(autoanalyze<br>management)                    | The control logic for queries triggering autoanalyze is changed from <b>no control</b> to <b>control</b> . You can set <b>enable_transaction_parctl=of f</b> to disable the autoanalyze control.                                                                                                    |
|                | 4   | User monitoring view pg_total_user_resource_i nfo                 | <ol> <li>Changed the CPU and memory resource usage and limit to the resource usage and limit in the cluster.</li> <li>The monitored CPU, I/O, and memory objects are changed from complex jobs to all jobs.</li> <li>The CPU monitoring logic is changed from Cgroup monitoring to job CPU monitoring summary.</li> </ol> |

| Change<br>Type | No. | Name       | Change Description                                                                                                    |
|----------------|-----|------------|----------------------------------------------------------------------------------------------------|
|                | 5   | Audit logs | 1. Statements in a transaction are audited when the statement type is set to be audited, even if the transaction is not set to be audited. |
|                |     |            | 2. The <b>DECLARE CURSOR</b> statement is audited when the GUC parameter <b>audit_operation_exec</b> is set to <b>select</b> .             |

### **GUC Parameters**

Table 1-43 GUC parameters

| Change<br>Type | No. | Name                            | Change Description                                                                                                    |
|----------------|-----|---------------------------------|----------------------------------------------------------------------------------------------------|
| Added          | 1   | space_readjust_schedule         | Indicates whether to enable automatic calibration for users and schema spaces. The options are <b>off</b> , <b>auto</b> , and <b>auto</b> (xxx K/M/G). The default value is <b>auto</b> . |
|                | 2   | space_once_adjust_num           | Threshold of the number of files processed each time during slow build and finegrained calibration in the space management and statistics functions. The default value is <b>300</b> .    |
|                | 3   | tag_cache_max_number            | Indicates the maximum number of items cached in the tag cache of a global hash table. The default value is <b>10000000</b> .                                                              |
|                | 4   | enable_tagbucket_auto_ad<br>apt | Indicates whether to enable tagbucket adaptive adjustment. The default value is <b>on</b> .                                                                                               |
|                | 5   | cache_tag_value_num             | Number of cached tag tuples during tag column lateread. The default value is <b>60000</b> .                                                                                               |

| Change<br>Type | No. | Name                         | Change Description                                                                                                    |
|----------------|-----|------------------------------|----------------------------------------------------------------------------------------------------|
|                | 6   | buffer_ring_ratio            | Controls the threshold and switch of the ring buffer in a row-store table. The default value is <b>250</b> , that is, 1/4 (250/1000), which is the same as the previous logic.                                                                                                    |
|                | 7   | enable_stream_ctescan        | This parameter is added. By default, this parameter is set to <b>OFF</b> after an upgrade and is set to <b>ON</b> after a new installation. Specifies whether to enable the <b>share scan</b> function for the stream plan.                                                                                          |
|                | 8   | behavior_compat_options      | The disable_including_all_mysql option is added to control whether the CREATE TABLE LIKE syntax is in INCLUDING ALL mode. By default, this option is not set and the CREATE TABLE LIKE syntax is in INCLUDING ALL mode.                                                                                              |
|                | 9   | profile_logging_module       | The GUC parameter  profile_logging_module is added to configure the type of performance logs to be recorded. By default, OBS, HADOOP, and REMOTE_DATANODE are enabled, and MD is disabled for both upgrade and new installation. The method of setting this parameter is the same as that of setting logging_module. |
|                | 10  | object_mtime_record_mod<br>e | Controls the behaviors of pg_object recording modification time. By default, the behavior of the old version is retained. The new option can be set to not record the TRUNCATE/GRANT/REVOKE operations on partitions.                                                                                                |
|                | 11  | skew_option                  | Specifies whether to enable an optimization policy.                                                                                                    |

| Change<br>Type | No. | Name                | Change Description                                                                                                    |
|----------------|-----|---------------------|----------------------------------------------------------------------------------------------------|
|                | 12  | ddl_lock_timeout    | DDL lock timeout interval.                                                                                                    |
| Modified       | 13  | rewrite_rule        | The orconversion option is added and is enabled by default. Indicates the OR optimization rules for equijoin. Change: The query plan converts nestloop to hashjoin.                                                                                              |
|                |     |                     | <ul> <li>The projection_pushdown<br/>option is added and is<br/>enabled by default.<br/>Change: Unused columns in<br/>subqueries, CTEs, and views<br/>are deleted.</li> </ul>                                                                                    |
|                | 14  | default_orientation | The userset guc parameter default_orientation is added to control the default type of tables users can create (orientation is not set). The options are as follows:                                                                                              |
|                |     |                     | Row-store table (row), column-store table (column), and column-store table with delta enabled (column enabledelta)                                                                                                    |
|                | 15  | max_process_memory  | It is an OM setting item configured during initial installation. The original formula is: Available memory x 0.7/(1 + Number of DNs). The coefficient 0.7 is changed to 0.8. It remains unchanged in scenarios such as upgrade and scale-out of the old cluster. |
|                | 16  | enable_bloom_filter | Reused parameter. It is now used to control BloomFilter in a column-store table. The default value remains unchanged ( <b>Enabled</b> ).                                                                                                    |

| Change<br>Type | No. | Name                 | Change Description                                                                                                    |
|----------------|-----|----------------------|----------------------------------------------------------------------------------------------------|
|                | 17  | retry_ecode_list     | Added the default value 45003 to solve the problem that wrong partitions may be queried when partitions are added and queried concurrently in a list partitioned table.                                  |
|                | 18  | auth_iteration_count | The default value is reduced from <b>50000</b> to <b>10000</b> . The change applies to both installation and upgrade. Indicates the number of hash iterations of the passwords of the client and server. |

# 1.7.2 New Features and Resolved Issues in 8.1.3.x

**Table 1-44** New features/Resolved issues in version 8.1.3.333

| Categor<br>y      | Feature or Resolved<br>Issue                  | Cause                                                                                                    | Version   | Ha<br>ndl<br>ing<br>Me<br>tho<br>d            |
|-------------------|-----------------------------------------------|----------------------------------------------------------------------------------------------------|-----------|-----------------------------------------------|
| New<br>feature    | None                                          | -                                                                                                    | -         | -                                             |
| Resolved<br>issue | Permissions are lost after a cluster upgrade. | Upon upgrading to version 8.1.3.330, an error message appears indicating insufficient permission for certain link services. An earlier version contains a vulnerability that allows improper permission bypass. Upgrading to a version that addresses this issue results in a change in behavior. | 8.1.3.330 | Up gra de the vers ion to 8.1. 3.3 or late r. |

| Categor<br>y | Feature or Resolved<br>Issue                                                                                              | Cause                                                                                                    | Version                                  | Ha<br>ndl<br>ing<br>Me<br>tho<br>d |
|--------------|----------------------------------------------------------------------------------------------------|----------------------------------------------------------------------------------------------------|------------------------------------------|------------------------------------|
|              | The <b>ceil</b> function's output of <b>-0</b> affects service judgment.                                                  | The <b>ceil</b> function may return <b>-0</b> when rounding a float value. Use the <b>normalize_negative_z ero</b> parameter to control whether <b>-0</b> is returned.                                                                                           | Versions<br>earlier<br>than<br>8.1.3.333 |                                    |
|              | The sqlbuil fuzzing test causes a core dump "(ctePlan !=null && ctePlan- >isCtePlan&&InitStreamF low" in complex queries. | During the finalize_node_id phase, initplan is copied, and the sequence of glob->subplans is adjusted. However, the position of the CTE pointed to by referencedCtePlanIds is not adjusted, causing the CTE to point to an incorrect subplan and be set to NULL. | Versions<br>earlier<br>than<br>8.1.3.333 |                                    |
|              | In GaussDB(DWS),<br>queries using the<br>decimal data type in<br>Hive display null values.                                | GaussDB(DWS) and<br>Hive process decimal<br>data differently.                                                                                                    | Versions<br>earlier<br>than<br>8.1.3.333 |                                    |
|              | The WITH RECURSIVE statement runs indefinitely.                                                                           | In the Arm environment, thread information synchronization is abnormal during the WITH RECURSIVE statement execution, causing variables to not update synchronously.                                                                                             | 8.1.3.323                                |                                    |

**Table 1-45** New features/Resolved issues in version 8.1.3.330

| Туре           | Feature or Resolved<br>Issue                                                                                      | Cause                                                                                                    | Version                                  | Ha<br>ndl<br>ing<br>Me<br>tho<br>d                 |
|----------------|----------------------------------------------------------------------------------------------------|----------------------------------------------------------------------------------------------------|------------------------------------------|----------------------------------------------------|
| New<br>feature | None                                                                                                    | -                                                                                                    | -                                        | -                                                  |
| Resolved issue | Core dump during plan generation for <b>insert into select</b> statement.                                         | Duplicate sublinks in ORCLAUSE conversion lead to double adjustment in OffsetVarNodes.                                                                                                    | Versions<br>earlier<br>than<br>8.1.3.330 | Up<br>gra<br>de<br>the<br>vers                     |
|                | Accidental core dump "core:CStorePartitionIn- sert::findBiggestPartition" during column storage lightweight test. | During statistics collection for bulkloadUsedMem-Size in a partitioned table using column-store, both UPDATE and INSERT operators are gathered by the system. However, the adaptive memory size is calculated separately for each operator when data is flushed to disks, which can result in g_bulkloadUsedMem Size being higher than expected. If the memory usage of the UPDATE operator reaches the estimated threshold, it could prevent an INSERT operator data record from being inserted. | Versions<br>earlier<br>than<br>8.1.3.330 | ion<br>to<br>8.1.<br>3.3<br>30<br>or<br>late<br>r. |
|                | Wait ccn queuing without reaching threshold.                                                                      | Inability to calibrate global memory during CCN queuing blocks jobs.                                                                                                    | Versions<br>earlier<br>than<br>8.1.3.330 |                                                    |

| Туре | Feature or Resolved<br>Issue                                                                      | Cause                                                                                                    | Version                                  | Ha<br>ndl<br>ing<br>Me<br>tho<br>d |
|------|---------------------------------------------------------------------------------------------------|----------------------------------------------------------------------------------------------------|------------------------------------------|------------------------------------|
|      | Unauthorized table queries possible through nesting.                                              | The light proxy's permission check relies on the ExecCheckRTPerms function within the CN's checkLightQuery procedure. This check is not extended to DNs. For ExecCheckRTPerms to operate correctly, the rangeTables parameter should be set to RTE_RELATION. If not, the function defaults to returning true. However, this mechanism fails for nested SQL statements, where the type changes to RTE_SUBQUERY, skipping the necessary permission validation. | Versions<br>earlier<br>than<br>8.1.3.330 |                                    |
|      | Occasional "canceling<br>statement due to<br>statement timeout" error<br>with deletion statement. | The transaction time is not reset for the w packet, leading to thread reuse.                                                                                                    | Versions<br>earlier<br>than<br>8.1.3.330 |                                    |
|      | Memory leak when querying JSON type data.                                                         | Memory is not released in the jsonb <b>out</b> function, causing high usage.                                                                                                    | Versions<br>earlier<br>than<br>8.1.3.330 |                                    |

| Туре | Feature or Resolved<br>Issue                                        | Cause                                                                                                    | Version                                  | Ha<br>ndl<br>ing<br>Me<br>tho<br>d |
|------|---------------------------------------------------------------------|----------------------------------------------------------------------------------------------------|------------------------------------------|------------------------------------|
|      | "Tuple concurrently updated" error during concurrent job execution. | The OID of a partition is identical to that of its corresponding table. During the execution of the ANALYZE command, the pg_object catalog is updated with the OID of the partition. This update process also applies to the pg_object record of the table itself. Concurrently, DDL operations may be executed. For instance, if an ALTER TABLE command is executed, it will modify the pg_object record of the table, which could potentially result in an error. | Versions<br>earlier<br>than<br>8.1.3.330 |                                    |

**Table 1-46** New features/Resolved issues in version 8.1.3.325

| Туре           | Feature or Resolved<br>Issue                                                                                                    | Cause                                                                                                    | Version                                 | Ha<br>ndl<br>ing<br>Me<br>tho<br>d |
|----------------|----------------------------------------------------------------------------------------------------|----------------------------------------------------------------------------------------------------|-----------------------------------------|------------------------------------|
| New<br>feature | <ul> <li>The GB18030_2022 character encoding is supported.</li> <li>The subquery hint function can be disabled.</li> <li>The GDS foreign table is compatible with invalid UTF-8 characters.</li> </ul>                         | -                                                                                                    | -                                       | -                                  |
| Resolved issue | Logs fail and the cluster is hung after DN restart.                                                                                                    | When the stream thread error logs are printed, the stream thread responds to the cancel signal. When the logs are printed again, the stream thread is hung up. | 8.1.3.320                               | Up gra de the vers ion to 8.1.     |
|                | <ul> <li>When a service table is created, the following error message is occasionally displayed: relation "xxx" already exists.</li> <li>The error could not read block xxx in file "xxx" is occasionally reported.</li> </ul> | When the OID usage surpasses 4.2 billion, the system reallocates OIDs. During this reallocation process, intermittent errors may occur.                        | 8.1.3.323<br>and<br>earlier<br>versions | 3.3<br>25.                         |

| Туре | Feature or Resolved<br>Issue                                                                                                    | Cause                                                                                                    | Version                                 | Ha<br>ndl<br>ing<br>Me<br>tho<br>d |
|------|----------------------------------------------------------------------------------------------------|----------------------------------------------------------------------------------------------------|-----------------------------------------|------------------------------------|
|      | Checkpoint failures on<br>the standby DN prevent<br>the reclamation of xlogs,<br>leading to their<br>continuous<br>accumulation.                                                                                | During the <b>redo checkpoint</b> operation on the standby DN, the detection of incomplete btree splitting triggers an RM 11 error. This may indicate a btree splitting failure or that the process is still ongoing. | 8.1.3.323<br>and<br>earlier<br>versions |                                    |
|      | If a lightweight update occurs on a column-store table while autovacuum runs in the background, the system may report an error Unsupported to update different rows with the same cuid and col in light update. | In lightweight update,<br>the same cuid and col<br>cannot be used to<br>update different rows.                                                                                                    | 8.1.3.323<br>and<br>earlier<br>versions |                                    |
|      | The <b>no_merge</b> hint operation does not take effect in some scenarios.                                                                                                    | The subquery hint function cannot be disabled.                                                                                                    | 8.1.3.323<br>and<br>earlier<br>versions |                                    |
|      | When a long-time query statement is executed on the background, if you press Ctrl+C to end the statement and then press Ctrl+Z to exit the gsql client, residual statements exist.                              | Upon receiving the CTRL+C signal, the CN thread enters the error jump process. In this case, the CN thread invokes EmitErrorReport, but EmitErrorReport does not respond to the signal.                               | 8.1.3.323<br>and<br>earlier<br>versions |                                    |

| Туре | Feature or Resolved<br>Issue                                                                                                    | Cause                                                                                                    | Version                                 | Ha<br>ndl<br>ing<br>Me<br>tho<br>d |
|------|----------------------------------------------------------------------------------------------------|----------------------------------------------------------------------------------------------------|-----------------------------------------|------------------------------------|
|      | When a wide table is used with a real-time table for associated update, the memory usage is too high, affecting the performance.                   | Associating a wide table with a real-time table for updates introduces superfluous columns. This leads to excessive memory consumption during the optimizer's execution plan estimation, thereby deteriorating performance                                                                      | 8.1.3.323<br>and<br>earlier<br>versions |                                    |
|      | In the ShareScan plan, the memory of the tuplestore and batchstore for storing CTEs cannot be expanded. As a result, data may be written to disks. | cteMaxMem in the ShareScan execution plan is not copied, read, or written. As a result, the DN fails to obtain the value from the CTE execution plan, and the created tuplestore and batchstore for storing the CTE result set cannot be expanded in memory. As a result, data spills to disks. | 8.1.3.323<br>and<br>earlier<br>versions |                                    |
|      | The error message could not determine data type of parameter is reported when a lightweight column-store update is performed.                      | In the remote query of<br>the execution plan, the<br>parame parameter is<br>specified as its<br>position in the base<br>table, and the system<br>column cannot match<br>this parameter.                                                                                                    | 8.1.3.323<br>and<br>earlier<br>versions |                                    |

**Table 1-47** New features/Resolved issues in version 8.1.3.322

| Туре           | Feature or Resolved<br>Issue                                               | Cause | Version | Ha<br>ndl<br>ing<br>Me<br>tho<br>d |
|----------------|----------------------------------------------------------------------------|-------|---------|------------------------------------|
| New<br>feature | The default value of the GUC parameter enable_limit_stop is changed to on. | -     | -       | -                                  |
| Resolved issue | None                                                                       | -     | -       | -                                  |

**Table 1-48** New features/Resolved issues in version 8.1.3.320

| Туре        | Feature or Resolved<br>Issue                                                                                                    | Cause | Version | Ha<br>ndl<br>ing<br>Me<br>tho<br>d |
|-------------|----------------------------------------------------------------------------------------------------|-------|---------|------------------------------------|
| New feature | Concurrent truncate, exchange, and select operations  Added the GUC parameter ddl_select_concurrent_mode. This parameter is used to solve the problem that the query statement lasts for a long time and blocks DDL in the scenario where the data volume is large or the query is complex. The effect is the same as that of the Oracle database.  Application scenarios:  Concurrent truncate and select operations  Concurrent exchange and select operations  Concurrency is not supported when there are conflicts with locks of higher levels (more than one level). For example, autoanalyze is triggered by select when autoanalyze_mode is set to normal.  Concurrency is not supported when there are conflicts with locks in transaction blocks. |       |         |                                    |

| Туре           | Feature or Resolved<br>Issue                                                                                                    | Cause                                                                             | Version                                 | Ha<br>ndl<br>ing<br>Me<br>tho<br>d                 |
|----------------|----------------------------------------------------------------------------------------------------|-----------------------------------------------------------------------------------|-----------------------------------------|----------------------------------------------------|
|                | <ul> <li>When the JDBC,         ODBC, or Python         driver is used, if         autocommit is set to         false, this feature is         not supported.</li> <li>This feature is not         supported by query         statements delivered         by Data Studio and         auto-committed         transactions.</li> </ul> |                                                                                   |                                         |                                                    |
|                | Whether to enable early stop optimization for LIMIT statements can be controlled.  Added the GUC parameter enable_limit_stop to specify whether to enable the early stop optimization for LIMIT statements.                                                                                                    | -                                                                                 | -                                       | -                                                  |
| Resolved issue | The statement-level estimated memory exceeds the value of max_process_memory and causes ccn queuing.                                                                                                    | The statement-level estimated memory exceeds the value of max_process_memory .    | 8.1.3.310<br>and<br>earlier<br>versions | Up<br>gra<br>de<br>the<br>vers                     |
|                | When the MERGE operation is performed, an error messagevalue xxx is out of range for type integer is displayed.                                                                                                    | The pg_toast_get_baseid( ) function uses an integer interface for OID processing. | 8.1.3.310<br>and<br>earlier<br>versions | ion<br>to<br>8.1.<br>3.3<br>20<br>or<br>late<br>r. |

| Туре | Feature or Resolved<br>Issue                                                                                                    | Cause                                                                                                    | Version                                 | Ha<br>ndl<br>ing<br>Me<br>tho<br>d |
|------|----------------------------------------------------------------------------------------------------|----------------------------------------------------------------------------------------------------|-----------------------------------------|------------------------------------|
|      | Querying the dirty page rate view of a large table containing 200,000 data rows results in significant memory consumption.                                                                                | In the process of data querying, each node in the statistics-querying linked list requests memory to store tupStatus. Post-query, while the nodes' memory is freed, the allocated memory within the nodes for tupStatus remains unreleased.                                    | 8.1.1.x                                 |                                    |
|      | When a Vacuum operation times out and is terminated, some DNs retain leftover threads, which then fail to respond to signals and obstruct the execution of subsequent statements.                         | The btvacuumscan thread does not respond to signals. As a result, after the Vacuum execution times out and is killed, some DNs have residual threads and cannot respond to signals.                                                                                            | 8.1.1.x                                 |                                    |
|      | Executing percentage sampling on partitioned and time series tables within the MySQL compatibility library triggers an error: "unsupported feature with temporary/ unlogged table for partitioned table". | In 8.1.3, the default inheritance mode is INCLUDING ALL to match the CREATE TABLE LIKE syntax in MySQL. However, this causes an error during ANALYZE percentage sampling because the command for automatically creating temporary replication tables is included the sampling. | 8.1.3.310<br>and<br>earlier<br>versions |                                    |

| Туре | Feature or Resolved<br>Issue                                                                                             | Cause                                                                                                    | Version                                 | Ha<br>ndl<br>ing<br>Me<br>tho<br>d |
|------|----------------------------------------------------------------------------------------------------|----------------------------------------------------------------------------------------------------|-----------------------------------------|------------------------------------|
|      | The SELECT query of the cold and hot tables triggers runtime autoanalyze, deteriorating the query performance.           | If the select operation is performed After the TRUNCATE PARITION, EXCHANGE PARTITION, DROP PARTITION, ALTER DISTRIBUTE, or ALTER COLUMN TYPE operation, AUTOANALYZE is triggered. | 8.1.3.310<br>and<br>earlier<br>versions |                                    |
|      | The value of elapsed_time in pg_session_wlmstat is inconsistent with the actual execution time of the top SQL statement. | When querying the pg_session_wlmstat view, the elapsed_time value appears excessively high for statements in the RUNNING state.                                                   | 8.0.x                                   |                                    |
|      | When the SELECT permission is granted to a foreign table, the error message "has no distribute type" is displayed.       | The default distribution mode is not specified for the OBS dfs server write-only foreign tables.                                                                                  | 8.1.3.310<br>and<br>earlier<br>versions |                                    |

## 1.8 Version 8.1.1

V8.1.1.500 release date: June 20, 2022

[Release date of V8.1.1.300]: April 15, 2022

[Release date of V8.1.1.205]: March 30, 2022

[Release date of V8.1.1.203]: March 18, 2022

[Release date of V8.1.1.202]: February 24, 2022

[Release date of V8.1.1.201]: January 25, 2022

[Release date of V8.1.1.200]: December 9, 2021

[Release date of V8.1.1.100]: July 30, 2021

#### □ NOTE

The database kernel functions of clusters 8.1.1.200, 8.1.1.201, 8.1.1.202, 8.1.1.203, 8.1.1.205, 8.1.1.300, 8.1.1.500, and 8.1.1.100 are the same. Some functions are adapted to the management console. For details, see **What's New**.

#### **New Features**

Table 1-49 New Functions in 8.1.1

| Feature                                      | Description                                                                                                    | Reference                                                                                                    |
|----------------------------------------------|----------------------------------------------------------------------------------------------------|----------------------------------------------------------------------------------------------------|
| 2048 nodes in a cluster                      | Supported up to 2048 nodes in a cluster.                                                                                                    | Technical<br>Specifications                                                                                                    |
| Resource<br>monitoring<br>performance tuning | <ol> <li>Added functions         pgxc_wlm_get_schema_space(cs         tring) and         pgxc_wlm_analyze_schema_spac         e(cstring).</li> <li>Added system views         PGXC_TOTAL_SCHEMA_INFO,         PGXC_TOTAL_SCHEMA_INFO_A         NALYZE, and         GS_WLM_SQL_ALLOW.</li> </ol> | <ul> <li>Functions         pgxc_wlm_get_         schema_space(         cstring) and         pgxc_wlm_anal         yze_schema_sp         ace(cstring)</li> <li>System views         PGXC_TOTAL_S         CHEMA_INFO,         PGXC_TOTAL_S         CHEMA_INFO_         ANALYZE, and         GS_WLM_SQL_         ALLOW</li> </ul> |
| Lightweight UPDATE                           | <ol> <li>Added descriptions about column-store tables and the lightweight UPDATE operation on column-store tables to "Precautions".</li> <li>Added the GUC parameter enable_light_colupdate.</li> </ol>                                                                                         | <ul><li>UPDATE</li><li>enable_light_co<br/>lupdate</li></ul>                                                                                                    |
| Primary key CU of column-store tables        | Supported primary key constraints of column-store tables.                                                                                                    | <ul><li>Constraint<br/>Design</li><li>ALTER TABLE</li><li>CREATE INDEX</li></ul>                                                                                                    |
| Space management                             | Added the GUC parameter <b>bi_page_reuse_factor</b> .                                                                                                    | bi_page_reuse_fac<br>tor                                                                                                    |

| Feature                                            | Description                                                                                                    | Reference                                                                                                    |
|----------------------------------------------------|----------------------------------------------------------------------------------------------------|----------------------------------------------------------------------------------------------------|
| GDS productization                                 | Added system views PGXC_BULKLOAD_PROGRESS, PGXC_BULKLOAD_STATISTICS, and PG_BULKLOAD_STATISTICS.                                                                                                    | <ul> <li>PGXC_BULKLO<br/>AD_PROGRESS</li> <li>PGXC_BULKLO<br/>AD_STATISTICS</li> <li>PG_BULKLOAD<br/>_STATISTICS</li> </ul> |
| Hot and cold data storage                          | <ol> <li>Added the description of REFRESH STORAGE to "ALTER TABLE".</li> <li>Added the functions and descriptions of COLVERSION and STORAGE_POLICY to "CREATE TABLE".</li> <li>Added the function and description of the OBS tablespace to "CREATE TABLESPACE".</li> </ol>                                        | ALTER TABLE     CREATE TABLE                                                                                                |
| C function in SM4<br>CBC mode                      | Added security functions gs_encrypt(encryptstr, keystr, cryptotype, cryptomode, hashmethod), gs_decrypt(decryptstr, keystr, cryptotype, cryptomode, hashmethod), and gs_hash(hashstr, hashmethod). Modified the description of gs_encrypt_aes128(encryptstr, keystr) and gs_decrypt_aes128(decryptstr, keystr).   | Security Functions                                                                                                    |
| Support for the built-in <b>MEDIAN</b> function    | Added the function median(expression).                                                                                                    | Aggregate<br>Functions                                                                                                    |
| Adjusting the cascade delete for tables with views | <ol> <li>Added the description of rebuilding a view.</li> <li>Added the following description to the REBUILD parameter of ALTER VIEW: Only columns of the character, number, and time types in the base table can be modified. When view_independent is set to on, views can be automatically rebuilt.</li> </ol> | <ul> <li>Creating and<br/>Managing<br/>Views</li> <li>ALTER VIEW</li> </ul>                                                 |

| Feature                                                                                         | Description                                                                                                    | Reference                                                                                                    |
|-------------------------------------------------------------------------------------------------|----------------------------------------------------------------------------------------------------|----------------------------------------------------------------------------------------------------|
| Custom data redaction                                                                           | <ol> <li>Optimized data redaction.</li> <li>Provided data redaction functions in different forms.</li> <li>Updated the columns in the system catalog         PG_REDACTION_COLUMN and system view         REDACTION_COLUMNS.</li> <li>Added the syntax ALTER         REDACTION POLICY, CREATE         REDACTION POLICY, and DROP         REDACTION POLICY.</li> </ol>                                                                                                    | <ul> <li>Data Redaction</li> <li>Data Redaction Functions</li> <li>PG_REDACTIO N_COLUMN and REDACTION_COLUMNS</li> <li>ALTER REDACTION POLICY</li> <li>CREATE REDACTION POLICY</li> <li>DROP REDACTION POLICY</li> </ul> |
| After the password expires, a user can log in to the database only after changing the password. | 1. "Keyword" in the SQL Syntax Added EXPIRATION (non-reserved). 2. Added the security function gs_password_expiration, and the description that the system prompts users to change their passwords after the gs_password_deadline password expires. This is related to the GUC parameter password_effect_time. 3. Added PASSWORD EXPIRATION period to the syntax ALTER ROLE, ALTER USER, and CREATE USER. 4. Added the following description to CREATE ROLE: number of days before the login password of a role expires. A user needs to change the password before it expires. If the login password expires, the user cannot log in to the system. In this case, the user needs to ask the administrator to set a new login password and use it to log in to the system. 5. Added the columns rolauthinfo, rolpwdexpire, and rolpwdtim to the system catalog PG_AUTHID. | <ul> <li>Keywords</li> <li>Security<br/>Functions</li> <li>ALTER ROLE,<br/>ALTER USER,<br/>and CREATE<br/>USER</li> <li>CREATE ROLE</li> <li>PG_AUTHID</li> </ul>                                                        |
| Increasing the hash table size                                                                  | Added the GUC parameter expand_hashtable_ratio.                                                                                                    | expand_hashtable<br>_ratio                                                                                                    |

| Feature                                | Description                                                                                                    | Reference                                                                                                    |
|----------------------------------------|----------------------------------------------------------------------------------------------------|----------------------------------------------------------------------------------------------------|
| SMP adaptation enabled                 | Added "Suggestions for SMP Parameter Settings".                                                                                                    | Suggestions for<br>SMP Parameter<br>Settings                                                                                                    |
| PRETTY as the default value of EXPLAIN | Changed the default display format of <b>EXPLAIN</b> to <b>PRETTY</b> .  Added the statistics of filtering and projection time to the new operator. The statistics and the operator execution time are displayed in the same row.                                                 | SQL Execution<br>Plan Details                                                                                                    |
| Enhanced<br>concurrent SMP             | <ol> <li>Added the constraint of SMP: the short query scenario where the plan generation time accounts for a large proportion.</li> <li>Added the description of setting query_dop to 1 in the short query scenario.</li> <li>Added the GUC parameter query_dop_ratio.</li> </ol> | <ul> <li>SMP         Application         Scenarios and         Restrictions</li> <li>SMP Manual         Optimization         Suggestions</li> <li>query_dop_rati         o</li> </ul> |
| row2vec<br>optimization                | Added the GUC parameter enable_row_fast_numeric.                                                                                                    | enable_row_fast_n<br>umeric                                                                                                    |

| Feature                   | Description                                                                                                    | Reference                                                                                                    |
|---------------------------|----------------------------------------------------------------------------------------------------|----------------------------------------------------------------------------------------------------|
| MySQL compatibility       | <ol> <li>Added the negative processing of concat, log(x), left, and right, last_day and next_day return types of int + unknown operations, and compatibility differences of the operator ^.</li> <li>Added the keywords IFNULL and TIMESTAMPDIFF.</li> <li>Added the description of processing CASE, COALESCE, IF, and IFNULL in MySQL-compatible mode.</li> <li>Added the MySQL-compatible schema and example of the behavior_compat_options option.</li> <li>[ OFFSET start [ ROW   ROWS ] ]   LIMIT start, { count   ALL } } ] supported by SELECT, SELECT INTO, and VALUES.</li> <li>Added MySQL compatibility to the DBCOMPATIBILITY of CREATE DATABASE.</li> <li>Added the following content: compatibility differences between concat(str1, str2), left(str text, n int), and right(str text, n int) for character processing functions and operators; compatibility differences between log(x) and ^ for numeric operation functions and operators, timestampdiff(field, timestamp1, timestamp2) / to_days(timestamp) / data_format; conditional expression functions, including if(bool_expr, expr1, expr2), ifnull(expr1, expr2), and isnull(expr).</li> </ol> | <ul> <li>Syntax         Compatibility         Differences         Among Oracle,         Teradata, and         MySQL</li> <li>Keywords</li> <li>UNION, CASE,         and Related         Constructs</li> <li>behavior_comp         at_options</li> <li>SELECT, SELECT         INTO, and         VALUES</li> <li>CREATE         DATABASE</li> <li>Functions and         Operators</li> </ul> |
| Support for <b>UPSERT</b> | Added the <b>UPSERT</b> syntax.                                                                                                    | UPSERT                                                                                                    |
|                           | Added IGNORE, AS, ON DUPLICATE KEY, and ON CONFLICT to the INSERT syntax.                                                                                                    |                                                                                                    |

| Feature                                                                                                    | Description                                                                                                    | Reference                                                                                                    |
|----------------------------------------------------------------------------------------------------|----------------------------------------------------------------------------------------------------|----------------------------------------------------------------------------------------------------|
| Support for the INSERT, UPDATE, and DELETE operations of views                                              | Added <b>Updatable Views</b> to "CREATE VIEW".                                                                                                    | CREATE VIEW                                                                                                    |
| One-click onsite information collection                                                                     | Added the <b>STATS boolean</b> parameter to the <b>EXPLAIN</b> syntax.                                                                                                    | EXPLAIN                                                                                                    |
| One-click<br>relationship analysis<br>of a lock wait                                                        | 1. Added the lock information function pgxc_get_lock_conflicts().  2. Added the system views PGXC_DEADLOCK and PGXC_LOCK_CONFLICTS.                                                            | <ul> <li>System         Information         Functions     </li> <li>System views         PGXC_DEADLO         CK and         PGXC_LOCK_C         ONFLICTS     </li> </ul> |
| Combination with an empty string of the <b>CHAR</b> type                                                    | Added the configuration item  bpchar_text_without_rtrim to the  parameter  behavior_compat_option.                                                                                             | behavior_compat_<br>options                                                                                                    |
| Support for Python 3.x                                                                                      | Supported Python 3.                                                                                                    | Using GDS to<br>Import Data from<br>a Remote Server                                                                                                    |
| When to_date and to_timestamp process an empty string, 0001-01-01 is returned, and null is returned for TD. | <ol> <li>Added "Syntax Compatibility Differences Among Oracle, Teradata, and MySQL".</li> <li>Added the configuration item convert_empty_str_to_null_td to behavior_compat_options.</li> </ol> | <ul> <li>Syntax         Compatibility         Differences         Among Oracle,         Teradata, and         MySQL</li> <li>behavior_comp         at_options</li> </ul> |
| Support for INSERT OVERWRITE                                                                                | Supported INSERT OVERWRITE.                                                                                                    | INSERT                                                                                                    |
| Obtaining all views queried by the current user                                                             | Added the view GS_VIEW_DEPENDENCY_PATH.                                                                                                    | GS_VIEW_DEPEND<br>ENCY_PATH                                                                                                    |
| Support for percentile_disc and percentile_cont                                                             | Added the following aggregate functions:  percentile_disc(const) within group(order by expression)  percentile_cont(const) within group(order by expression)                                   | Aggregate<br>Functions                                                                                                    |

### **SQL Syntax**

Table 1-50 SQL syntax

| Change<br>Type | No. | Name                                                                                                    | Change Description                                                                                          |
|----------------|-----|----------------------------------------------------------------------------------------------------|----------------------------------------------------------------------------------------------------|
| Add            | 1   | LIMIT offset, count                                                                                                    | The <b>LIMIT offset,count</b> syntax is supported.                                                          |
|                | 2   | EXPLAIN(STATS ON)                                                                                                    | The <b>EXPLAIN(STATS ON)</b> syntax is supported. It is used to export information for regenerating a plan. |
|                | 3   | CREATE/ALTER/DROP<br>REDACTION POLICY                                                                                       | Added the syntax for masking DDL statements.                                                                |
|                | 4   | INSERT IGNORE INTO INSERT INTO ON DUPLICATE KEY UPDATE INSERT INTO ON CONFLICT DO UPDATE INSERT INTO ON CONFLICT DO NOTHING | <b>UPSERT</b> is supported.                                                                                 |
|                | 5   | INSERT OVERWRITE INTO                                                                                                    | <b>INSERT OVERWRITE</b> is supported.                                                                       |
|                | 6   | ALTER TABLE REFRESH<br>STORAGE                                                                                              | Users can change hot data to cold data in tables.                                                           |
|                | 7   | ALTER VIEW ONLY view_name REBUILD                                                                                           | ALTER VIEW ONLY view_name REBUILD is supported.                                                             |
|                | 8   | ALTER SERVER REFRESH                                                                                                    | You can update the configuration file of the HDFS server if the HDFS configuration was modified.            |
| Modify         | 9   | Operator                                                                                                    | In MySQL compatibility mode,<br>XOR is used. In ORA or TD<br>mode, exponentiation is used.                  |
|                | 10  | MERGE INTO                                                                                                    | An error will be reported if the target table of the MERGE INTO statement contains triggers.                |
|                | 11  | CREATE/ALTER Table                                                                                                    | Added options about cold_tablespace and storage_policy in Reloptions.                                       |

### **Keywords**

Table 1-51 Keywords

| Change<br>Type | No. | Name          | Change Description                                     |
|----------------|-----|---------------|--------------------------------------------------------|
| Add            | 1   | TIMESTAMPDIFF | The <b>COL_NAME_KEYWORD</b> keyword is added.          |
|                | 2   | IFNULL        | The <b>COL_NAME_KEYWORD</b> keyword is added.          |
|                | 3   | REFRESH       | Non-reserved keyword                                   |
| Modify         | 4   | IF            | UNRESERVED_KEYWORD is changed to COL_NAME_KEYWORD.     |
|                | 5   | ISNULL        | UNRESERVED_KEYWORD is changed to COL_NAME_KEYWORD.     |
|                | 6   | VERIFY        | This keyword is changed from reserved to non-reserved. |

## **System Catalogs**

Table 1-52 System catalogs

| Change<br>Type | No. | Name                | Change Description                                               |
|----------------|-----|---------------------|------------------------------------------------------------------|
| Modify         | 1   | PG_REDACTION_COLUMN | The <b>func_expr</b> column is added.                            |
|                | 2   | PG_AUTHID           | The <b>rolpwdexpire</b> and <b>rolpwdtime</b> columns are added. |

# **System Functions**

**Table 1-53** System functions

| Change<br>Type | No. | Name                                 | Change Description                                    |
|----------------|-----|--------------------------------------|-------------------------------------------------------|
| Add            | 1   | pgxc_wlm_readjust_schem<br>a_space() | You can perform parallel calibration in schema space. |

| Change<br>Type | No. | Name                                   | Change Description                                                             |
|----------------|-----|----------------------------------------|--------------------------------------------------------------------------------|
|                | 2   | pgxc_wlm_get_schema_sp<br>ace()        | You can query the schema space information of the cluster.                     |
|                | 3   | pgxc_wlm_analyze_schem<br>a_space()    | You can analyze the schema space information of the cluster.                   |
|                | 4   | gs_roach_enable_delay_dd<br>l_recycle  | You can enable DDL delay by specifying a backup set name.                      |
|                | 5   | gs_roach_disable_delay_dd<br>l_recycle | You can disable DDL delay by specifying a backup set name.                     |
|                | 6   | gs_roach_stop_backup                   | You can disable row-store backup by specifying a backup set name.              |
|                | 7   | gs_roach_switch_xlog                   | You can configure whether to perform the checkpoint operation for xlog switch. |
|                | 8   | pgxc_get_lock_conflicts()              | This function returns information about conflicting locks on nodes.            |
|                | 9   | mask_none/mask_full/<br>mask_partial   | A built-in masking function is added.                                          |
|                | 10  | median                                 | The median agg function is added.                                              |
|                | 11  | pgxc_node_stat_reset_tim<br>e()        | You can query the reset time of each node.                                     |
|                | 12  | pgxc_rel_iostat()                      | You can query the I/O statistics of each node.                                 |
|                | 13  | pgxc_redo_stat()                       | You can query the redo statistics of each node.                                |
|                | 14  | pgxc_instance_time()                   | You can query the time statistics of each instance.                            |
|                | 15  | pgxc_settings()                        | You can query the GUC settings of each node.                                   |
|                | 16  | pgxc_replication_slots()               | You can query the replication slot statistics of each node.                    |
|                | 17  | pgxc_stat_replication()                | You can query the replication statistics of each node.                         |

| Change<br>Type | No. | Name                                       | Change Description                                                                       |
|----------------|-----|--------------------------------------------|------------------------------------------------------------------------------------------|
|                | 18  | pgxc_stat_bgwriter()                       | You can query the statistics of the bgwriter process on each node.                       |
|                | 19  | pgxc_wait_events()                         | You can query statistics on the wait events of each node.                                |
|                | 20  | pgxc_os_run_info()                         | You can query the OS performance statistics of the servers where instances are deployed. |
|                | 21  | get_node_stat_reset_time( )                | You can query the time when the current node status is reset.                            |
|                | 22  | get_local_rel_iostat()                     | You can query the I/O statistics of the current node.                                    |
|                | 23  | get_instr_wait_event()                     | You can query statistics on the wait events of the current node.                         |
|                | 24  | pg_stat_get_db_total_blk_<br>write_time()  | You can query the total block write time.                                                |
|                | 25  | pg_stat_get_db_total_blk_r<br>ead_time()   | You can query the total block read time.                                                 |
|                | 26  | pg_stat_get_db_total_tem<br>p_bytes()      | You can query the total size of temporary files.                                         |
|                | 27  | pg_stat_get_db_total_tem<br>p_files()      | You can query the total number of temporary files.                                       |
|                | 28  | pg_stat_get_db_total_dead locks()          | You can query the total number of deadlocks.                                             |
|                | 29  | pg_stat_get_db_total_confl<br>ict_all()    | You can query the total number of conflicts.                                             |
|                | 30  | pg_stat_get_db_total_tupl<br>es_deleted()  | You can query the total number of deleted tuples.                                        |
|                | 31  | pg_stat_get_db_total_tupl<br>es_updated()  | You can query the total number of updated tuples.                                        |
|                | 32  | pg_stat_get_db_total_tupl<br>es_inserted() | You can query the total number of inserted tuples.                                       |
|                | 33  | pg_stat_get_db_total_tupl<br>es_fetched()  | You can query the total number of fetched tuples.                                        |

| Change<br>Type | No. | Name                                       | Change Description                                                                                                    |
|----------------|-----|--------------------------------------------|----------------------------------------------------------------------------------------------------|
|                | 34  | pg_stat_get_db_total_tupl<br>es_returned() | You can query the total number of returned tuples.                                                                                              |
|                | 35  | pg_stat_get_db_total_bloc<br>ks_hit()      | You can query the total number of hit data blocks in the memory.                                                                                |
|                | 36  | pg_stat_get_db_total_bloc<br>ks_fetched()  | You can query the total number of read data blocks.                                                                                             |
|                | 37  | pg_stat_get_db_total_xact<br>_rollback()   | You can query the total number of rollback transactions.                                                                                        |
|                | 38  | pg_stat_get_db_total_xact<br>_commit()     | You can query the total number of commit transactions.                                                                                          |
|                | 39  | pg_stat_get_db_total_num<br>backends()     | You can query the total number of backends.                                                                                                    |
|                | 40  | gs_encrypt()                               | Encryption function                                                                                                    |
|                | 41  | gs_decrypt()                               | Decryption function                                                                                                    |
|                | 42  | gs_hash()                                  | Hash function                                                                                                    |
|                | 43  | gs_password_expiration()                   | You can query the remaining password validity period (rolpwdtime and rolpwdexpire columns in the pg_authid system catalog) of the current user. |
|                | 44  | to_char(date)                              | The to_char(date) function is added to be compatible with the return format of the DATE timestamp processed by to_char in TD mode.              |
|                | 45  | gs_wlm_set_queryband_ac<br>tion            | You can configure the query_band load behavior.                                                                                                 |
|                | 46  | gs_wlm_set_queryband_or<br>der             | You can configure the search priority of query_band.                                                                                            |
|                | 47  | gs_wlm_get_queryband_ac<br>tion            | You can query the <b>query_band</b> load behavior.                                                                                              |
|                | 48  | CONCAT                                     | A MYSQL compatibility rule is added. If the input parameter contains NULL, NULL will be returned.                                               |

| Change<br>Type | No. | Name               | Change Description                                                                                                    |
|----------------|-----|--------------------|----------------------------------------------------------------------------------------------------|
|                | 49  | TIMESTAMPDIFF      | The TIMESTAMPDIFF function can be used to return the time difference in a specified unit.                                                                                                    |
|                | 50  | TO_DAYS            | The TO_DAYS function can return the number of days between the input time and 0.                                                                                                    |
|                | 51  | DATE_FORMAT        | The DATE_FORMAT function can convert an input date and time into a string in a specified format. The string is in MYSQL format and starts with %.                                                                                                    |
|                | 52  | IF                 | The IF function can return the corresponding value based on the first input.                                                                                                    |
|                | 53  | IFNULL             | The IFNULL function can return the first non-NULL value.                                                                                                    |
|                | 54  | ISNULL             | The ISNULL function can check whether the input is NULL.                                                                                                    |
| Modify         | 55  | pg_resume_bkp_flag | You can obtain the delay DDL flag during backup and restoration.                                                                                                    |
|                | 56  | pg_query_audit     | The begintime, operation_type, command_text, transaction_xid and query_id fields are added to audit logs. The time field is changed to endtime, and the type field is changed to audit_type. In addition, detail_info is used to store the command execution results instead of commands, which have been moved to command_text. |
|                | 57  | pg_delete_audit    | For security purposes, the interface for deleting audit logs cannot be provided. If this function is called, an error will be reported.                                                                                                    |

| Change<br>Type | No. | Name       | Change Description                                                                                                    |
|----------------|-----|------------|----------------------------------------------------------------------------------------------------|
|                | 58  | log()      | Logarithmic function. In ORA or TD mode, it represents a logarithm to base 10. In MySQL mode, it represents a natural logarithm.                                                                                              |
|                | 59  | to_number  | The to_number function instead of the numeric_in function is called. In TD mode, if the input is an empty string, null will be returned.                                                                                      |
|                | 60  | left()     | You can truncate a string. If the input parameter is a negative number, -n for example, all characters except the last /n/ character will be returned in ORA or TD mode, and an empty string will be returned in MySQL mode.  |
|                | 61  | right()    | You can truncate a string. If the input parameter is a negative number, -n for example, all characters except the first /n/ character will be returned in ORA or TD mode, and an empty string will be returned in MySQL mode. |
|                | 62  | last_day   | Input parameters support the timestamptz type. In MySQL mode, the return type is date. In ORA or TD mode, the return type is timestamp.                                                                                       |
|                | 63  | next_day   | Input parameters support the timestamptz type. In MySQL mode, the return type is date. In ORA or TD mode, the return type is timestamp.                                                                                       |
|                | 64  | add_months | Input parameters support the <b>timestamptz</b> type. In MySQL mode, the return type is <b>timestamptz</b> , while in ORA or TD mode, it is <b>timestamp</b> .                                                                |

| Change<br>Type | No. | Name                                                                     | Change Description                                                                                                    |
|----------------|-----|--------------------------------------------------------------------------|----------------------------------------------------------------------------------------------------|
|                | 65  | add_months                                                               | The <b>date</b> type is added to the input parameter. In MySQL compatibility mode, the return type is <b>date</b> , whereas in ORA or TD mode, it is <b>timestamp</b> .                                                                                                    |
|                | 66  | pg_cbm_recycle_file                                                      | This parameter is added so that the concurrent backup and disaster recovery features can recycle CBM.                                                                                                    |
|                | 67  | pgxc_query_audit                                                         | The begintime, operation_type, command_text, transaction_xid and query_id fields are added to audit logs. The time field is changed to endtime, and the type field is changed to audit_type. In addition, detail_info is used to store the command execution results instead of commands, which have been moved to command_text. |
|                | 68  | login_audit_messages                                                     | Enhanced the audit log feature.                                                                                                    |
| Delete         | 69  | add_policy/drop_policy/<br>alter_policy/enable_policy/<br>disable_policy | The old data making interface was deleted.                                                                                                    |

# **System Views**

Table 1-54 System views

| Change<br>Type | No. | Name                    | Change Description                                       |
|----------------|-----|-------------------------|----------------------------------------------------------|
| Add            | 1   | GS_WLM_SQL_ALLOW        | You can query the existing whitelist.                    |
|                | 2   | PG_TOTAL_SCHEMA_INFO    | You can query the schema space information of a node.    |
|                | 3   | PGXC_TOTAL_SCHEMA_IN FO | You can query the schema space information of a cluster. |

| Change<br>Type | No. | Name                               | Change Description                                                                                                    |
|----------------|-----|------------------------------------|----------------------------------------------------------------------------------------------------|
|                | 4   | PGXC_TOTAL_SCHEMA_IN<br>FO_ANALYZE | You can analyze the schema space information of the cluster.                                                                          |
|                | 5   | PGXC_LOCK_CONFLICTS                | You can query the information about conflicting locks on each node.                                                                   |
|                | 6   | PGXC_DEADLOCK                      | You can query the information about lock waits in a distributed deadlock (including information about lock objects and lock holders). |
|                | 7   | PGXC_NODE_STAT_RESET_<br>TIME      | You can query the node reset time.                                                                                                    |
|                | 8   | GS_NODE_STAT_RESET_TI<br>ME        | You can check the reset time of the current node.                                                                                     |
|                | 9   | GLOBAL_STAT_DATABASE               | You can query global database statistics.                                                                                             |
|                | 10  | GLOBAL_REL_IOSTAT                  | You can query global I/O statistics.                                                                                                  |
|                | 11  | PGXC_REL_IOSTAT                    | You can query node I/O statistics.                                                                                                    |
|                | 12  | GS_REL_IOSTAT                      | You can query the I/O statistics of the current node.                                                                                 |
|                | 13  | GLOBAL_REDO_STAT                   | You can query global redo statistics.                                                                                                 |
|                | 14  | PGXC_REDO_STAT                     | You can query node redo statistics.                                                                                                   |
|                | 15  | GLOBAL_WORKLOAD_TRA<br>NSACTION    | You can query global workload transaction statistics.                                                                                 |
|                | 16  | PGXC_INSTANCE_TIME                 | You can query instance time statistics.                                                                                               |
|                | 17  | PGXC_SETTINGS                      | You can query node GUC settings.                                                                                                    |
|                | 18  | PGXC_REPLICATION_SLOT S            | You can query the replication slot statistics of the nodes.                                                                           |
|                | 19  | PGXC_STAT_REPLICATION              | You can query the replication statistics of the nodes.                                                                                |

| Change<br>Type                        | No.                                                                                                    | Name                                                                     | Change Description                                                                                 |
|---------------------------------------|----------------------------------------------------------------------------------------------------|--------------------------------------------------------------------------|----------------------------------------------------------------------------------------------------|
|                                       | 20                                                                                                    | PGXC_STAT_BGWRITER                                                       | You can query node bgwriter statistics.                                                            |
|                                       | 21                                                                                                    | PGXC_WAIT_EVENTS                                                         | You can query wait events on the nodes.                                                            |
|                                       | 22                                                                                                    | GS_WAIT_EVENTS                                                           | You can query wait event statistics of the current node.                                           |
|                                       | 23                                                                                                    | PGXC_OS_RUN_INFO                                                         | You can query the OS performance statistics of the servers where instances are deployed.           |
|                                       | 24                                                                                                    | PG_LIFECYCLE_DATA_DIST<br>RIBUTE                                         | You can query the data distribution statistics of OBS cold and hot tables.                         |
|                                       | 25                                                                                                    | PG_BULKLOAD_STATISTIC<br>S                                               | You can encapsulate the pg_stat_get_node_bulkload_st atistics function.                            |
| PGXC_BULKLOAD_PROGR The ESS the pg ar | 1 = =                                                                                                    | You can encapsulate the pgxc_stat_get_node_bulkload_statistics function. |                                                                                                    |
|                                       | This function can aggregate the query results of the pgxc_bulkload_statistics view and calculate the GDS service progress percentage. |                                                                          |                                                                                                    |
|                                       | 28 PG_QUERYBAND_ACT                                                                                                    | PG_QUERYBAND_ACTION                                                      | You can query all the query_band load behaviors.                                                   |
|                                       | 29                                                                                                    | GS_VIEW_DEPENDENCY_P<br>ATH                                              | You can query the dependency between cascading query views.                                        |
| Modify                                | 30                                                                                                    | REDACTION_COLUMNS                                                        | The <b>function_infos</b> column is added to the system view definition.                           |
|                                       | 31                                                                                                    | PGXC_GET_TABLE_SKEWN<br>ESS                                              | Fixed the problem that the round-robin table is not displayed in the PGXC_GET_TABLE_SKEWNESS view. |
|                                       | 32                                                                                                    | PGXC_STAT_DATABASE                                                       | You can query database statistics on each instance.                                                |

## **Behavior Changes**

**Table 1-55** Behavior changes

| Change<br>Type                                    | No.       | Name                                                                                                    | Change Description                                                                                                    |
|---------------------------------------------------|-----------|----------------------------------------------------------------------------------------------------|----------------------------------------------------------------------------------------------------|
| Modify                                            | 1         | If the Not-null and CHECK constraints conflict, the details of the entire row are not printed.               | If the Not-null and CHECK constraints conflict, the details of the entire row are not printed.                                                                                                    |
| 2                                                 |           | Compatible with C80 behavior. By default, the implicit type conversion from interval to text is not matched. | If behavior_compat_options is set to enable_interval_to_text, this implicit type conversion is supported.                                                                                          |
| <ul><li>3</li><li>4</li><li>5</li><li>6</li></ul> | Date type | In ORA mode, the date type is reversely parsed as pg_catalog.date.                                           |                                                                                                    |
|                                                   | 4         | Agg plan                                                                                                    | Required columns are generated when agg generates a stream plan.                                                                                                    |
|                                                   | 5         | Median is used with collate.                                                                                 | Collate cannot be used with median, percentile_cont, or percentile_disc.                                                                                                    |
|                                                   | 6         | Modifications on multi-<br>column partitioning                                                               | The rule to check the boundary values of multiple columns during partition modification. If the boundary value of a column is the maximum value, the boundary values of other columns are ignored. |

| Change<br>Type | No. | Name                                                                              | Change Description                                                                                                    |
|----------------|-----|-----------------------------------------------------------------------------------|----------------------------------------------------------------------------------------------------|
|                | 7   | Generate a plan with enable_nestloop is set to off and no association conditions. | Assume there are two tables that do not have equivalent join conditions with each other, but have equivalent join conditions with other tables. If the number of joined rows increases, the nestloop plan can be executed. After the rectification, the nestloop plan cannot be executed. For equivalent join columns that do not support hashjoin, if mergejoin is set to off, the nestloop cost will change. The execution plan will change from Nestloop + Indexscan to Nestloop + Materialize. |

#### **GUC Parameters**

**Table 1-56** GUC parameters

| Change<br>Type | No. | Name                    | Change Description                                                                                                    |
|----------------|-----|-------------------------|----------------------------------------------------------------------------------------------------|
| Add            | 1   | behavior_compat_options | <ul> <li>The convert_empty_str_to_null _td option is added to be compatible with the to_date, to_timestamp, and to_number functions that return null after processing an empty string in TD mode.</li> <li>The enable_interval_to_text option is added to determine whether to support the implicit conversion from interval to text.</li> </ul> |
|                | 2   | debug_group_dop         | You can configure the DOP of each stream group for statement-level optimization during SMP adaptation. This value is left empty by default.                                                                                                    |

| Change<br>Type | No. | Name                         | Change Description                                                                                                    |
|----------------|-----|------------------------------|----------------------------------------------------------------------------------------------------|
|                | 3   | enable_row_fast_numeric      | Numeric data in row-store tables is flushed to disks in bigint format.                                                                                                    |
|                | 4   | expand_hashtable_ratio       | Dynamic extension of the hash table                                                                                                    |
|                | 5   | query_dop_ratio              | A logic DOP makes decisions based on the system resources and cost. If the decisions are inaccurate, a parameter is added for escape. The default value is 1.                                                                                   |
|                | 6   | show_unshippable_warnin<br>g | A parameter is added to determine whether to print logs that have not been pushed down to the client. By default, the function is disabled.                                                                                                    |
|                | 7   | assign_abort_xid             | Session-level parameters are added. If data is deleted by mistake, incomplete recovery can be performed quickly. This parameter is left blank by default. The GUC parameter indicates rolling back the transaction submitted by a specific xid. |
|                | 8   | bi_page_reuse_factor         | Idle FSM factor during batch insert reuse ( <b>0</b> indicates returning to the old logic)                                                                                                    |
|                | 9   | check_cu_size_threshold      | Userset level. When data is inserted to a column-store table, if the amount of data inserted to a CU is greater than check_cu_size_threshold, row size will be checked to avoid generating CUs greater than 1 GB.                               |
|                | 10  | enable_light_colupdate       | Userset level, indicating whether lightweight update is enabled.                                                                                                    |

| Change<br>Type | No. | Name                             | Change Description                                                                                                    |
|----------------|-----|----------------------------------|----------------------------------------------------------------------------------------------------|
| Modify         | 11  | cost_model_version               | The parameter value option 2 is added. The default value 1 remains unchanged. If the value is less than 2, the original function will be used for fixed value sampling. If the value is greater than 2, the function improved to enhance randomness is used for fixed value sampling. |
|                | 12  | expected_computing_node<br>group | After an in-place upgrade, set expected_computing_nodegr oup to bind.                                                                                                    |
|                | 13  | query_dop                        | For a newly installed cluster, the default value is changed to 1. For an upgraded cluster, the default value remains unchanged.                                                                                                    |

## 1.9 Version 8.1.0

Release date: May 15, 2021

Cluster version: 8.1.0.100

#### **Feature Changes**

Table 1-57 8.1.0 feature changes

| Feature                                                                         | Description                                                                                                    |
|---------------------------------------------------------------------------------|----------------------------------------------------------------------------------------------------|
| Enhanced <b>ANALYZE</b> for temporary tables and single-transaction operations. | Transactions and stored procedures support the ANALYZE command. No error is reported when ANALYZE and ALTER TABLE are executed concurrently. The automatic analyze function supports temporary tables. |
| Improved performance of the vectorized executor.                                | <ul> <li>Enhanced vectorized execution (HASH FULL JOIN)</li> <li>string_agg/listagg supports vectorization.</li> </ul>                                                                                 |
| Partition pruning with non-<br>constant partition column<br>filter criteria     | Partition pruning is optimized. Currently, partition pruning can be performed only for constants.  Variables that need to be calculated cannot be pruned and need to be optimized.                     |

| Feature                                                                           | Description                                                                                                    |
|-----------------------------------------------------------------------------------|----------------------------------------------------------------------------------------------------|
| Schema-level full backup +<br>Table- and schema-level<br>fine-grained restoration | Schema-level full backup + Table- and schema-<br>level fine-grained restoration                                                               |
| Supported third-party user-defined data conversion of GDS.                        | Supported third-party user-defined data conversion.                                                                                           |
| Optimized RTO.                                                                    | RPO = 0 and RTO < 60s in intra-cluster HA scenarios; RTO < 30s in POC scenarios                                                               |
| SQL on HDFS                                                                       | Supported ORC data export using OBS foreign tables.                                                                                           |
| Supported XML function parsing.                                                   | Supported XML function parsing.                                                                                                    |
| Modified distribution columns.                                                    | Modified distribution columns.                                                                                                    |
| Supported automatic job migration when a CN fails.                                | If the current CN is faulty, its jobs can be automatically migrated.                                                                          |
| Supported smooth upgrade of C functions.                                          | Supported smooth upgrade of C functions.                                                                                                    |
| Supported Teradata DSQL compatibility of gsql.                                    | Supported equivalent comparison of dynamic variable strings (excluding other logical operations, AND/NOR logic, and nesting).      GOTO label |
|                                                                                   | The THEN module supports only SQL and GOTO statements.                                                                                        |
| Synchronized the time zone with the IANA Time Zone Database (tz).                 | Synchronized the time zone with the IANA Time Zone Database (tz).                                                                             |

## **SQL Syntax**

Table 1-58 SQL Syntax

| Change<br>Type | No.                                                          | Name                                                         | Change Description                               |
|----------------|--------------------------------------------------------------|--------------------------------------------------------------|--------------------------------------------------|
| Add 1          | Column-store partitioned tables support the split operation. | Column-store partitioned tables support the split operation. |                                                  |
|                | 2                                                            | CREATE TABLE tbl(LIKE tbl2 INCLUDING DROPCOLUMNS )           | The <b>LIKE DROPCOLUMNS</b> syntax is supported. |

| Change<br>Type | No. | Name                                                     | Change Description                                                                                                    |
|----------------|-----|----------------------------------------------------------|----------------------------------------------------------------------------------------------------|
|                | 3   | ALTER TABLE tbl<br>DISTRIBUTE BY                         | Added the syntax for modifying the distribution column of a table.                                                                             |
|                | 4   | ALTER TABLE set version                                  | You can switch between the old and new formats of column-store tables.                                                                         |
|                | 5   | CREATE/ALTER FOREIGN<br>TABLE Write Only                 | Data can be written in OBS ORC format.                                                                                                    |
|                | 6   | CREATE/ALTER FOREIGN<br>TABLE Write Only                 | Data can be written in OBS HDFS format.                                                                                                    |
|                | 7   | XML                                                      | The XML data type can be used in tables and functions.                                                                                         |
|                | 8   | ALTER VIEW                                               | alter view viewname REBUILD;                                                                                                    |
| Modify         | 9   | VACUUM FULL                                              | A deadlock occurs when concurrent VACUUM FULL operations are performed on the same table.                                                      |
|                | 10  | DROP TEXT SEARCH<br>CONFIGURATION                        | If the text search configuration to be deleted is the current <b>default_text_search_config</b> , an error is reported and the deletion fails. |
|                | 11  | CREATE/ALTER ROLE/<br>USER AUTHINFO 'ldap'               | The syntax for specifying the user authentication type as LDAP is modified to remove the 64 character length limit.                            |
|                | 12  | CREATE USER/ROLE with authinfo 'ldap' password disable   | Modified the syntax for creating an LDAP user.                                                                                                 |
|                | 13  | ALTER USER/ROLE with authinfo 'ldap' password disable    | Modified the syntax for creating an LDAP user.                                                                                                 |
| Delete         | 14  | ALTER TABLE Partitioned table exchange with unlogg Table | Forbid partitioned table exchange with unlogged tables.                                                                                        |
|                | 15  | Inheritance can be modified using ALTER TABLE inherit.   | The optimizer is not adapted to table inheritance. The alter table inherit interface needs to be disabled.                                     |

#### Keywords

Table 1-59 Keywords

| Change<br>Type | No.      | Name                                                                 | Change Description                                                   |
|----------------|----------|----------------------------------------------------------------------|----------------------------------------------------------------------|
| Add 1          | xmltable | The <b>COL_NAME_KEYWORD</b> keyword has been adapted for inspection. |                                                                      |
|                | 2        | xmlnamespaces                                                        | The <b>COL_NAME_KEYWORD</b> keyword has been adapted for inspection. |

## **System Catalogs**

**Table 1-60** System catalogs

| Change<br>Type | No. | Name                               | Change Description                                                                                                    |
|----------------|-----|------------------------------------|----------------------------------------------------------------------------------------------------|
| Add            | 1   | dbms_om.gs_wlm_session_<br>info    | New system catalog                                                                                                    |
|                | 2   | dbms_om.gs_wlm_operato<br>r_info   | New system catalog                                                                                                    |
| Modify         | 3   | pg_jobs                            | Same as the old system catalog <b>pg_job</b> , the metadata relationship is associated using OIDs. If the shared system catalog is full, and you cannot add a transaction after deleting one, <b>pg_job</b> will be renamed as <b>pg_job_proc</b> . |
|                | 4   | pg_proc                            | The textanycat and anytextcat functions are changed to non-STRICT functions.                                                                                                    |
|                | 5   | pg_proc                            | The database_to_xml, database_to_xmlschema, and database_to_xml_and_xmlsche ma functions are changed to non-STRICT functions.                                                                                                    |
|                | 6   | pg_catalog.gs_wlm_sessio<br>n_info | It is changed to a view.                                                                                                    |

| Change<br>Type | No. | Name                                   | Change Description                                                                                               |
|----------------|-----|----------------------------------------|----------------------------------------------------------------------------------------------------|
|                | 7   | pg_catalog.gs_wlm_operat<br>or_info    | <ol> <li>It is changed to a view.</li> <li>The <b>nodename</b> column is added.</li> </ol>                       |
|                | 8   | pg_catalog.gs_wlm_ec_ope<br>rator_info | It is changed to a view.                                                                                         |
|                | 9   | pg_catalog.gs_wlm_ec_ope<br>rator_info | 1. It is changed to a view.  2. The nodename, plan_node_name, ec_operator, and ec_fetch_count columns are added. |

# **System Functions**

**Table 1-61** System functions

| Change<br>Type | No. | Name                           | Change Description                                                             |
|----------------|-----|--------------------------------|--------------------------------------------------------------------------------|
| Add            | 1   | pgxc_get_residualfiles         | Unified CN query function of pg_get_residualfiles.                             |
|                | 2   | pgxc_rm_residualfiles          | Unified CN query function of pg_rm_residualfiles.                              |
|                | 3   | pgxc_verify_residualfiles      | Unified CN query function of pg_verify_residualfiles.                          |
|                | 4   | query_to_xmlschema             | It maps the query content to an XML schema document.                           |
|                | 5   | query_to_xml                   | Maps the query result to an XML file.                                          |
|                | 6   | query_to_xml_and_xmlsch<br>ema | It maps the contents of a query to XML values and schema documents.            |
|                | 7   | table_to_xmlschema             | It maps the contents of a relational table to an XML schema document.          |
|                | 8   | table_to_xml                   | It maps the contents of the relation table to XML values.                      |
|                | 9   | table_to_xml_and_xmlsche<br>ma | It maps the contents of a relational table to XML values and schema documents. |

| Change<br>Type | No. | Name                                | Change Description                                                                                 |
|----------------|-----|-------------------------------------|----------------------------------------------------------------------------------------------------|
|                | 10  | cursor_to_xmlschema                 | It maps the contents of a cursor query to an XML schema document.                                  |
|                | 11  | cursor_to_xml                       | It maps the contents of a cursor query to an XML document.                                         |
|                | 12  | schema_to_xmlschema                 | It maps the contents of the entire schema into an XML schema document.                             |
|                | 13  | schema_to_xml                       | It maps the contents of the entire schema to an XML document.                                      |
|                | 14  | schema_to_xml_and_xmlsc<br>hema     | It maps the contents of the entire schema to XML values and schema documents.                      |
|                | 15  | database_to_xmlschema               | It maps the contents of the entire database into XML schema documents.                             |
|                | 16  | database_to_xml                     | It maps the contents of the entire database to XML documents.                                      |
|                | 17  | database_to_xml_and_xml<br>schema   | It maps the contents of the entire database to XML values and schema documents.                    |
|                | 18  | xmlpi                               | It creates an XML processing instruction.                                                          |
|                | 19  | xmlcomment                          | It creates an XML comment with the specified text as the content.                                  |
|                | 20  | xmlserialize                        | It generates a string from a value of the xml type.                                                |
|                | 21  | xmlparse                            | It generates a value of the xml type from character data.                                          |
|                | 22  | xpath                               | It returns an array of XML values corresponding to the node set generated by the XPath expression. |
|                | 23  | get_instr_unique_sql_remo<br>te_cns | It obtains the unique sql data on all CNs except the current CN.                                   |

| Change<br>Type | No. | Name                                   | Change Description                                                                       |
|----------------|-----|----------------------------------------|------------------------------------------------------------------------------------------|
|                | 24  | xml_is_well_formed                     | It checks whether the text string is a well-formed XML value.                            |
|                | 25  | xml_is_well_formed_conte<br>nt         | It checks whether the text string is well-formed.                                        |
|                | 26  | xml_is_well_formed_docu<br>ment        | It checks whether the text string is well-formed.                                        |
|                | 27  | xmlconcat                              | It concatenates a list of XML values into a single value.                                |
|                | 28  | xmlagg                                 | It combines a function that joins input values together.                                 |
|                | 29  | IS DOCUMENT                            | It determines whether the parameter value is a correct XML file.                         |
|                | 30  | IS NOT DOCUMENT                        | It determines whether the parameter value is an incorrect XML file.                      |
|                | 31  | xmlexists                              | It determines whether the XPath expression in the parameter returns any node.            |
|                | 32  | xpath_exists                           | It determines whether the XPath expression in the parameter returns any node.            |
|                | 33  | xmlelement                             | It produces an XML element with the given name, attributes, and content.                 |
|                | 34  | xmlforest                              | It produces an XML forest (sequence) of an element using the given name and content.     |
|                | 35  | pg_xlog_replay_completio<br>n          | You can query the Xlog redo progress of the current DN.                                  |
|                | 36  | pg_data_sync_from_dumm<br>y_completion | It displays the progress of transferring the current DN data page from the dummystandby. |
|                | 37  | pg_stat_xlog_space                     | It displays the Xlog space usage on the current DN.                                      |
|                | 38  | pgxc_stat_xlog_space                   | It displays the Xlog space usage on all primary DNs.                                     |

| Change<br>Type | No. | Name                                            | Change Description                                                                                    |
|----------------|-----|-------------------------------------------------|----------------------------------------------------------------------------------------------------|
|                | 39  | xmlroot                                         | It modifies the attributes of the root node of an XML value.                                          |
|                | 40  | pg_get_residualfiles                            | It queries the list of all residual files on the current node.                                        |
|                | 41  | pg_get_running_jobs                             | It queries jobs that are running on the current node.                                                 |
|                | 42  | pg_is_residualfiles                             | It can be used to check whether a specified relfilenode is a residual file in the current database.   |
|                | 43  | pg_rm_residualfiles                             | It deletes files from a specified residual file list.                                                 |
|                | 44  | pg_verify_residualfiles                         | It can verify if the list of remaining files recorded in a specific file are actually residual files. |
|                | 45  | table_distribution                              | It adds a <b>table_distribution</b> function whose parameter type is regclass.                        |
|                | 46  | XMLTABLE                                        | The <b>XMLTABLE</b> function can be used to parse XML data.                                           |
| Modify         | 47  | pgxc_get_senders_catchup<br>_time               | The <b>catchup</b> process information field is added.                                                |
|                | 48  | pg_stat_get_data_senders                        | The <b>catchup</b> process information field is added.                                                |
|                | 49  | pgxc_get_thread_wait_stat<br>us                 | The <b>num_node_display</b> parameter is added.                                                       |
|                | 50  | pg_stat_get_status                              | The <b>num_node_display</b> parameter is added.                                                       |
|                | 51  | pg_catalog.pgxc_get_wlm_<br>session_info_bytime | The first parameter is changed from case-sensitive to case-insensitive.                               |

## **System Views**

Table 1-62 System views

| Change<br>Type | No. | Name                                     | Change Description                                                                                                    |
|----------------|-----|------------------------------------------|----------------------------------------------------------------------------------------------------|
| Add            | 1   | pg_job_single                            | Job information of a single node.                                                                                                    |
|                | 2   | pg_job                                   | Used for forward compatibility with the pg_job system catalog and distributed pg_job_single collection.                                  |
|                | 3   | pgxc_get_stat_all_partition<br>s         | Obtain the number of insert/<br>update/delete/live/dead tuples<br>and dirty page rate of each<br>partition in all partitioned<br>tables. |
|                | 4   | gs_view_dependency                       | The dependency of the cascading query view is the union of the preceding two functions.                                                  |
| Modify         | 5   | pgxc_get_instr_unique_sql                | Run the get_instr_unique_sql_remote_c ns statement to obtain the unique SQL data on other CNs.                                           |
|                | 6   | pg_stat_replication                      | Debugged the function.                                                                                                    |
|                | 7   | pg_get_senders_catchup_ti<br>me          | The catchup process information field is added.                                                                                          |
|                | 8   | pg_catalog.gs_wlm_operat<br>or_history   | The nodename field is added.                                                                                                    |
|                | 9   | pg_catalog.pgxc_wlm_ope<br>rator_history | The nodename field is added.                                                                                                    |
|                | 10  | pg_catalog.pgxc_wlm_ope<br>rator_info    | The nodename field is added.                                                                                                    |

#### **Behavior Changes**

**Table 1-63** Behavior changes

| Change<br>Type | No. | Name                                                                    | Change Description                                                                                                    |
|----------------|-----|-------------------------------------------------------------------------|----------------------------------------------------------------------------------------------------|
| Modify         | 1   | CN retry supports the stored procedure that affects real-time printing. | The output of the stored procedure is printed in real time. If cn retry occurs, a notice is displayed, indicating that the output message is repeated. If cn retry occurs before printing, no notice is output. |

#### **GUC Parameters**

**Table 1-64** GUC parameters

| Change<br>Type | No. | Name                    | Change Description                                                                                                    |
|----------------|-----|-------------------------|----------------------------------------------------------------------------------------------------|
| Add            | 1   | wal_compression_level   | Zlib compression level of the PFI log compression function. The default value is <b>9</b> .                                                                                                    |
|                | 2   | wal_compression         | Whether to enable the PFI log compression function. This function is disabled by default.                                                                                                    |
|                | 3   | max_xlog_backup_size    | Size of the Xlog backup file. When the size of a backup Xlog file exceeds the value of this parameter, the earliest backup Xlog file is automatically deleted until the size of the backup Xlog file is less than 90% of the value of this parameter. |
|                | 4   | max_cache_partition_num | Maximum number of partitions reserved in the memory during redistribution. If the number of partitions exceeds the value of this parameter, the earliest partition will be written to disks in CU format.                                             |

| Change<br>Type | No. | Name                                 | Change Description                                                                                                    |
|----------------|-----|--------------------------------------|----------------------------------------------------------------------------------------------------|
|                | 5   | password_encryption_type             | Encryption type of user passwords. The value <b>2</b> is added, indicating that the password is encrypted using SHA256.                                                                        |
|                |     |                                      | If the current cluster is upgraded from 8.0.0 or an earlier version, the default value of this parameter is 1 for forward compatibility. The default value is 2 for a newly installed cluster. |
|                | 6   | join_num_distinct                    | Default <b>distinct</b> value of the <b>join</b> column. The default value is <b>-20</b> .                                                                                                    |
|                | 7   | cost_model_version                   | Whether the cost estimation optimization takes effect. The default value is 1, indicating that the optimization takes effect.                                                                  |
|                | 8   | qual_num_distinct                    | Default <b>distinct</b> value of the filter column. The default value is <b>200</b> .                                                                                                    |
|                | 9   | behavior_compat_options              | The varray_verification option is added to roll back the new verification.                                                                                                    |
|                | 10  | behavior_compat_options              | The check_function_conflicts option is added to check whether the IMMUTABLE function has non-IMMUTABLE behavior.                                                                               |
|                | 11  | auto_process_residualfile            | Switch for automatically recording residual files. The default value is <b>true</b> , indicating that the function is enabled.                                                                 |
|                | 12  | default_colversion                   | Default format for creating a column-store table. The default format is <b>1.0</b> .                                                                                                    |
|                | 13  | enable_partition_dynamic_<br>pruning | Whether to support dynamic pruning during partition table scanning. Dynamic pruning is enabled by default.                                                                                     |

| Change<br>Type | No. | Name                    | Change Description                                                                                                    |
|----------------|-----|-------------------------|----------------------------------------------------------------------------------------------------|
|                | 14  | enable_join_pseudoconst | Whether to generate a join expression on the join expression that is equal to a constant. Similar to the t1 inner join t2 on t1.a=t2.a where t1.a = 1 scenario, the join expression can be generated based on t1.a=t2.a. (In the earlier version, such join conditions cannot be used for join cond.) |
|                | 15  | view_independent        | Whether to enable the view dependency decoupling function.  Default value: <b>off</b>                                                                                                    |
|                | 16  | enable_view_update      | Whether to enable single view update.                                                                                                    |
| Modify         | 17  | enable_index_nestloop   | If the system is upgraded from C80 or an earlier version to the latest patch version, set enable_index_nestloop to off. Enabling the upgrade of enable_index_nestloop from 6.5.0 or 6.5.0 will maintain forward compatibility. The default value of enable_index_nestloop is on.                      |
|                | 18  | archive_mode            | The default value of the xlog archive switch is changed from off to on. In some scenarios, the performance is slightly affected. In POC scenarios such as performance comparison, you are advised to manually avoid this problem.                                                                     |
|                | 19  | cost_param              | The default value is changed to <b>16</b> , which corresponds to the optimized cost estimation.                                                                                                    |
|                | 20  | rewrite_rule            | The partialpush option is removed.                                                                                                    |

| Change<br>Type | No. | Name                    | Change Description                                                                                                    |
|----------------|-----|-------------------------|----------------------------------------------------------------------------------------------------|
|                | 21  | behavior_compat_options | Added the strict_concat_functions parameter for forward compatibility of the textanycat and anytextcat functions.                              |
|                | 22  | behavior_compat_options | The 'strict_text_concat_td' option has been added to change textcat, textanycat, and anytextcat functions to strict functions in TD mode.      |
|                | 23  | behavior_compat_options | The strict_text_concat_td option is added to be compatible with the null stitching behavior in T/D mode.                                       |
|                | 24  | behavior_compat_options | The bpchar_text_without_rtrim option is added to be compatible with the style of processing spaces at the end of the bpchar string in TD mode. |

#### **Time Zone**

Table 1-65 Time zone

| Change<br>Type | No. | Name                                                                                                    | Change Description                                                                                                    |
|----------------|-----|----------------------------------------------------------------------------------------------------|----------------------------------------------------------------------------------------------------|
| Modify         | 1   | Asia/Beijing: The definition of the Beijing time zone is changed to be the same as that of Asia/Shanghai. | <ol> <li>The time zone offset before 1901 is changed from 08:00:00 to 08:05:43.</li> <li>The DST rules from 1940 to 1949 are added.</li> <li>The DST is used from June 1 to October 12, 1940.</li> </ol>          |
|                |     |                                                                                                    | <ul> <li>The DST is used from<br/>March 15, 1941 to<br/>November 1, 1941.</li> </ul>                                                                                                    |
|                |     |                                                                                                    | The daylight saving time (DST) was used from January 31, 1942 to September 1, 1945. The DST was used in the three years because the government did not adjust the time zone rules nationwide during World War II. |
|                |     |                                                                                                    | <ul> <li>The DST is used from<br/>May 15, 1946 to<br/>September 31, 1946.</li> </ul>                                                                                                    |
|                |     |                                                                                                    | <ul> <li>The DST is used from<br/>April 15, 1947 to<br/>October 31, 1947.</li> </ul>                                                                                                    |
|                |     |                                                                                                    | <ul> <li>The DST is used from<br/>May 1, 1948 to<br/>September 30, 1948.</li> </ul>                                                                                                    |
|                |     |                                                                                                    | <ul> <li>DST is used from May 1,<br/>1949 to September 30,<br/>1949.</li> </ul>                                                                                                    |
|                |     |                                                                                                    | 3. DST rules were also adjusted between 1986 and 1991.                                                                                                    |
|                |     |                                                                                                    | <ul> <li>From 1986 to 1991, the<br/>DST was changed from<br/>00:00 to 02:00.</li> </ul>                                                                                                    |
|                |     |                                                                                                    | • From 1987 to 1991, the DST was adjusted to the                                                                                                    |

| Change<br>Type | No. | Name | Change Description                                                                                                    |
|----------------|-----|------|----------------------------------------------------------------------------------------------------|
|                |     |      | standard time zone, and<br>the first Sunday after<br>September 10 was<br>changed to the first<br>Sunday after September<br>11. |

| Change<br>Type | No. | Name                                      | Change Description                                                                                                    |
|----------------|-----|-------------------------------------------|----------------------------------------------------------------------------------------------------|
|                | 2   | Modified the definition of Asia/Shanghai. | 1. The time zone offset before 1901 is changed from 08:05:57 to 08:05:43.                                                           |
|                |     |                                           | 2. Adjust the DST rules from 1940 to 1941.                                                                                          |
|                |     |                                           | <ul> <li>The DST time in 1940 is<br/>changed from June 3 to<br/>October 1 to June 1 to<br/>October 12.</li> </ul>                   |
|                |     |                                           | <ul> <li>The DST time in 1941 is<br/>changed from March 16<br/>to October 1 to March<br/>15 to November 1.</li> </ul>               |
|                |     |                                           | 3. The DST rules from 1942 to 1949 are added.                                                                                       |
|                |     |                                           | The daylight saving time (DST) was used from January 31, 1942 to September 1, 1945. The DST was used in the three years because the |
|                |     |                                           | government did not<br>adjust the time zone<br>rules nationwide during<br>World War II.                                              |
|                |     |                                           | <ul> <li>The DST is used from<br/>May 15, 1946 to<br/>September 31, 1946.</li> </ul>                                                |
|                |     |                                           | <ul> <li>The DST is used from<br/>April 15, 1947 to<br/>October 31, 1947.</li> </ul>                                                |
|                |     |                                           | <ul> <li>The DST is used from<br/>May 1, 1948 to<br/>September 30, 1948.</li> </ul>                                                 |
|                |     |                                           | <ul> <li>DST is used from May 1,<br/>1949 to September 30,<br/>1949.</li> </ul>                                                     |
|                |     |                                           | 4. DST rules were also adjusted between 1986 and 1991.                                                                              |
|                |     |                                           | <ul> <li>From 1986 to 1991, the<br/>DST was changed from<br/>00:00 to 02:00.</li> </ul>                                             |
|                |     |                                           | • From 1987 to 1991, the DST was adjusted to the                                                                                    |

| Change<br>Type | No. | Name                                                                                       | Change Description                                                                                                    |
|----------------|-----|--------------------------------------------------------------------------------------------|----------------------------------------------------------------------------------------------------|
|                |     |                                                                                            | standard time zone, and<br>the first Sunday after<br>September 10 was<br>changed to the first<br>Sunday after September<br>11.                                                                                                    |
|                | 3   | Asia/Urumqi                                                                                | After May 1980, the time zone offset is changed from GMT+8 to GMT+6.                                                                                                    |
|                | 4   | The five time zones defined based on the physical time zone are changed to two time zones. | <ol> <li>The time zone names Asia/<br/>Harbin (long white time<br/>zone), Asia/Chongqing<br/>(longshu time zone), and<br/>Asia/Shanghai (original<br/>standard time zone) are<br/>reserved. All the time zone<br/>names point to the newly<br/>defined Asia/Shanghai<br/>(standard time zone of<br/>China). It is used in the<br/>whole country.</li> <li>The Asia/Kashgar (Kunlun<br/>time zone) and Asia/<br/>Urumqi (New Tibet time<br/>zone) time zone names are<br/>reserved, and the<br/>definitions point to the<br/>newly defined Asia/Urumqi<br/>(Urumqi time zone). Two<br/>time zone definitions are<br/>used in the local area.</li> </ol> |
|                | 5   | The initial default time zone may change.                                                  | During database initialization, a time zone that best matches the operating system time zone is used as the default time zone. The time zone definition supported by the database is changed. As a result, the initial default time zone may be changed.                                                                                                    |

# 1.10 Version 8.0.1

V8.0.1.500 release date: February 8, 2021 V8.0.1.100 release date: July 31, 2020

#### **SQL Syntax**

Table 1-66 SQL syntax

| Change<br>Type | No. | Name                                                                                                | Change Description                                                                                                    |
|----------------|-----|----------------------------------------------------------------------------------------------------|----------------------------------------------------------------------------------------------------|
| Add            | 1   | Setting the temporary tablespace quota                                                              | The CREATE USER/ROLE user1 TEMP SPACE '5GB' syntax is added to set the temporary space quota.                                      |
|                | 2   | Changing the temporary tablespace quota                                                             | The ALTER USER user1 TEMP SPACE '5GB'; syntax is added to modify the temporary space quota.                                        |
|                | 3   | Setting the space limit for<br>the intermediate<br>calculation result set to be<br>flushed to disks | The CREATE USER/ROLE user1 SPILL SPACE'unlimited; syntax is added to set the temporary space quota of the intermediate result set. |
|                | 4   | Modifying the upper limit of the space for storing intermediate calculation results                 | The ALTER USER user1 SPILL SPACE '5GB'; syntax is added to set the temporary space quota for the intermediate result set.          |
|                | 5   | ALTER TABLE                                                                                         | The alter table modify not null [enable] / alter table modify null syntax is added.                                                |
|                | 6   | CREATE INDEX                                                                                        | The index name can contain schema when an index is created.                                                                        |
|                | 7   | ALTER SEQUENCE                                                                                      | The ALTER SEQUENCE syntax is added.                                                                                                |
|                | 8   | CREATE SYNONYM                                                                                      | The CREATE [OR REPLACE] SYNONYM syn_name FOR obj_name syntax is added.                                                             |
|                | 9   | DROP SYNONYM                                                                                        | The DROP SYNONYM IF EXISTS syn_name syntax is added.                                                                               |
|                | 10  | ALTER SYNONYM                                                                                       | The ALTER SYNONYM syn_name OWNER TO newowner syntax is added.                                                                      |
|                | 11  | CREATE USER/ROLE with ldap password disable                                                         | AD authentication is supported. When creating a user, set the user authentication type to LDAP.                                    |

| Change<br>Type | No. | Name                                                       | Change Description                                                                                   |
|----------------|-----|------------------------------------------------------------|----------------------------------------------------------------------------------------------------|
|                | 12  | ALTER USER/ROLEwith ldap password disable                  | AD authentication is supported, and the user authentication type is changed to LDAP.                 |
|                | 13  | Adding parameter options to the copy fault tolerance table | The log errors data option is added to support user-defined selection.  Fill in the rawrecord field. |
| Modify         | 14  | GIN index                                                  | The GIN index is disabled in the 300 scenario.                                                       |
| Delete         | 15  | ALTER TABLE Partitioned table with unlogg Table            | Do not exchange partitioned tables with unlogged tables.                                             |

## Keywords

**Table 1-67** Keywords

| Change | No.  | Name     | Change Description                                                 |
|--------|------|----------|--------------------------------------------------------------------|
| Туре   | 140. | Name     | Change Description                                                 |
| Add    | 1    | SYNONYM  | The non-reserved keyword SYNONYM is added.                         |
|        | 2    | VERIFY   | The reserved keyword VERIFY is added.                              |
|        | 3    | FAST     | The non-reserved keyword FAST is added.                            |
|        | 4    | COMPLETE | The non-reserved keyword COMPLETE was added.                       |
| Modify | 5    | FUNCTION | The keyword FUNCTION is changed to a non-reserved keyword U.       |
|        | 6    | OVER     | The keyword OVER is changed to a non-reserved keyword U.           |
|        | 7    | SPLIT    | The SPLIT keyword is changed to a non-reserved keyword U.          |
|        | 8    | RETURN   | The type of keyword RETURN is changed to a non-reserved keyword U. |

| Change<br>Type | No. | Name   | Change Description                                      |
|----------------|-----|--------|---------------------------------------------------------|
|                | 9   | ISNULL | The ISNULL type is changed to a non-reserved keyword U. |

# **System Catalogs**

Table 1-68 System catalogs

| Change<br>Type | No. | Name                                    | Change Description                                                                                                    |
|----------------|-----|-----------------------------------------|----------------------------------------------------------------------------------------------------|
| Add            | 1   | PG_SYNONYM                              | Added the pg_synonym system catalog for storing the mapping between synonym objects and associated object names.                                      |
|                | 2   | PG_REDACTION_POLICY PG_REDACTION_COLUMN | pg_redaction_policy stores<br>object masking policies and<br>status expressions.                                                                      |
|                |     |                                         | pg_redaction_column stores<br>object column information,<br>including which columns need<br>to be anonymized and the<br>anonymization mode.           |
|                | 3   | PG_OBJECT                               | Stores the creation time, creation user, and last modification time of a table/ foreign table/view/index/ sequence/function.                          |
| Modify         | 4   | PG_AUTHID                               | The authinfo column is added to identify the authentication type of a user. The default value is empty. If the user is an AD user, the value is ldap. |

## **System Functions**

**Table 1-69** System functions

| Change<br>Type | No. | Name                                                                                                    | Change Description                                                                                                    |
|----------------|-----|----------------------------------------------------------------------------------------------------|----------------------------------------------------------------------------------------------------|
| Add            | 1   | dbms_redact.add_policy<br>dbms_redact.alter_policy<br>dbms_redact.enable_policy<br>dbms_redact.disable_polic<br>y<br>dbms_redact.drop_policy | <ul> <li>Add a data masking policy.</li> <li>Modify the masking policy information, including adding a masking column to a table object and modifying the masking mode of the column.</li> <li>Enable or disable a data masking policy.</li> <li>Deleting a data masking policy</li> </ul> |
|                | 2   | pgxc_get_workload_sql_co<br>unt                                                                                                    | Provides statistics on the number of SELECT/UPDATE/INSERT/DELETE statements executed in all workload Cgroup on all CNs of the current cluster and the number of DDL, DML, and DCL statements.                                                                                              |
|                | 3   | pgxc_get_workload_sql_el<br>apse_time                                                                                                    | Provides statistics on response time of SELECT/UPDATE/ INSERT/DELETE statements executed in all workload Cgroup on all CNs of the current cluster.                                                                                                    |
|                | 4   | get_instr_unique_sql                                                                                                    | Provides unique SQL information collected on the current node.                                                                                                    |
|                | 5   | reset_instr_unique_sql(cstr<br>ing, cstring, INT8)                                                                                           | Deletes the collected Unique SQL information.                                                                                                    |
|                | 6   | pgxc_get_instr_unique_sql                                                                                                    | Provides complete Unique SQL information collected on all CNs in a cluster.                                                                                                    |
|                | 7   | pg_check_authid                                                                                                    | Checks whether the user exists based on the user OID.                                                                                                    |

| Change<br>Type | No. | Name                  | Change Description                                                                                                    |
|----------------|-----|-----------------------|----------------------------------------------------------------------------------------------------|
| Modify         | 8   | pg_stat_get_sql_count | Provides statistics on the results of SELECT/UPDATE/INSERT/DELETE/MERGE INTO statements executed by all users on all the nodes, their response time, and the number of DDL, DML, and DCL statements.    |
|                | 9   | pgxc_get_sql_count    | Provides statistics on the results of SELECT/UPDATE/INSERT/DELETE/MERGE INTO statements executed by all users on the current node, their response time, and the number of DDL, DML, and DCL statements. |

# **System Views**

Table 1-70 System views

| Change<br>Type | No. | Name                                    | Change Description                                                                                                    |
|----------------|-----|-----------------------------------------|----------------------------------------------------------------------------------------------------|
| Add            | 1   | ALL_SYNONYMS DBA_SYNONYMS USER_SYNONYMS | <ul> <li>ALL_SYNONYMS displays all synonyms accessible to the current user.</li> <li>DBA_SYNONYMS displays all synonyms in the database. Only users with system administrator permissions can access this view.</li> <li>USER_SYNONYMS displays synonyms accessible to the current user.</li> </ul> |
|                | 2   | REDACTION_POLICIES REDACTION_COLUMNS    | The two tables correspond to two system catalogs. The OID is converted to the name to display the policy information.                                                                                                    |

| Change<br>Type | No. | Name                              | Change Description                                                                                                    |
|----------------|-----|-----------------------------------|----------------------------------------------------------------------------------------------------|
|                | 3   | GS_WORKLOAD_SQL_COU<br>NT         | Displays statistics on the number of SQL statements executed in workload Cgroups on the current node, including the number of SELECT, UPDATE, INSERT, and DELETE statements and the number of DDL, DML, and DCL statements.                         |
|                | 4   | PGXC_WORKLOAD_SQL_C<br>OUNT       | Displays statistics on the number of SQL statements executed in workload Cgroups on all CNs in a cluster, including the number of SELECT, UPDATE, INSERT, and DELETE statements and the number of DDL, DML, and DCL statements.                     |
|                | 5   | GLOBAL_WORKLOAD_SQL<br>_COUNT     | Displays statistics on the number of SQL statements executed in all workload Cgroups in a cluster, including the number of SELECT, UPDATE, INSERT, and DELETE statements and the number of DDL, DML, and DCL statements.                            |
|                | 6   | GS_WORKLOAD_SQL_ELA<br>PSE_TIME   | Displays statistics on the response time of SQL statements in workload Cgroups on the current node, including the maximum, minimum, average, and total response time of SELECT, UPDATE, INSERT, and DELETE statements. The unit is microsecond.     |
|                | 7   | PGXC_WORKLOAD_SQL_E<br>LAPSE_TIME | Displays statistics on the response time of SQL statements in workload Cgroups on all CNs in a cluster, including the maximum, minimum, average, and total response time of SELECT, UPDATE, INSERT, and DELETE statements. The unit is microsecond. |

| Change<br>Type | No. | Name                                 | Change Description                                                                                                    |
|----------------|-----|--------------------------------------|----------------------------------------------------------------------------------------------------|
|                | 8   | GLOBAL_WORKLOAD_SQL<br>_ELAPSE_TIME  | Displays statistics on the response time of SQL statements in all workload Cgroups in a cluster, including the maximum, minimum, average, and total response time of SELECT, UPDATE, INSERT, and DELETE statements. The unit is microsecond. |
|                | 9   | PGXC_INSTR_UNIQUE_SQ<br>L            | Displays the complete Unique SQL statistics of all CN nodes in the cluster.                                                                                                    |
|                | 10  | GS_INSTR_UNIQUE_SQL                  | You can query the Unique SQL execution information collected by the current node.                                                                                                    |
| Modify         | 11  | ALL_OBJECTS DBA_OBJECTS USER_OBJECTS | Modify the view definition and extend the SYNONYM object.                                                                                                    |
|                | 12  | PGXC_THREAD_WAIT_STA<br>TUS          | Modify the view definition.                                                                                                    |
|                | 13  | GS_SQL_COUNT                         | Provides statistics on the number of SELECT/UPDATE/INSERT/DELETE/MERGE INTO statements executed by all users on the current node, response time, and the number of DDL, DML, and DCL statements.                                             |
|                | 14  | PGXC_SQL_COUNT                       | Provides statistics on the number of SELECT/UPDATE/INSERT/DELETE/MERGE INTO statements executed by all users in the cluster, response time, and the number of DDL, DML, and DCL statements.                                                  |
|                | 15  | ALL_OBJECTS DBA_OBJECTS USER_OBJECTS | Modify the view definition and add the creation time and last modification time of the object.                                                                                                    |

| Change<br>Type | No. | Name      | Change Description                                                                                            |
|----------------|-----|-----------|----------------------------------------------------------------------------------------------------|
|                | 16  | PG_TABLES | Modify the view definition and add the creation user, creation time, and last modification time of the table. |

#### **Behavior Changes**

Table 1-71 Behavior changes

| Change<br>Type | No. | Name                                          | Change Description                                                                                                    |
|----------------|-----|-----------------------------------------------|----------------------------------------------------------------------------------------------------|
| Add            | 1   | CN Retry Disables Some<br>Copy FROM Scenarios | <ul> <li>The COPY FROM STDIN statement is not supported.</li> <li>The gsql \copy from metacommand is not supported.</li> <li>JDBC CopyManager copyIn cannot be used to import data.</li> </ul> |

#### **GUC Parameters**

Table 1-72 GUC Parameters

| Change<br>Type | No. | Name                           | Change Description                                                                                                    |
|----------------|-----|--------------------------------|----------------------------------------------------------------------------------------------------|
| Add            | 1   | sql_use_spacelimit             | Specifies the maximum storage space for a single SQL statement on a single DN.                                             |
|                | 2   | remote_read_mode               | Sets the remote read mode.                                                                                                 |
|                | 3   | enable_incremental_catch<br>up | Sets whether to enable incremental catchup.                                                                                |
|                | 4   | wait_dummy_time                | Maximum time for waiting for<br>the secondary server to start<br>or send back the scan list<br>during incremental catchup. |
|                | 5   | enable_xlog_group_insert       | It specifies whether the xlog enables the group insertion mode on the ARM platform.                                        |

| Change<br>Type | No. | Name                                  | Change Description                                                                                                    |
|----------------|-----|---------------------------------------|----------------------------------------------------------------------------------------------------|
|                | 6   | topsql_retention_time                 | Number of days for storing data in the gs_wlm_session_info and gs_wlm_operator_info tables.                                                                                       |
|                | 7   | user_metric_retention_tim<br>e        | Indicates the number of days for storing historical resource monitoring data.                                                                                                    |
|                | 8   | instance_metric_retention_<br>time    | Indicates the number of days for storing historical resource monitoring data of an instance.                                                                                      |
|                | 9   | enable_user_metric_persist<br>ent     | Indicates whether to enable the function of monitoring and dumping historical user resources.                                                                                     |
| 10<br>11<br>12 | 10  | enable_instance_metric_pe<br>rsistent | Indicates whether to enable the function of dumping historical instance resource monitoring data.                                                                                 |
|                | 11  | COMM_IPC                              | Switch for locating communication performance problems. This parameter specifies whether to print the information about the packets sent and received by each communication node. |
|                | 12  | COMM_PARAM                            | Communication performance problem locating switch. This parameter specifies whether to print the session parameter settings during node communication.                            |
|                | 13  | plan_cache_mode                       | Controls the behavior of the cached plan. The custom plan, generic plan, or auto mode can be forcibly used (the default value is auto).                                           |
| Modify         | 14  | audit_system_object                   | The 18th digit is added to indicate whether to audit SYNONYM objects. The maximum value is changed to 524287.                                                                     |

| Change<br>Type | No. | Name                    | Change Description                                                                                                    |
|----------------|-----|-------------------------|----------------------------------------------------------------------------------------------------|
|                | 15  | comm_max_stream         | In the FusionCube environment, the default value of this parameter is changed to 10000 after the cluster is installed.                                                                      |
|                | 16  | enable_dynamic_workload | The default value is changed from off to on.                                                                                                    |
|                | 17  | behavior_compat_options | The convert_interval_to_text member is added to control whether the implicit type conversion from interval to text is supported. By default, the implicit type conversion is not supported. |

#### 1.11 Deleted Database Interfaces

To facilitate the ongoing development and maintenance of GaussDB(DWS), a metadata sunset feature is implemented to phase out outdated GUC parameters, system functions, and system views. For the sake of preserving historical compatibility, deprecated functions and views are archived within the user-created SUNSET EXTENSION, ensuring that they do not interfere with future version upgrades.

#### **CREATE EXTENSION SUNSET**

When there are attempts to access deprecated system functions and views, an error will be displayed, indicating their non-existence. GaussDB(DWS) facilitates the creation of these legacy system functions and views using the CREATE EXTENSION SUNSET statement. This extension encapsulates the sunset functions and views, preserving their original definitions prior to sunset.

Here is how to create it:

The administrator executes the **CREATE EXTENSION SUNSET** command to establish the extension. This extension needs to be created only once by the user. The access permissions for the sunset functions and views remain consistent with those from the pre-sunset version.

| CREATE EXTENSION sunset;<br>CREATE EXTENSION |                                         |
|----------------------------------------------|-----------------------------------------|
| \dx+ sunset                                  | Objects in extension "sunset"<br>Object |
| Description                                  | ,                                       |
|                                              |                                         |

function pg\_delete\_audit(timestamp with time zone,timestamp with time zone) function pg\_log\_comm\_status() function pg\_stat\_get\_realtime\_info\_internal(oid,oid,bigint,cstring,oid) function pg\_stat\_get\_wlm\_session\_info\_internal(oid,oid,bigint,oid) function pg\_stat\_get\_wlm\_session\_info(oid) function pg\_stat\_get\_wlm\_session\_iostat\_info(integer) function pg\_stat\_get\_wlm\_statistics(integer) function pg\_sync\_cstore\_delta() function pg\_sync\_cstore\_delta(text) function pg\_user\_iostat(cstring) function pgxc\_log\_comm\_status() function pgxc\_pool\_check() function signal\_backend(bigint,integer) function update\_pgjob(bigint,"char",bigint,timestamp without time zone,timestamp without time zone,timestamp without time zone,timestamp without time zone,smallint) view gs\_wlm\_session\_info\_all

#### Deleted Database Interfaces of the 8.3.0 Cluster Version

view pg\_session\_iostat view pg\_wlm\_statistics

(17 rows)

Table 1-73 Sunset system functions and views

| Туре      | Item                           | Description                                                                                                    |
|-----------|--------------------------------|----------------------------------------------------------------------------------------------------|
| Functions | pg_sync_cstore_de<br>lta(text) | Merges delta table data to the primary table in column-store mode. This function has been deprecated. It is replaced by the VACUUM DELTAMERGE xxx syntax. |
|           | pg_sync_cstore_de<br>lta       | Merges delta table data to the primary table in column-store mode. This function has been deprecated. It is replaced by the VACUUM DELTAMERGE xxx syntax. |
|           | pgxc_pool_check                | Checks whether the connection data cached in the connection pool is consistent with <b>pgxc_node</b> . This function has been deprecated.                 |
|           | pg_delete_audit                | Deletes audit logs. This function has been deprecated. Manual deletion of audit logs is not allowed.                                                      |
|           | pg_log_comm_sta<br>tus         | Indicates the log recording status of the internal structure of the SCTP communication layer on the current node. This function has been deprecated.      |
|           | pgxc_log_comm_s<br>tatus       | Indicates the log recording status of the internal structure of the SCTP communication layer on all nodes. This function has been deprecated.             |
|           | signal_backend                 | This function has been deprecated.                                                                                                    |

| Туре            | Item                                          | Description                                                                                                    |  |
|-----------------|-----------------------------------------------|----------------------------------------------------------------------------------------------------|--|
|                 | pg_stat_get_realti<br>me_info_internal        | Obtains real-time top SQL information at the query level. This function has been deprecated. It is replaced by the PGXC_WLM_SESSION_STATISTICS view.                            |  |
|                 | pg_stat_get_wlm_<br>session_info_inter<br>nal | Obtains top SQL information at the query level. This function has been deprecated. It is replaced by the pg_stat_get_wlm_realtime_session_info function.                        |  |
|                 | pg_stat_get_wlm_<br>session_info              | Obtains session information. This function has been deprecated. It is replaced by the PGXC_WLM_SESSION_INFO view.                                                               |  |
|                 | pg_stat_get_wlm_<br>statistics                | Obtains session information. This function has been deprecated. It is replaced by the PGXC_WLM_SESSION_INFO view.                                                               |  |
|                 | pg_user_iostat                                | Obtains the I/O information of a user. This function has been deprecated. It is replaced by the PGXC_TOTAL_USER_RESOURCE_INFO view.                                             |  |
|                 | pg_stat_get_wlm_<br>session_iostat_info       | Obtains the I/O information of a query. This function has been deprecated. It is replaced by the PGXC_WLM_SESSION_STATISTICS or PGXC_WLM_SESSION_INFO view.                     |  |
| System<br>views | gs_wlm_session_in<br>fo_all                   | Obtains session information. This view has been deprecated. It is replaced by the PGXC_WLM_SESSION_INFO view.                                                                   |  |
|                 | pg_wlm_statistics                             | Displays load management information after a job is complete or an exception has been handled. This view has been deprecated. It is replaced by the PGXC_WLM_SESSION_INFO view. |  |
|                 | pg_session_iostat                             | Obtains the I/O information of a session. This view has been deprecated. It is replaced by the PGXC_WLM_SESSION_STATISTICS view.                                                |  |

#### **Deleted Database Interfaces of the 9.1.0 Cluster Version**

**Table 1-74** Sunset database interfaces

| Туре      | Item     | Description                             |  |
|-----------|----------|-----------------------------------------|--|
| Extension | file_fdw | Local file access, which is deprecated. |  |

| Туре               | Item                       | Description                                                                                                    |
|--------------------|----------------------------|----------------------------------------------------------------------------------------------------|
| External<br>server | gsmpp_errorinfo_s<br>erver | This interface is used for reading data from the import error table, but it has been discarded. Accessing the import error table no longer requires gsmpp_errorinfo_server. |

# **2** Version Support Notes

The cluster version of GaussDB(DWS) displayed on the management console is in the format of x.y.z.p, which is explained in **Figure 2-1**.

Generally, new functions and features of GaussDB(DWS) are released by release number, for example, 8.1.3 and 8.2.0.

After each iteration version is released, a patch is released to fix problems, for example, patch 8.1.3.322. A patch only fixes problems and does not add new functions or features.

Figure 2-1 GaussDB(DWS) version description

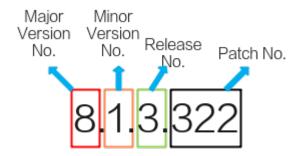

#### **Version Lifecycle**

**Table 2-1** provides the lifecycle of GaussDB(DWS) versions (release number), helping you plan your version update.

For versions that have reached EOS or are not **Recommended Version**, you are advised to upgrade them to the latest stable version by referring to **Version Upgrade Policies**.

Table 2-1 GaussDB(DWS) version lifecycle

| Version | Runn<br>ing<br>statu<br>s | Released On | EOM Date<br>(End of<br>Marketing) | EOS Date (End of<br>Service) |
|---------|---------------------------|-------------|-----------------------------------|------------------------------|
| 9.0.x   | Relea<br>sed              | 2023-09-30  | 2025-06-30                        | 2026-06-30                   |
| 8.3.0.x | Relea<br>sed              | 2024-03-30  | 2026-03-30                        | 2027-03-30                   |
| 8.2.0.x | Relea<br>sed              | 2022-11-30  | 2025-09-30                        | 2027-03-30                   |
| 8.1.3.x | Relea<br>sed              | 2022-04-15  | 2024-06-30                        | 2025-12-31                   |
| 8.1.1.x | EOM                       | 2021-07-30  | 2023-06-30                        | 2025-12-31                   |
| 8.1.0.x | EOM                       | 2021-05-15  | 2023-06-30                        | 2025-12-31                   |
| 8.0.1.x | EOM                       | 2020-07-31  | 2023-06-30                        | 2024-12-31                   |

## **Version Upgrade Policies**

**Table 2-2** Version incorporation

| Source<br>Version | EOS | Suggestion                                                                                           | Upgrade Plan                                                                                                    |
|-------------------|-----|----------------------------------------------------------------------------------------------------|----------------------------------------------------------------------------------------------------|
| 1.5.x/1.6.x       | Yes | Direct upgrade is not supported. You are advised to migrate data to 8.1.3.333 (recommended version). | You are advised to contact technical support engineers for evaluation before performing this operation.                                                                 |
| 1.7.x             | Yes | You are advised to upgrade the version to 8.1.3.333 (recommended version).                           | A cross-version upgrade to 8.1.3.333 is not supported. A multi-hop upgrade is required. You are advised to contact technical support for evaluation before the upgrade. |

| Source<br>Version                        | EOS | Suggestion                                                                 | Upgrade Plan                                                                                                    |
|------------------------------------------|-----|----------------------------------------------------------------------------|----------------------------------------------------------------------------------------------------|
| 8.0.1.x                                  | No  | You are advised to upgrade the version to 8.1.3.333 (recommended version). | A cross-version upgrade to 8.1.3.333 is not supported. A multi-hop upgrade is required. You are advised to contact technical support for evaluation before the upgrade.                            |
| 8.1.0.x                                  | No  | You are advised to upgrade the version to 8.1.3.333 (recommended version). | A cross-version upgrade to 8.1.3.333 is not supported. A multi-hop upgrade is required. You are advised to contact technical support for evaluation before the upgrade.                            |
| 8.1.1.x~8.1.3.3<br>23                    | No  | You are advised to upgrade the version to 8.1.3.333 (recommended version). | It can be directly upgraded to 8.1.3.333. You are advised to contact technical support for evaluation before the upgrade. It can be upgraded on the console. For details, see Upgrading a Cluster. |
| 8.2.0.x<br>(whitelist user<br>version)   | No  | You are advised to upgrade the version to 8.3.0.108.                       | It can be directly upgraded to 8.3.0.108. You are advised to contact technical support for evaluation before the upgrade. It can be upgraded on the console. For details, see Upgrading a Cluster. |
| 8.2.1.1xx<br>(whitelist user<br>version) | No  | You are advised to upgrade the version to 8.3.0.108.                       | It can be directly upgraded to 8.3.0.108. You are advised to contact technical support for evaluation before the upgrade. It can be upgraded on the console. For details, see Upgrading a Cluster. |

| Source<br>Version                          | EOS | Suggestion                                           | Upgrade Plan                                                                                                    |
|--------------------------------------------|-----|------------------------------------------------------|----------------------------------------------------------------------------------------------------|
| 8.2.1.2xx<br>(whitelist user<br>version)   | No  | You are advised to upgrade the version to 8.3.0.108. | It can be directly upgraded to 8.3.0.108. You are advised to contact technical support for evaluation before the upgrade. It can be upgraded on the console. For details, see Upgrading a Cluster. |
| 8.2.1.3xx<br>(whitelisted<br>user version) | No  | You are advised to upgrade the version to 8.3.0.108. | It can be directly upgraded to 8.3.0.108. You are advised to contact technical support for evaluation before the upgrade. It can be upgraded on the console. For details, see Upgrading a Cluster. |